Universidad Nacional Autonoma de México Escuela Nacional de Estudios Profesionales

| 7<br>2 E j

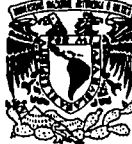

Aragon

### FALLA DE OF ORIGEN

"Software de Mantenimiento Para Empresas Dedicadas a la Reparación de Microcomputadoras"

# TESIS

Para Obtener el Titulo de:

## Ingeniero en Computación

**PRESENTAN** 

MARCO A. ESCAMILLA SANCHEZ **JESUS MEDINA RAMIREZ** 

**DIRECTOR** 

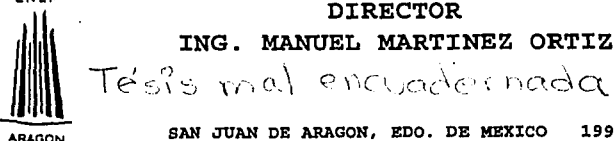

SAN JUAN DE ARAGON, EDO. DE MEXICO 1995

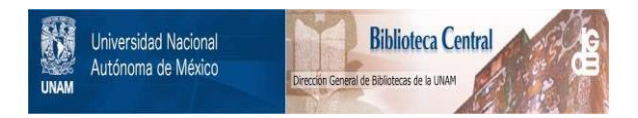

### **UNAM – Dirección General de Bibliotecas Tesis Digitales Restricciones de uso**

## **DERECHOS RESERVADOS © PROHIBIDA SU REPRODUCCIÓN TOTAL O PARCIAL**

Todo el material contenido en esta tesis está protegido por la Ley Federal del Derecho de Autor (LFDA) de los Estados Unidos Mexicanos (México).

El uso de imágenes, fragmentos de videos, y demás material que sea objeto de protección de los derechos de autor, será exclusivamente para fines educativos e informativos y deberá citar la fuente donde la obtuvo mencionando el autor o autores. Cualquier uso distinto como el lucro, reproducción, edición o modificación, será perseguido y sancionado por el respectivo titular de los Derechos de Autor.

#### INDICE

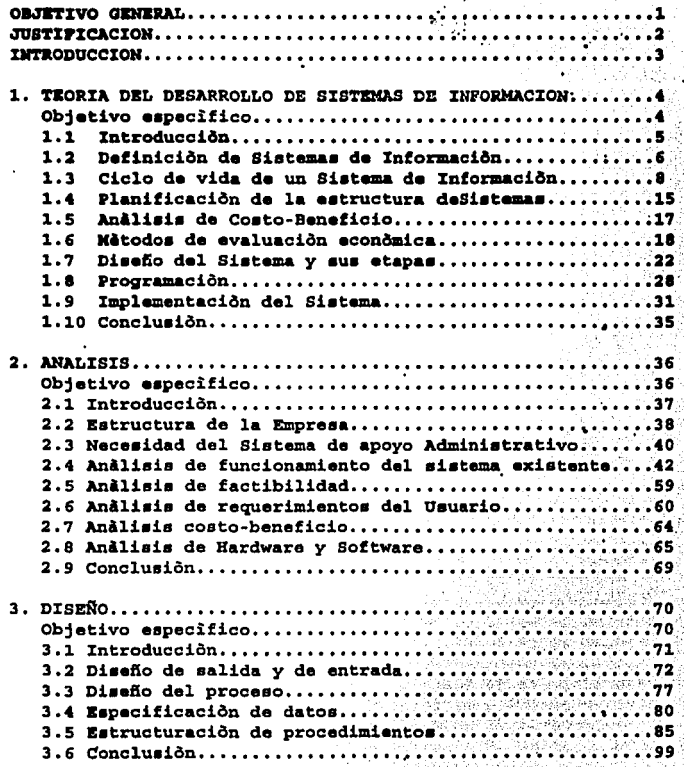

ï

 $\mathcal{D}(\mathcal{A}_{\mathcal{C}})$ 

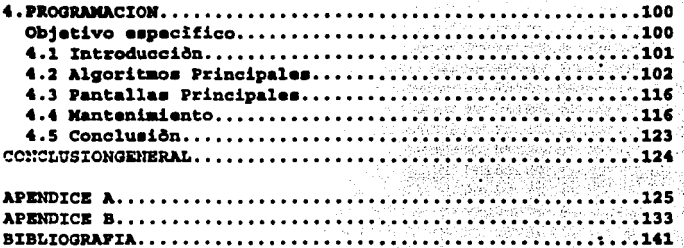

#### **OBJETIVO GENERAL:**

Desarrollar un sistema automatizado de apoyo administrativo para pequeñas empresas dedicadas a microcomputadoras IBM PC's y 100% compatibles el cual cumpla con las siguientes características:

1) Funcionar en microcomputadoras IBM y 100% compatibles con procesador 80486DX o superior.

2) Facultar al usuario en la captura y consulta de informaci6n que integra la base de datos con m6dulos diseftados para dar de alta y baja toda la informaci6n concerniente a los clientes y las piezas y baja toda la información concerniente a los clientes y las piezas que maneja la empresa, así como a la impresión de reportes oportunos.

3) Permitir al usuario la interacci6n con el sistema a través del sistema operativo MS-DOS y opcionalmente con el ambiente operativo Microsoft Windows 3.1 o una versi6n posterior.

#### **JUSTIJ'ICACIOR**

Es un hecho que en las empresas pequeñas en donde se manipulan piezas con múltiples especificaciones, surge la necesidad de implantar o mejorar sistemas que manejan un volumen importante de información para eliminar al máximo tanto la pérdida de tiempo como la duplicidad en la información.

Tal es el caso del sistema automatizado que esta instalado actualmente en una pequefta empresa dedicada a la reparaci6n de microcomputadoras, dicho sistema ocasiona una gran cantidad de problemas administrativos *y* por consecuencia afecta de manera indirecta a la gente que lleva su equipo de c6mputo para reparaci6n.

Por ejemplo el cliente que lleva una computadora para reparaci6n se ve afectado por la incre1ble cantidad de tiempo que tiene que esperar a que su computadora este lista, en ocasiones es necesario postergar su trabajo por semanas o incluso meses para la entrega del equipo.

El hecho anterior se refleja en bajas utilidades y un alto costo para la empresa que noi cuenta con un sistema automatizado para realizar esta labor, o que cuente con uno que no sea completamente eficiente y no cubra con lo requerido por la organización.

De la situación anterior se puede concluir que es necesario implantar un sistema automatizado en el cuál se almacenará *y* procesará toda la información de los clientes y las piezas que maneja la empresa y que cuente con:

1) Capacidad suficiente para almacenar *y* procesar la información que se genera en la empresa.

2) Información detallada y actualizada de todos los clientes y<br>las piezas que maneja la empresa.

#### **IHTRODUCCIOH**

Al tener la gran oportunidad de observar el flujo de información en la empresa Servicio Técnico a Computadoras S.A., es muy notoria la necesidad de implantar un nuevo sistema basado en computadora' que reemplace al sistema automatizado actual.

Después de realizar una investigación cuantitativa y cualitativa<br>al sistema automatizado existente se descubrieron una gran cantidad<br>de fallas que presenta el mismo y se obtuvieron panoramas más amplios de las necesidades de información que requiere dicha empresa.

La estructuración por capítulos de esta investigación es de la siguiente manera:

Capitulo 1. Presenta las etapas del desarrollo de los sistemas de información, cubre los aspectos y fases más importantes tales de informaci6n, cubre los aspectos y fases más importantes tales como el analisis de sistemas hasta la programaci6n y la implementación de un sistema de informaci6n.

Capitulo 2, Muestra un analisis funcional del sistema automatice vigente, los antecedentes previos a la implantación del nuevo<br>sistema, el análisis del hardware y el software que puede ser<br>adquirido por la empresa para la construcción del sistema, así como: todos aquellos datos relevantes de la etapa del análisis en el

Capitulo 3. Se observa el diseño funcional detallado del sistema de información que se pretende implantar en la empresa y todos los detalles más importantes de esta fase, tales como los documentos de<br>entrada y salida de información y las especificaciones de la<br>estructura de los archivos de base de datos del sistema.

Capitulo 4. Presenta los aspectos más relevantes de la programación del sistema, los algoritmos y pantallas principales, así como el mantenimiento del mismo.

Al final del capitulo 4 se muestran los apéndices  $A\vee B$ , el apéndice A, contiene el glosario de los terminos técnicos más empleados comúnmente en computación, mientras que el apéndice B. comprende el listado fuente del programa que integra, el 'sistema.

3

ىلى ئالىلىنى بولى ئالىلى ئالىلى بولى ئالىلى ئالىلى ئالىلى ئالىلى ئالىلى ئالىلى ئالىلى ئالىلى ئالىلى ئالىلى ئالىلى ئالىلى ئالىلى ئالىلى ئالىلى ئالىلى ئالىلى ئالىلى ئالىلى ئالىلى ئالىلى ئالىلى ئالىلى ئالىلى ئالىلى ئالىلى ئا

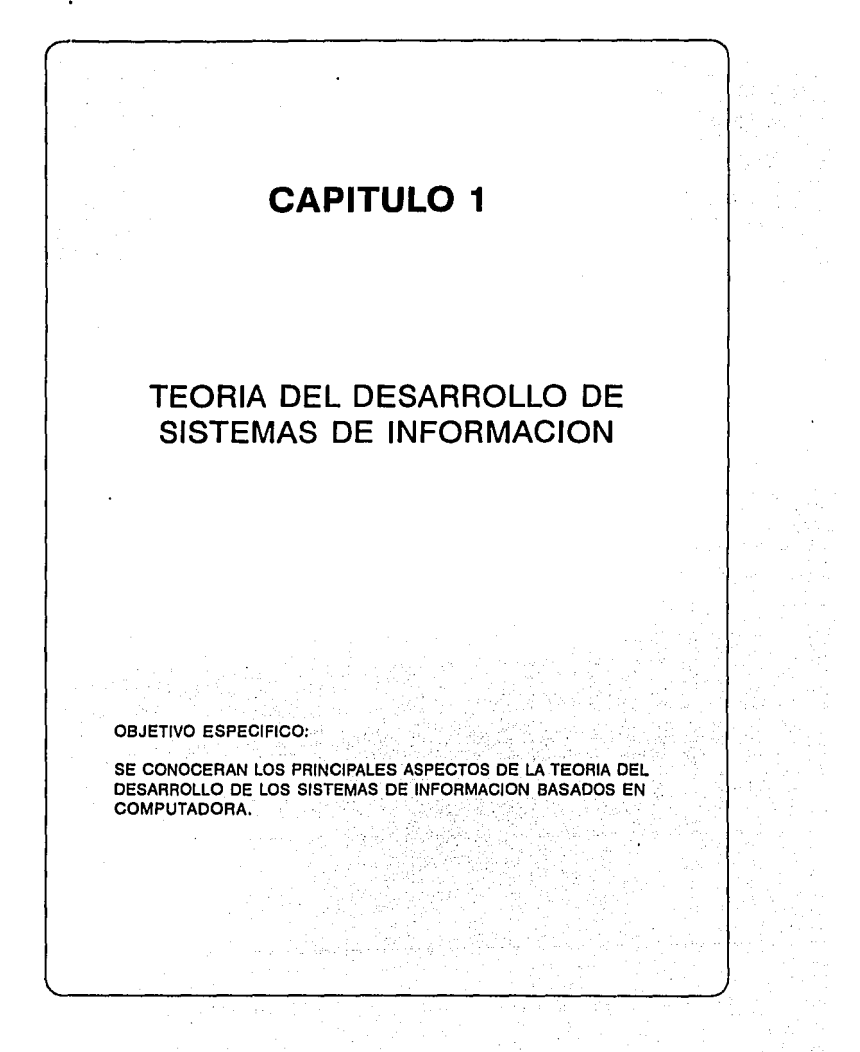

#### 1.1 INTRODUCCION

Los sistemas de información tienen importancia operacional y estratégica para las organizaciones y empresas de todo tipo y<br>tamaño. A medida que más y más ejecutivos, administradores y<br>empleados usan los sistemas de información o bien influyen en su<br>empleados usan los sistemas de inf

En una época, los sistemas de informaci6n fueron considerados como una funci6n auxiliar que era responsabilidad de un pequefto grupo de técnicos. En la actualidad se encuentra que:

- su utilizaci6n es la base de la operaci6n exitosa de las **empresas.** 

- El desarrollo de la tecnolog1a de los sistemas de informaci6n puede cambiar la base de competencia entre muchas actividades comerciales e industriales.

La responsabilidad de estos sistemas es compartida por funcionarios, ejecutivos de alto.nivel, gerentes de operaciones *y*  especialistas en sistemas de informaci6n.

El conocimiento de las aplicaciones de los sistemas en cuesti6n ha llegado a ser rápidamente una destreza básica requerida por todo administrador, mientras que la comprensi6n esencial de los principios *y* las prácticas administrativas es un requisito fundamental para los especialistas en comunicaci6n y en la tecnolog1a de las computadoras.

Adicionalmente se observan las siguientes tendencias:

- Mejoras en las caracter1sticas de rendimiento, costo *y* tamafto de las computadoras *y* el equipo de comunicaci6n, estos progresos seguramente continuarán, consolidando elementos secundarios, pero como medios o herramientas esenciales.

R6pida expansi6n del conjunto de investigadores *y*  especialistas en América del Norte y en las naciones desarrolladas del mundo (los países en vías de desarrollo avanzan rápidamente): el progreso de esta área, también continuará.

#### 1.2 DEFINICION DE SISTEMA DE INFORMACION.

"Un mistema de información es un conjunto de personas, datos y procedimientos que funcionan en conjunto. El énfasis en sistemas<br>significa que los variados componentes buscan un objetivo común<br>para apoyar las actividades de la organización. Éstas incluyen las operaciones diarias de la empresa, la comunicación de los datos e informes, la administración de las actividades y la toma de decisiones.

Un sistema de información ejecuta tres actividades generales (figura 1.1). En primer término, recibe datos de fuentes internas o externas de la empresa como elementos de entrada. Después, actúa sobre los datos para producir información. O sea, es un sistema generador de información. Los procedimientos determinan cómo se elabora dicha información. Finalmente, el sistema produce la información para el futuro usuario, que tal vez sea un gerente, un administrador o un miembro del cuerpo directivo.

Al establecer los sistemas de información basados en computadora debe tenerse la certeza de que se logren dos objetivos principales:

- Que sea el sistema correcto.
- Que esté correcto el sistema.

Ningún sistema que deje de satisfacer ambos objetivos será completamente útil para la gerencia. Si los dispositivos de un sistema de información no se adaptan a una determinada población de clientes, entonces el sistema no logrará sus objetivos potenciales. precisamente las Al mismo tiempo aún cuando se identifiquen precisamente las necesidades del usuario, un sistema de información va a tener valor únicamente si funciona en forma adecuada. Los informes y la salidas producidos por el sistema deben de ser precisos, confiables y completos. Y la información debe estar disponible cuando se le necesite.

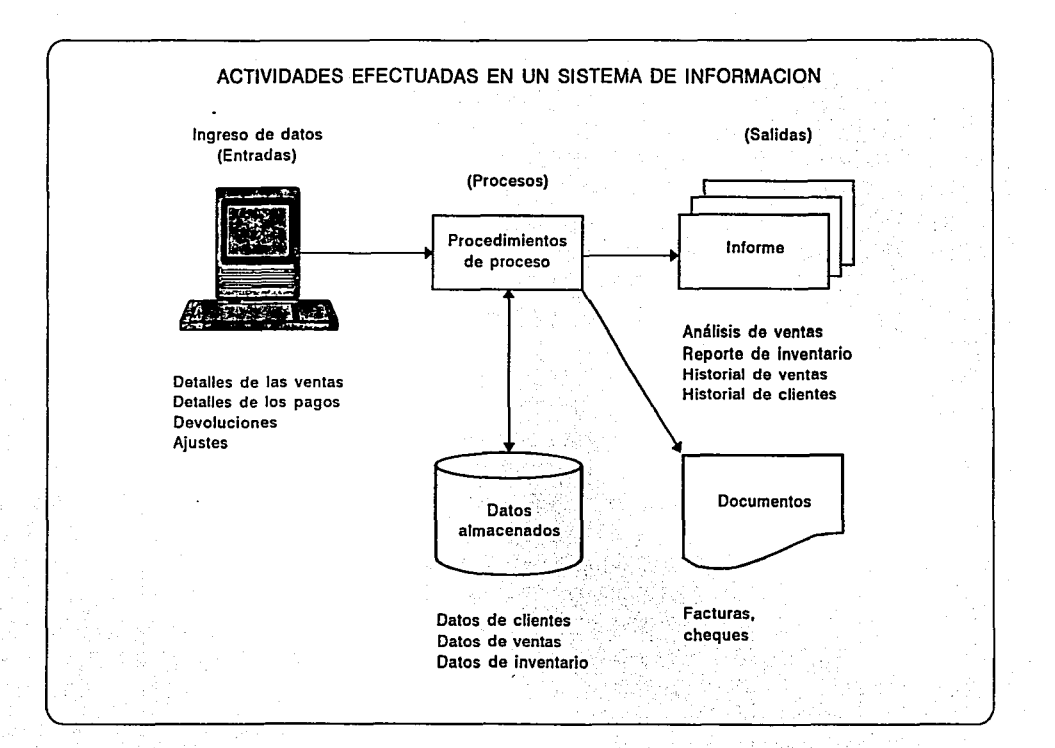

;¡

Figura 1.1

#### 1.3 CICLO DE VIDA DE UH SISTEMA DE INFORHACION

El método del ciclo de vida del desarrollo de sistemas, con su origen en los sistemas de transacciones, ha sido una técnica común para la creación de sistemas de información.

Este método es un conjunto de actividades asociadas con el<br>examen de una solicitud para elaborar un sistema de información. En<br>esta técnica se considera el proceso como un conjunto de ciertos pasos que resultan del examen de la solicitud para la creación del sistema completo.

Pueden ser posibles muchas agrupaciones arbitrarias de las actividades, Aqu1 se analizan ocho etapas: a) (la percepción de) necesidad del sistema, b) evaluación de la factibilidad, c) análisis de necesidades, d) disefio de sistemas lógicos, e) creación de sistemas físicos, f) pruebas, g) puesta en marcha y evaluación y h) mantenimiento (Tabla 1.1). Las dos primeras etapas tratan con la formulación de un plan maestro para el sistema y las otras llevan a cabo el desarrollo incluidas en el análisis y las tres últimas pueden formar parte de la etapa de programación para constituir un modelo mucho más consistente.

8

#### ETAPAS EN EL CICLO DE VIDA DE LOS SISTEMAS

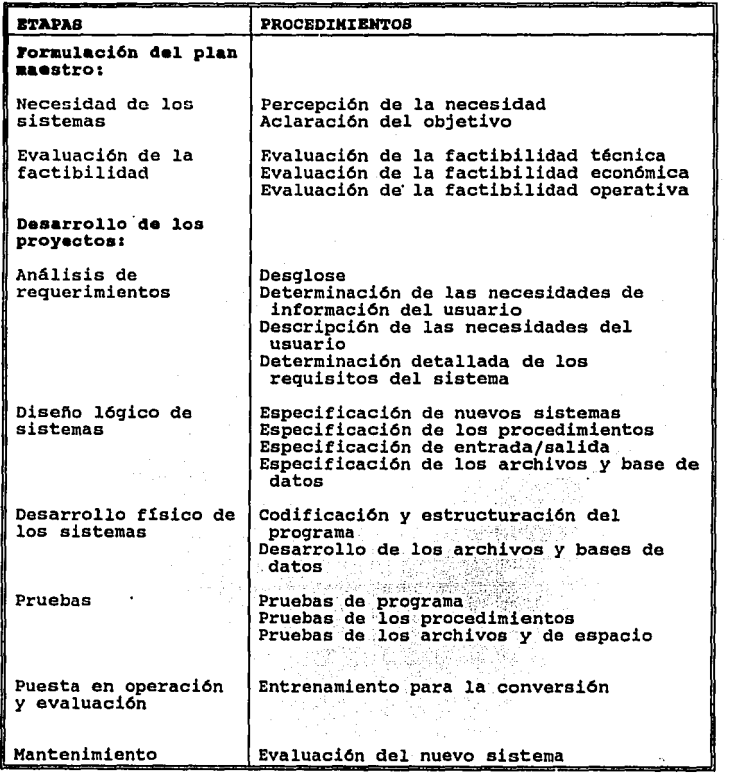

#### Tabla 1.1

 $\ddot{\phantom{1}}$ 

 $\pmb{9}$ 

El método del ciclo de vida también es una herramienta administrativa muy adecuada para .la creación de grandes sistemas. Los gerentes de proyecto pueden concentrarse en la terminación de las tareas individuales de cada una de las etapas (análisis de factibilidad, análisis de necesidades, disefto, etcétera), y se pueden establecer y monitorear las fechas limites para su terminación. Además la asignación de las actividades a cada uno de los miembros de un grupo de desarrollo del proyecto puede ser mucho más fácil si las actividades se encuentran divididas en etapas.

A) NECESIDAD DEL SISTEMA. En la mayoría de las organizaciones,<br>los usuarios necesitan muchos sistemas para diferentes usuarios necesitan muchos sistemas para diferentes aplicaciones. Y en vista de que los sistemas de transacciones, administración y de decisión son recursos para la empresa, deben<br>ser administrados. Esto significa que cada uno de ellos debe de ser<br>perfeccionado de acuerdo con las necesidades particulares de la organización, el valor para la empresa, y la disponibilidad de especialistas de sistemas para trabajar con ellos. No se debe emprender a la vez el desarrollo de todos los proyectos. sino que debe haber un plan semejante al plan de negocios corporativo, que indica cómo avanzan los sistemas de información: los proyectos que se consideran, el orden en el cual van a ser ejecutados y los recursos que son necesarios para cada uno de los trabajos. (figura 1.2).

Los tiempos estimados en horas que se observan en la figura 1.2 (tiempo total del personal, tiempo estimado de computadora y manera relativamente fácil cuando se trata de una pequeña empresa, pero si se trata de una organización más grande, entonces es necesario usar técnicas especificas para la adecuada planeaci6n, control y administración de proyectos, tales como PERT y CPM.

Los usuarios recomiendan los proyectos de mejoramiento basándose en la necesidad de cambio que han percibido en los sistemas. Cada sugerencia se evalúa y se determina si es factible o no factible. Todos los proyectos "factibles" se listan en el plan maestro.

Quizá sea necesario hacer nuevas aplicaciones debido a las<br>nuevas demandas que se hacen a la gerencia, un departamento o una<br>división. Por ejemplo, una empresa que ejecuta una cantidad<br>considerable de trabajo bajo contrato desarrollar una aplicación completamente nueva de contabilidad de<br>costos para controlar los cambios en los costos de un contrato en<br>particular eon objeto de cumplir con la nueva reglamentación federal.

MUESTRA DE DATOS DE PROYECTO PARA UN PLAN MAESTRO DE SISTEMAS  $\frac{1}{2}$ 

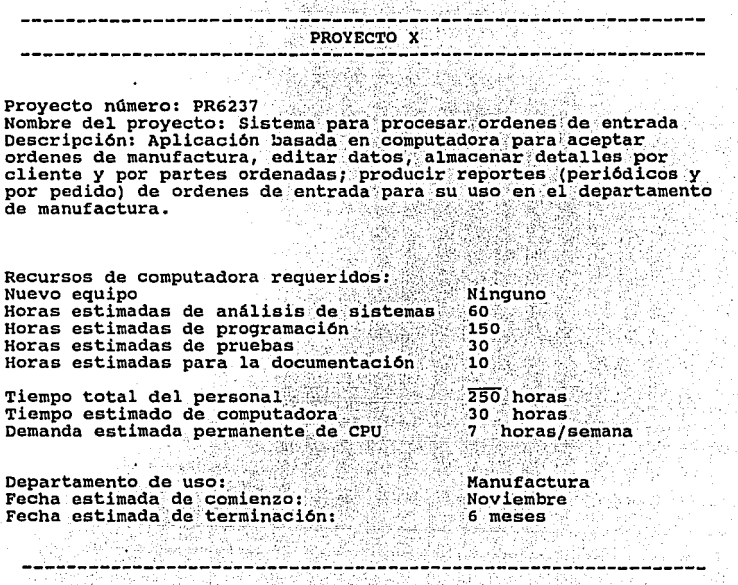

Figura 1.2

11

B) EVALUACION DE LA FACTIBILIDAD. Antes de que se aprueben las peticiones de sistemas y se incluyan en el plan maestro, se debe evaluar su factibilidad. Esto es, se necesita un juicio de confianza de que el proyecto puede ser llevado a cabo con una razonable restricci6n técnica, económica y operativa. El aspecto razonable restricción técnica, económica y operativa. El aspecto<br>técnico se refiere a la disponibilidad del equipo, software y conocimiento para desarrollar un sistema que responda a las solicitudes de un usuario. Por ejemplo si no se tiene el equipo necesario para efectuar un trabajo, 6ste no es técnicamente factible, si no puede ser contratado el personal para efectuar un trabajo, o si no se puede comprar un software preparado trabajo, o si no se puede comprar un software preparado<br>comercialmente, la factibilidad también puede estar limitada.

La factibilidad econ6mica implica que el costo de desarrollar el sistema sea aceptable. Como regla general, el costo para el mejoramiento y la utilizaci6n del sistema debe ser menor que los beneficios que se pueden obtener al hacerlo.

La factibilidad operativa abarca el efecto que va a tener el sistema sobre las personas que lo utilizarán y, a su vez, el que producirán las personas en el sistema.

El estudio de factibilidad lo ejecuta normalmente. un pequeno grupo de personal de sistemas y administrativo de los diferentes piveles de la organizaci6n. También lo pueden hacer consultores externos. En lugar de elaborar el borrador detallado de las especificaciones del diseno, el grupo examinará los beneficios y costos de una manera general que se generarán con el sistema, más adelante se analiza con detalle los costos y los beneficios del sistema con un análisis de costo/beneficio, también se examinan los problemas técnicos y el tiempo que se tarde en establecerlo.

C) ANALISIS DE LAS NECESIDADES DEL USUARIO, Durante la etapa del análisis de las necesidades del ciclo de vida del desarrollo del sistema, los analistas de sistemas asignados al proyecto determinan<br>y describen las necesidades de información del usuario de tal manera que el diseño y la elaboración (es decir, programación, creaci6n de archivos, etcétera) puedan ser llevados a cabo posteriormente. Se adaptan los procedimientos para determinar<br>detalladamente las especificaciones de las necesidades, especificaciones de profundizando en forma considerable en aquellas utilizadas para hacer el estudio de la factibilidad y para describir con detalle el sistema terminado,

El proceso de análisis de necesidades reconoce que la mayor1a de los sistemas son tan complejos que no pueden ser estudiados como una sola entidad. La Onica forma par apreciar las relaciones y las interconexiones es descomponer (desglosar) los sistemas y los subsistemas, En el desglose, los sistemas se dividen en subsistemas y partes de tal manera que cada una de éstas puedan ser estudiadas por separado.

D) DISERO LOGICO DE SISTEMAS, La información reunida durante la etapa de análisis de necesidades se utiliza para diseñar el nuevo sistema o modificar uno ya existente. Durante la fase del diseño de sistemas, lo que interesa es la formulación de las especificaciones funcionales -postulados que indican lo que los sistemas deben hacer, cómo lo deben hacer, y la secuencia que deben seguir los datos de entrada, el proceso, los informes de salida y todo lo demás.

Durante la etapa del diseno, se detallan los procedimientos del procesamiento de la información, como por ejemplo si el sistema **será una operaci6n en linea o por lotes, de qué manera se van a** hacer las actualizaciones de los archivos, y cuándo se prepararán los informes, Además, se disefian y se describen los documentos de entrada, informes de salida, procedimientos de control, especificaciones de archivos y de bases de datos, También se especifican las dimensiones de los campos, registros y archivos, asi como la frecuencia del proceso.

Los diseftadores pueden especificar inicialmente varios disefios posibles para los futuros usuarios y para que el personal de programación y de sistemas los analicen y critiquen. Se pueden identificar y corregir las fallas en el disefio. Con frecuencia, los problemas de disefio 6nicamente pueden ser detectados cuando los usuarios potenciales hacen un escrutinio muy estricto. Este punto ilustra la importancia de repetir partes del análisis y del trabajo de disefto para mejorar las especificaciones lógicas mediante el ciclo de vida del desarrollo del sistema.

E) DISERO FISICO DE UN SISTEMA (PROGRAMACION), Durante la etapa de la elaboración fisica del sistema, el personal de programación empieza con la aplicación de los sistemas de información:<br>codificación de programas, desarrollo de los formatos de los registros, estructuras de datos y subesquemas y el disefio de los archivos y de las bases de datos.

No todo el software tiene que ser producido dentro de la compañías para que elaboren un software de acuerdo con sus<br>necesidades y que se ajuste a una aplicación específica. En otros<br>casos los paquetes de software generalizado se compran a los fabricantes de computadoras o a los especialistas en el diseño de<br>éste. En estos casos, se pueden obtener considerables ahorros en los costos de programación, siempre y cuando se encuentre el paquete adecuado. Pero aún para los paquetes de software que se han comprado a los proveedores, se deben definir los formatos de los registros y establecer los archivos.

Además de estas actividades relacionadas con los archivos y datos puede ser necesario seleccionar los dispositivos de hardware (es decir, unidades adicionales de almacenamiento en discos, equipo para comunicación de construcción del sistema y llevarlos al lugar donde van a ser utilizados. Desde luego, no todas las aplicaciones requieren de un nuevo hardware por lo que esta etapa puede pasarse por alto. Pero si es necesario un nuevo equipo, los diseñadores deben disponer de tiempo suficiente para entrevistarse con los vendedores, hacer las selecciones y recibir las entregas, que pueden tardar.

F) PRUEBAS. La prueba de un programa es la primera fase en el proceso total de la prueba de las aplicaciones. Un programa bien escrito se encuentra dividido en un conjunto de módulos integrados aunque lógicamente distintos. Los diferentes módulos, por ejemplo, deben de ser establecidos para alimentar datos al sistema, efectuar ciertos trabajos de proceso, y los informes de salida y exhibición de información en las pantallas. Cada módulo se prueba por separado para detectar errores. Luego pueden conectarse entre s1 y probar el programa completo como un todo. Observando primeramente los módulos separados, se pueden aislar los errores de codificación y de lógica, evitando as1 los problemas que puedan surgir durante las conexiones entre los módulos.

Cuando se haya terminado la prueba preliminar de un programa, se<br>prueba todo el sistema. Este es uno de los puntos más críticos en<br>el ciclo de vida de los sistemas. Con la prueba de los sistemas se<br>tiene la certeza de que operaciones deseadas. Las pruebas deben descubrir cualquier problema de incompatibilidad que pueda surgir entre los programas o entre los módulos. Por ejemplo, las pruebas deben detectar la menor diferencia entre las especificaciones de los datos (tipo, nombre y dimensión) producidos por un programa y los necesarios para entrar a otro. De la misma manera, las pruebas deben determinar si los espacios designados a los archivos y las dimensiones de las tablas son lo suficientemente grandes para la aplicación. La prueba de los sistemas es la última oportunidad para verificar el sistema antes de que se ponga en marcha.

G) PUESTA EN OPERACION y EVALUACION. cuando se han completado se puede poner en operación. Cuando el sistema se pone en<br>funcionamiento, puede darse por terminado el entrenamiento de los usuarios en la organización. Los usuarios no son las únicas personas que van a tratar directamente con el sistema, sino también aquellos que proporcionarán datos o formas al sistema y otros que de una manera o de otra, utilizarán informes y los documentos que genera. Todos estos individuos necesitan estar consientes de la importancia de sus papeles y de la manera en que ellos afectan o son afectados por las actividades y funciones del sistema. De la misma manera, cada persona debe conocer el significado de una salida especifica del sistema, *y* de qué manera afecta su rendimiento.

A medida que los usuarios conozcan mejor la operaci6n *y* uso del software se puede empezar a modificar el nuevo sistema. La conversi6n incluye la creaci6n de los archivos referidos, establecimiento de las copias de respaldo de los archivos maestros *y* de las bases de datos, *y* la conversi6n da los programas que existían previamente al status de operaci6n. Posteriormente, el sistema en si se utiliza en forma regular en la organizaci6n.

Durante *y* después de la puesta en operaci6n se hacen las evaluaciones del sistema y de su operaci6n, Los usuarios y el personal de sistemas desean tener la certeza de que el sistema funcione correctamente, que proporcione los resultados que se supone debe dar, *y* que los usuarios tengan el apoyo que debe dar según su diseño.

H) MANTENIMIENTO. Demasiado a menudo, personal de sistemas *y* los gerentes estiman que el ciclo de vida del desarrollo de los sistemas se da por terminado cuando el sistema ya ha sido instalado *y* puesto en operaci6n. Nada más alejado de la realidad. En casi todos los sistemas deben hacerse continuamente mejoras -para corregir errores, satisfacer nuevas necesidades de la gerencia o aprovechar la nueva tecnolog1a. En muchas organizaciones, parte del exprovechar la nueva tecnología. En muchas organizaciones, parte del<br>grupo de mejoramiento puede ser asignado permanentemente al área en<br>donde se estructuró el sistema, *y* concederles casi una completa responsabilidad para el mantenimiento del mismo.

#### 1,4 PLANIFICACION DE LA ESTRUCTURACION DE SISTEMAS

La planif icaci6n de la estructuraci6n de sistemas es muy semejante a la planificaci6n estratégica administrativa. Los objetivos, prioridades *y* la autorizaci6n para los proyectos de estructurar sistemas debe identificar los proyectos específicos<br>planeados para el futuro, las prioridades de cada uno de los mismos planeados para el futuro, las prioridades de cada uno de los mismos<br>y sus recursos, procedimientos generales y restricciones de cada<br>una de las áreas de aplicación. el plan debe ser lo bastante<br>específico para que cualquie las aplicaciones *y* sepa en qué etapa de desarrollo se encuentra.<br>sin embargo, el plan debe ser también flexible de tal manera que se<br>pueda ajustar a las prioridades en caso necesario.

Sin la planificación, una organización puede tener fácilmente un conjunto de aplicaciones duplicadas y no integradas que no son lo útiles que deberían de ser, y que representan recursos<br>desperdiciados. Por ejemplo, sin una cuidadosa planificación, una empresa podría concebir y desarrollar dos sistemas de control de inventarios que no estén relacionados -uno que opere el departamento de control del inventario y el segundo los agentes de compras y los compradores.

Para evitar dichas situaciones, el plan de estructuración debe evaluar los puntos de contacto (interfase) entre los diferentes departamentos y divisiones de una empresa en las aplicaciones tanto presentes como potenciales. Esto requiere un enfoque uniforme para integrar los esfuerzos individuales en un marco de trabajo mucho más grande y coherente. El plan de estructuración de sistemas debe estar basado, por lo tanto, en los objetivos de:

1. Evitar el desarrollo de sistemas para no duplicar otros que va se encuentran en uso en la organización.

2. Facilitar la integración de los sistemas actuales o las aplicaciones actuales y propuestas de tal manera que los recursos sean utilizados sabia y eficientemente.

3. Asegurar que los sistemas sean estructurados según su evaluación de sus costos de desarrollo y de operación así como de su valor para lograr los objetivos especificados.

4. Asequrar que todos los sistemas estén ligados con el plan maestro global (a menos de que exista una muy buena razón para una excepción).

5. Mantener un desarrollo y evolución continuos de los sistemas de información asegurando a la vez que se puedan compartir los datos y otros recursos.

6. Saber realmente si los usuarios desean y/o necesitan todos los sistemas y si los sistemas se utilizarán cuando se pongan en operación.

#### 1.5 ANALISIS DE COSTO-BENEFICIO

El anAlisis de costo/beneficio es esencial en la estructuraci6n de un sistema de información sin importar la metodolog1a que se utilice. Necesita ser ejecutado antes, durante y después del desarrollo de las aplicaciones. El análisis de costo/beneficio es<br>parte fundamental del estudio de factibilidad asociado con el ciclo<br>de vida de los sistemas. Los buenos administradores con la industria no empiezan contratando un equipo nuevo de manufactura sin hacer primeramente un análisis de costo/beneficio, y las inversiones en las aplicaciones de sistemas de información deben de ser planeadas con la misma previsión.

Se puede estimar el costo de los sistemas con razonable precisión ya que los elementos básicos -hardware, software, personal y operaci6n- pueden ser identificados rápidamente y no es dificil obtener una cantidad de dinero para cada uno de ellos. Una organización hasta puede obtener precios de hardware de diferentes fabricantes sin mucho esfuerzo adicional. También se pueden obtener fácilmente cargos por renta tanto del software como del hardware.

Los costos de personal no se encuentran limitados a los salarios y beneficios para los programadores, analistas de sistemas,<br>diseñadores de sistemas, operadores de computadora y personal administrativo. También incluyen costos por la parte del tiempo del administrador que debe ser dedicado a las entrevistas, cuestionarios y las facetas relacionadas con el análisis de los sistemas y las investigaciones de diseño. Excepto para los gerentes de alto nivel, es posible determinar un salario por horas o una cantidad de salario para cada individuo.

Pero sobre todo es posible preparar un análisis de costo bastante confiable. Esto no significa que se pueden dar valores<br>precisos sobre lo que va a costar construir un sistema porque no se puede. Por ejemplo, al formular una especificación detallada de<br>costos antes de iniciar la programación, se necesita tener alguna<br>idea de qué tanto tiempo se llevará la codificación de todo el nuevo software. Esto acarrea una estimación bastante precisa de cuántas instrucciones se necesitan en un proyecto en particular y ecuál será la rapidez con la que los programadores piensen<br>lógicamente y escriban las instrucciones. La estimación de estas<br>actividades no es una tarea trivial; con frecuencia existen actividades no es una tarea trivial; con frecuencia existen<br>discrepancias importantes entre el tiempo destinado a elaborar un<br>programa y el tiempo realmente usado, en particular con lenguajes de procedimientos como el COBOL, También se pueden encontrar dificultades al intentar establecer marcos de trabajo para el tiempo de pruebas de programas y el costo. No se puede estimar con precisi6n qué tanto tiempo va a llevar identificar y corregir la 16gica y los errores de sintaxis de tal manera que pueda ser puesto en operaci6n un programa. Como la programación y la prueba de sistemas con frecuencia lleva el 50% del tiempo dedicado a un<br>proyecto, errores serios en esta área pueden afectar significativamente la fecha de entrega del programa ya en oparaci6n.

La parte correspondiente a los beneficios en el análisis de costo/beneficio es el estudio de la planificación, control y ventajas operativas que pueden ser obtenidas en el desarrollo y utilizaci6n de aplicaciones de los sistemas de informaci6n. Los beneficios se clasifican en tres categorias:

Beneficios de ahorro en costos: Reducciones en el procesamiento de las transacciones o en los costos operacionales debido a que el sistema ya ha sido introducido y se utiliza (es decir, menor nümero de empleados administrativos, menor porcentaje de errores que reducen la necesidad de consumir tiempo en las correcciones, y la capacidad de poder tener un menor inventario).

- Beneficios operativos: Beneficios en la forma en que las operaciones de c6mputo se llevan a cabo en los diferentes niveles administrativos (por ejemplo, un proceso más rápido, menor nümero de formas necesitadas, acceso más rápido a los datos o a la informaci6n) .•

- Beneficios intangibles: Mejoras que son importantes para el éxito de la organizaci6n pero que no afectan directamente las operaciones, costos o utilidades (por ejemplo, mejores relaciones con los clientes, mayor planificación global, mayor respuesta a los datos que exige el gobierno) •

Los beneficios de todas estas clases son muy importantes. Y si bien algo se puede lograr durante el análisis y el disefio, la mayor ventaja se encuentra cuando se pone en marcha la aplicaci6n.

#### 1.6 METODOS DE EVALUACION ECONOMICA

La mayoría de las técnicas de evaluación de beneficios son<br>básicamente métodos de contabilidad, cuando se utilizan como<br>herramientas de análisis, se debe especificar un período (el periodo de duraci6n del proyecto, el tiempo en que se utilizará, una vez puesto en funcionamiento) junto con un factor de interés que indica el crecimiento o el valor en d6lares asociado con el proyecto. El factor de interés en este sentido puede ser comparado con el interés que una organizaci6n tiene que pagar por el dinero pedido prestado a un banco, pero es mucho más dificil de cuantificar; Generalmente, estos factores criticas (es decir, periodo de duración del proyecto y tasa de interés) han sido<br>especificados por los administradores de la organización.

El administrador necesita un método para evaluar la utilidad monetaria de un proyecto especifico de sistemas do informaci6n o de un grupo de proyectos. Existen tres métodos para la evaluaci6n de sistemas -valor presente, la tasa interna de ganancia y el periodo de recuperación- son muy bien conocidos y utilizados en la profesión contable.

;,

A) METODO DEL VALOR PRESENTE. El objetivo del concepto de valor términos de su valor el día de hoy. Si se puede conocer valor que etendrá un dólar el próximo año, y en el año siguiente, y así<br>sucesivamente, considerando su valor el día de hoy, se puede<br>encontrar las diferencias entre los beneficios de los diferentes<br>proyectos en períodos de diferente actual del dinero.

El método del valor presente puede ser aplicado calculando el valor presente de los beneficios y el de los costos, es decir, especificando cada uno en términos de su valor al dia de hoy. Un ejemplo ayudará a demostrar cómo se aplica este método.

Ejemplo. Se tiene un proyecto de sistemas de información que puede ser desarrollado y terminado en 18 meses y que beneficiará a<br>la organización durante 5 años. Se supone que al final de este<br>período serán necesarias importantes revisiones y modificaciones y grandes cantidades de recursos financieros y humanos tengan que ser reinvertidos para mantener los beneficios de la primera mitad de la década. Por lo tanto, la vida del proyecto se fija en 5 anos. Los costos de estructuración durante el ciclo de 18 meses totalizan Concess are continuated and the result of the set and the signification of the signification of the signification of the signification of the signification of the signification and the signification are set of the set of t según se muestra en la Figura 1.3. Pero también se tiene que considerar la tasa de descuento, un factor de porcentaje semejante a una tasa el capital, que refleja el costo de oportunidad de los fondos. En este ejemplo, la sido identificada como el 12% debido a que es lo que la organización tiene que pagar por usar dinero prestado.

Para calcular el valor presente de los beneficios, se determina un número decimal que representa la tasa del 12%, normalmente utilizando una tabla de valor presente. El número es multiplicado por el valor de los costos o beneficios para cada año especifico;<br>es decir, se toma un número decimal diferente de la tabla para año<br>del proyecto, según se muestra en la figura 1.3. Se suman todos los resultados anuales lo que da el valor presente neto de los beneficios. En el ejemplo el valor presente neto de los beneficios es \$452, 622. El valor presente neto de los costos del sistema, suponiendo que los costos han sido estimados al principio de cada<br>año, es \$262,514. En vista de que los beneficios exceden los costos, la inversión en la estructuración del sistema aparenta ser una buena idea.

B) METODO DE LA TASA INTERNA DE GANANCIA. Como una alternativa a utilizar el valor presente, un analista puede calcular la tasa interna de ganancia de un proyecto. Dicha tasa ofrece un medio de comparaci6n entre el valor presente de una inversi6n *y* el valor presente de los costos *y* beneficios (flujo de efectivo) generado por la inversi6n. Para usar este método se debe de encontrar un factor de valor presente (FVP) que debe ser multiplicado por cada cantidad de dinero de los costos *y* los beneficios para producir una ecuaci6n balanceada. Para encontrar la cantidad de valor presente :;:.:e hará. que los dos lados sean iguales, se necesita utilizar diferentes valores segün se indica en la figura 1.3 con lo que se intenta llegar lo más cerca posible a una igualdad, por ejemplo, si<br>se evalúan los costos y beneficios utilizando el 30% como FVP, se<br>puede encontrar una diferencia de \$18,625. Con el 40%, la<br>diferencia es -\$33,000. Se des la tasa interna de ganancia queda entre 30% y 40%. Continuando con los cálculos se puede encontrar que la tasa interna de ganancia es aproximadamente 33.15%. Si los beneficios exceden los costos y son similares favorablem

C) METODO DEL PERIODO DE RECUPERACION. La tercera técnica de contabilidad para la evaluaci6n de los beneficios es el método del tienen que transcurrir antes de que los beneficios excedan los costos. En otras palabras, utilizando el método de recuperación, se pueda determinar qué tanto tiempo será necesario antes de que los costos al ponerlo en marc beneficios del proyecto.

El cálculo de los beneficios de esta manera es muy simple. Se divide el total de los beneficios entre el total de los costos, el resultado es el nümero total de años necesarios para pagar los costos. En el ejemplo, el periodo de recuperación es 2,5 años (\$696,000 entre \$273,000). Esta cantidad debe de ser comparada con los objetivos de la organización para determinar si es bastante buena.

#### TECNICAS DE CONTABILIDAD PARA LA EVALUACION DE BENEFICIOS

**SUPOSICIONES** Estructuración del proyecto en 18 meses. Uso estimado de 5 años después de la estructuración Cantidades en dólares estimados al principio de cada año. Costos Año 1 \$175,000<br>\$98,000 Año 1 **Beneficios:** 35,000 Año<sub>2</sub> Año<sub>2</sub>  $\overline{AB}$   $\overline{3}$ 120,000 Año 4 125,000 Año 5 135,000 Año 6 140.000 141,000  $\overline{AB}$ Total de beneficios \$696,000 METODO DEL VALOR PRESENTE NETO Multiplicar la suma de dólares del año por el factor de descuento. (considerar un 12% de tasa de descuento que refleja los costos de oportunidad de  $long$  fondos) $i$ Valor presente de los costos \$175,000 + (98,000 x 0.893) = \$262.514 Valor presente de los beneficios: 0 + (\$35,000 x 0.893) + (\$120,000 x 0.797) +<br>(\$125,000 x 0.712) + (\$110,000 x 0.635) +<br>(\$125,000 x 0.567) + (\$114,000 x 0.507) = \$452,622 METODO DE LA TASA INTERNA DE RETORNO Comparar costos y beneficios, determinar el factor de valor presente (FVP) que Example at the set of the state of the state of the state of the state of the state of the state of the state of the state of the state of the state of the state of the state of the state of the state of the state of the s Usando una tasa de 30%, existe una diferencia entre los dos miembros de la ecuación de S18,625. Usando una taga de 40%, existe una diferencia de S-33.000 entre los dos miembros de la ecuación. Repitiendo el proceso con diferentes factores de valor presente, se encuentra que los costos igualan a los beneficios con un valor presente de 33.15%. METODO DEL PERIODO DE RECUPERACION

Dividir el total de beneficios entre el total de costos. Total de beneficios = \$696,000 Total de costos =  $$273,000$ Años para recuperar = \$696,000/\$273,000 = 2.5 años.

ومحصصة وكشيبها ويرامي الرواب

Figura 1.3

 $21$ 

#### 1.7 DISEÑO DEL SISTEMA Y SUS ETAPAS

El análisis de necesidades determina cuáles deben de ser las propiedades de un sistema, pero no dice de qué manera se pueden lograr. En otras palabras, una demanda implica una familia o un conjunto de soluciones diferentes que puedan satisfacer las necesidades de los usuarios, un diseño especifica una solución de un sistema en particular. Por lo tanto, un diseño traduce un conjunto de demandas a un plan o modelo que las satisfagan.

El disefto de sistemas tiene cinco puntos principales: salida, entrada, procesamiento, especificaci6n de datos y especificaci6n de procedimientos (Figura 1.4) El primero se avoca a la selecci6n del contenido, forma y medio para los informes y el resultado que contenido, forma y medio para los informes y el resultado que métodos de tal manera que se pueda conocer cuáles son los datos que se van a proporcionar cada vez que se corra una aplicación en la computadora. AdemAs, para poder identificar la salida, se especifican el c6mputo, manejo de datos y la 16gica -el procesonecesarios para producir el resultado. También se especifican los datos -algunos se marcarán para que se almacenen en los archivos maestros, y otros datos serán la entrada cada vez que se corra una aplicación.

Finalmente se especifican los procedimientos -se detallan los programas y el software de camputadora as1 como los archivos y la elaboraci6n de bases de datos-. La fase del disef\o 16gico del ciclo de vida de los sistemas es determinante para la efectiva operaci6n del sistema. ciertamente, la factibilidad para lograr los objetivos de todo el sistema dependa de la calidad del diseño 16gico.

A) DISEÑO DE LA SALIDA. La primera -y más importante- etapa en el diseño de un sistema de información basado en<br>el diseñar de un sistema de información basado en computadora es<br>diseñar la salida o resultado que producirá e

Existen varias razones para empezar con la salida. Primero, un<br>diseño de sistemas se estudia principalmente, y tal vez únicamente,<br>para que produzca un determinado resultado. En otras palabras, si no se necesita la salida, ¡no se necesita el sistema!, así que la salida tiene prioridad en el proceso.

Una segunda raz6n para tratar primero la salida viene del papel es difícil, sí lo es diseñar una buena salida. Para que sea útil y ayude a lograr los objetivos del sistema, no tiene que ser cualquier salida. Debe ser adecuada a los individuos que la van a utilizar, así como al contexto

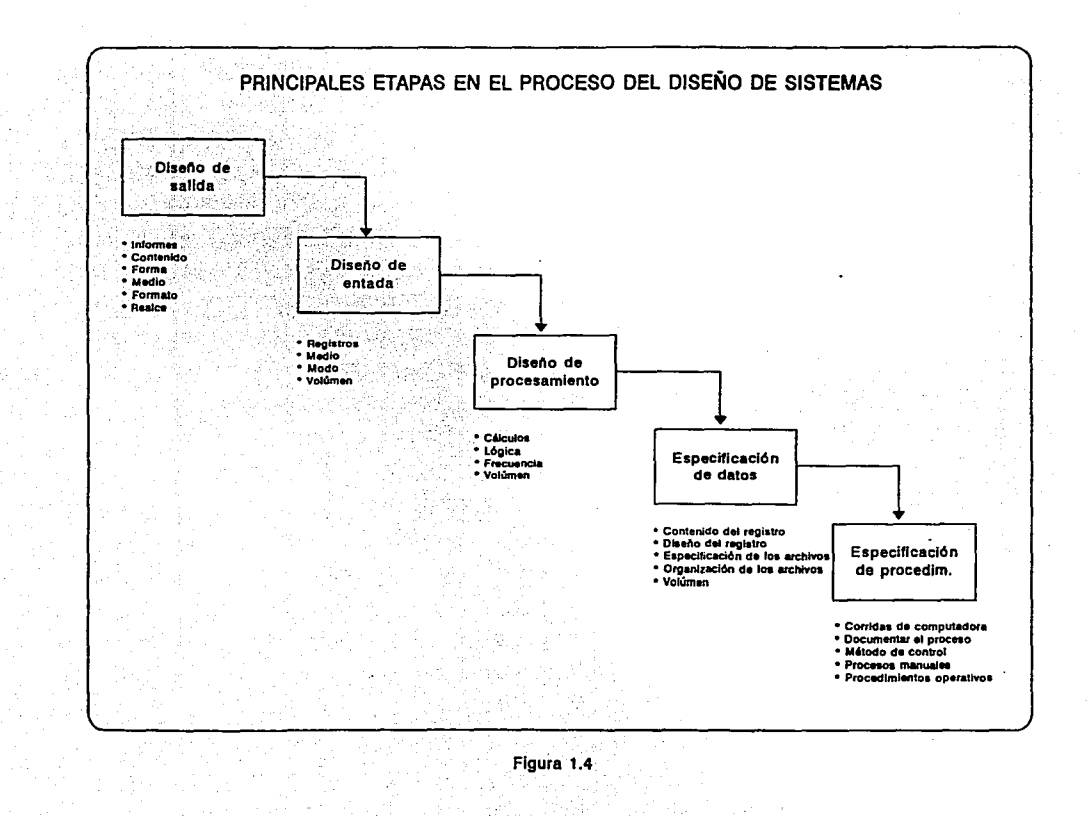

uno de los aspectos que comprende la salida es el contenido, el contenido consiste en los elementos de la información que constituyen la salida. La informaci6n que se entregará al usuario es la raz6n de la existencia del sistema. La selecci6n del contenido de la salida debe deducirse 16gicamente a partir del análisis de las actividades de decisión que deban ser apoyadas.<br>Por ejemplo, en una aplicación de procesamiento de transacciones Por ejemplo, en una aplicaci6n de procesamiento de transacciones como la preparaci6n de los cheques en una n6mina, la salida probablemente incluya el pago bruto, el pago neto, las deducciones detalladas y el nombre de quien recibe el pago. En una aplicación orientada a las decisiones como un informe de ventas planeadas comparadas con las ventas reales el contenido puede incluir las ventas planeadas y las ventas reales por unidad y linea de producto. En cualquier caso, el contenido de los informes debe satisfacer las necesidades del usuario que fueron identificadas durante la etapa del análisis.

Otro problema del disefto de la salida es la forma, que es la manera en como se presentan los resultados a los usuarios. La salida puede ser muy bien resumida o detallada. Puede presentarse con valores numéricos en forma de gráfica y en una forma cualitativa o cuantitativa. se pueden utilizar diferentes nameros de c6digos o abreviaturas o se pueden listar todos los elementos. La forma de la salida debe reflejar las características y capacidades de los usuarios. Esto significa que deben ser consideradas las aptitudes y las actitudes, asi como el entrenamiento, experiencia y otros atributos del usuario.

Otro ámbito de consideraci6n son los medios, los medios son los documentos o exhibiciones utilizados para presentar la salida y los resultados del proceso. El medio de salida como los<br>microfilms/microfichas, papely representaciones visuales, dependen en parte de los dispositivos del equipo de cómputo utilizados. Una de las primeras decisiones sobre los medios es si la salida se exhibirá en terminales de video o será impresa. Si se decide que la<br>información sea impresa, imprimirá. El criterio para tomar esta decisión, incluye: los fines o el uso de la salida, disposición final de la salida, volumen de la salida, forma de la información, número de copias necesarias,<br>costo y la preferencia del usuario.

El disefto de la salida también incluye los esquemas de distribuci6n (Layout), estos esquemas especifican la colocaci6n de cada uno de los elementos de la informaci6n en un documento de salida o en una exhibici6n en pantalla y la de cualquier encabezado, titulo o nümeros de páginas que puedan aparecer. Dicho esquema es un punto de interés en la etapa del disefto de la salida, debido a que aun cuando se haya hecho un buen trabajo al definir el .contenido, forma y medio, el sistema puede ser evitado si la informaci6n no esta bien presentada.

Un punto relacionado con el esquema de distribución es el interés por destacar la información más importante, o sea el realce. Si bien la capacidad de poder realzar se relaciona con frecuencia con las exhibiciones en pantalla, la tecnología de las actuales impresoras permite también destacar la mayoría del material impreso. Las salidas posibles que pueden recibir este realce incluyen:

- 
- 
- 
- Datos que significan condiciones de excepción (arriba o abajo de lo esperado).<br>- Instrucciones a los usuarios.<br>- Instrucciones a los usuarios.<br>- Mensajes de error.<br>- Información sobre el proceso que tiene lugar (por ejem por datos de entrada").

B) DISEElo DE LA ENTRADA. La etapa del diseflo de la entrada consiste en la identificación de los elementos que van a constituir la entrada durante una aplicación, y en la elaboración de los registros en los cuáles se agruparán en el caso de entrada. Se identifican.Y describen los elementos de los datos individuales (tipo, nombre y longitud).

Los datos que son necesarios para la entrada al flujo del proceso se identifican durante la etapa del análisis y durante el picoso se intentional durante la capa dei anistas y durante el asilida. Por ejemplo, si se esta procesando una<br>transacción de hómina, se necesita conocer a la persona a quien se<br>le va a pagar, posiblemente el número de ide vista de que todos estos elementos se alimentan al proceso, es<br>deseable agruparlos juntos en un registro de entrada para enviarlos<br>a su proceso. Es mucho más fácil y más eficaz alimentar estos<br>elementos en conjunto en la f

otra caracteristica importante de la entrada es el volumen, el volumen es el tamaño del archivo basado en el número de registros que se alimentarán al sistema al mismo tiempo. En un sistema de en los sistemas en línea, puede constituir de sólo una entrada. En cualquiera de los casos, el volumen se determina multiplicando el tamaflo del registro (o el tamaflo promedio de los registros de longitud variable) por el número esperado de registros que se alimentarán 'al sistema.

C) DISEAO DEL PROCESO. Después de que hayan sido disefladas la entrada y la salida, las siguientes etapas son la estructuración de los procesos de cómputo, la especificación de los archivos y el diseflo del procedimiento. el orden en el cuál estas tres actividades se manejen puede variar según los diferentes disefladores de sistemas.

Cuando ha sido definido el contenido de la salida, se deben dichos datos. Esto se hace analizando elemento por elemento de cada<br>una de las partes de un informe, exhibición en pantalla o<br>documento. No todas las partes de un informe requieren de cálculos. Por ejemplo, el nombre de una persona o el número de una identificaci6n no se calculan, pero en vista de que aparecen en la salida, se debe de explicar de qué manera llegan ah1.

Además de establecer o definir los elementos que deben aparecer en la salida, es necesario determinar qué tanto van a aparecer en un informe *y* qué tan frecuentemente serán producidos. Para los informes impresos, el númer previamente determinado, es decir, la mención del volumen de información debe incluir una indicación del número de páginas (minimo *y* máximo) que se producirá.

Además de determinar el volumen de la salida es necesario mencionar qué tan frecuentemente se producirá dicha salida. En algunos casos, esto sucede con regularidad (por ejemplo, diaria o semanalmente). En otros casos, la salida se prepara únicamente bajo pedido. cuando los informes no se producen regularmente, el diseño debe especificar las condiciones específicas bajo las cuales pueden<br>ser solicitados y producidos, incluyendo la frecuencia con que se<br>solicitará.

D) ESPECIFICACION DE DATOS. El primer paso en el desarrollo de las especificaciones de un registro *y* del archivo es agrupar todas las diferentes partes de los datos que se utilizarán juntas. Esto ayuda a determinar cuáles registros deben ser elaborados *y* las partes de los datos que cada uno de ellos debe contener.

El proceso del diseño, sin embargo, trata sobre las aplicaciones en proceso de información. Esto es especialmente importante al<br>elaborar las especificaciones de los registros y del archivo.<br>Mientras que los elementos de los datos se identifiquen según el informe especificado en el cual van a utilizarse, cuando se constituyan los registros, los datos deben ser organizados en la forma en que se necesiten en una aplicaci6n, *y* no como lo necesita un informe especifico.

Cuando todos los elementos estén agrupados en registros *y* sean especificados los campos clave, los elementos individuales dentro de un registro deben ser organizados siguiendo un orden especifico (primer campo, segundo campo, etc.). Trabajando a partir de la lista de componentes de datos que se han desarrollado, sin preocuparse por el orden, se puede retroceder *y* organizar los datos en un formato bien distribuido. Este método se utiliza con frecuencia en sistemas sencillos de procesamiento de transacciones. Otro método, muy común entre los sistemas que se mueven alrededor de los DBMS, es establecer la organizaci6n de los registros en la

**forma de un subesquema, indicando todos los niveles adecuados,**  especificaciones de campos, etc.

Después de que han sido elaborados los contenidos y las organizaciones de los registros, se prepara la especificación del archivo. Los archivos maestros son recolecciones relativamente permanentes de registros que contienen los datos referentes a los permanentes de registros que afectan a la organización. Por lo tanto, si los<br>registros reunidos contienen datos históricos o datos de los<br>sucesos actuales que se utilizan para supervisar los hechos o el sucesos actuales que se utilizan para supervisar los hechos o el<br>estado de las actividades, el archivo debe ser establecido como un<br>archivo maestro. Si los datos son temporales y son utilizados en el procesamiento de los datos que ya se encuentran almacenados en los archivos maestros, entonces se designan a éstos como archivos de transacciones.

Además para la especificación de los archivos de transacciones<br>y maestros, se necesita determinar el volumen del archivo. El<br>volumen del archivo es el tamaño de éste, determinado mediante el<br>cálculo del número de caractere

E) ESPECIFICACION DE PROCEDIMIENTOS. Con la salida del sistema, In the calculos y manejo de datos necesarios, especificaciones del archivo y de los registros, y teniendo completas las entradas necesarias es posible formular los procedimientos del proceso, especificaciones del decir, la cumplir con las otras especificaciones. En esta etapa del diseño de<br>sistemas, todo el sistema empieza a aparecer como un conjunto. Es<br>ahora cuando se desarrollan los procedimientos operativos y los controles y los diagramas de flujo del proceso.

Cada aplicación de sistemas esta compuesta por un conjunto de Un acorrida de computadora es un rutina que realiza la computadora.<br>Por ejemplo, existen corridas de actualización para los archivos (adiciones, bajas y cambios en los registros). De la misma manera,<br>las corridas de la computadora crean archivos de transacciones que<br>pueden ser procesados comparándolos con los archivos maestros para<br>generar informes y sa

Una vez que se hayan determinado las especificaciones del diseño relacionadas con la salida, archivos, cómputo y entrada se pueden<br>identificar y establecer las corridas. El objetivo es formalizar el<br>proceso que debe ser seguido si el sistema operará como se describe<br>en el diseño. Esto s en el diseño. Esto significa que se tienen que identificar todas<br>las aplicaciones con la computadora y los datos o información que<br>se dan de entrada y salida. También necesita ser especificada la secuencia de las corridas, de tal manera que los datos necesarios de las transacciones estén disponibles cuando se les necesita para **ser procesados.** 

Cuando ya se han identificado las corridas de proceso individua!, se deben seleccionar los controles del procesamiento y establecer las medidas de los apoyos para asegurar la integridad de los datos y la existencia continua de los archivos. cuando las actividades de procesamiento hayan sido identificadas y enlazadas lógicamente entre sí, el sistema está listo para ser representado en un diagrama de flujo.

Un diagrama de flujo del sistema que utiliza todas las especificaciones guia al personal que estará programando el sistema y elaborando los archivos y la estructura de registros. Se utilizan dos tipos de diagramas de flujo: el diagrama de flujo del sistema<br>y el diagrama de flujo del programa. Un diagrama de flujo del<br>sistema muestra el flujo de los documentos y de la información, así sistema muestra el flujo de los documentos y de la información, así como la entrada y la salida que se procesarán en el sistema de computadora. Un diagrama de flujo del programa muestra las actividades especificas desarrolladas dentro de secciones del mismo programa de cómputo, como las operaciones de lectura y escritura y los cálculos individuales.

#### 1.8 PROGRAMACION

Durante la etapa del diseño, la salida deseada por los usuarios es la guía y el objetivo hacia la cual se debe esforzar el personal de sistemas. Pero cuando el diseño del proyecto se adentra en la etapa de la construcción, el cumplimiento de los objetivos del diseflo cae bajo la responsabilidad del personal de programación, el cual desarrolla el software del sistema, es decir, los programas de computadora.

Un concepto muy importante en la programación de sistemas es la modularidad, la modularidad del programa es una extensión al mismo modularidad, la modularidad del una gran entidad en partes-<br>aplicada a los programas de cómputo. La programación modular no se<br>desarrolla indicando cuántas instrucciones deben ser agrupadas desarrolla indicando cuántas instrucciones deben ser agrupadas<br>dentro de un módulo. En su lugar es el resultado de dividir las secciones de la programación basándose en la lógica expresada o en<br>la función desempeñada por la sección. Las rutinas de entrada, salida y de proceso integradas pueden fácilmente ser definidas como módulos. Por ejemplo, los conjuntos de codificación que verifican los errores en los datos de entrada, aquellos que imprimen los mensajes de error o que escriben datos en los dispositivos de almacenamiento secundario son módulos lógicos ya que ejecutan funciones especificas relativamente integrales.

La programación modular permite que sea posible determinar secciones de codificación o conjuntos de instrucciones que sean independientes unas de otras. Como resultado, es mucho más fácil probar y depurar el programa; se puede trabajar un módulo a la vez<br>para encontrar y corregir los errores. Posteriormente se pueden probar juntos varios módulos para lograr una depuración completa. Siguiendo esta pauta los errores son aislados más rápidamente; no

es necesario revisar miles de lineas independientes do codificaci6n para localizar un error.

cuando se emplea la programaci6n modular en el desarrollo del software, el diseño se efectúa fácilmente yendo de arriba hacia abajo. Esto significa primeramente que se debe examinar el trabajo de procesamiento que se supone efectuará el programa. Dentro del objetivo o finalidad de toda la programaci6n, se identifican las superior finanziame a como interpretational proceso, dejando como segundo nivel el diseño detallado. Posteriormente pueden ser assaminadas cada una de las especificaciones individuales de proceso, dejando como segundo como funciones importantes particulares o independientes, y as1 sucesivamente.

Otro concepto de gran relevancia en la etapa de la programación es la programación estructurada, ésta es un conjunto de principios<br>de programación encaminados a hacer que los programas de cómputo sean más fácilmente legibles y más entendibles. Tener la capacidad seam mas lectrimente regiunes y mas entenduaries. Tener la capitalisat de examinar las instrucciones en un programa (es deir, leer el programa) y de determinar la lógica de proceso significa que se pueden detectar y correg instrucciones deben de ser escritas de tal manera que exista una progresi6n de procesos ordenada en un programa.

La innovación más importante en la programación estructurada es<br>la eliminación virtual de casi todas las instrucciones de GOTO. En<br>su lugar, se utilizaron tres sencillas y lógicas instrucciones estructuradas de bifurcaci6n (Figura 1.5) y de control o progresi6n:

l. Una serie de simples instrucciones de procesamiento que no contiene bifurcaci6n o iteraci6n alguna.

2. Una selección del proceso que prueba la existencia de determinadas condiciones con una selección de procesamiento basada en los resultados de dichas pruebas. ... ...

J.· La repetición o iteración del proceso hasta que se satisfaga una condición.

29

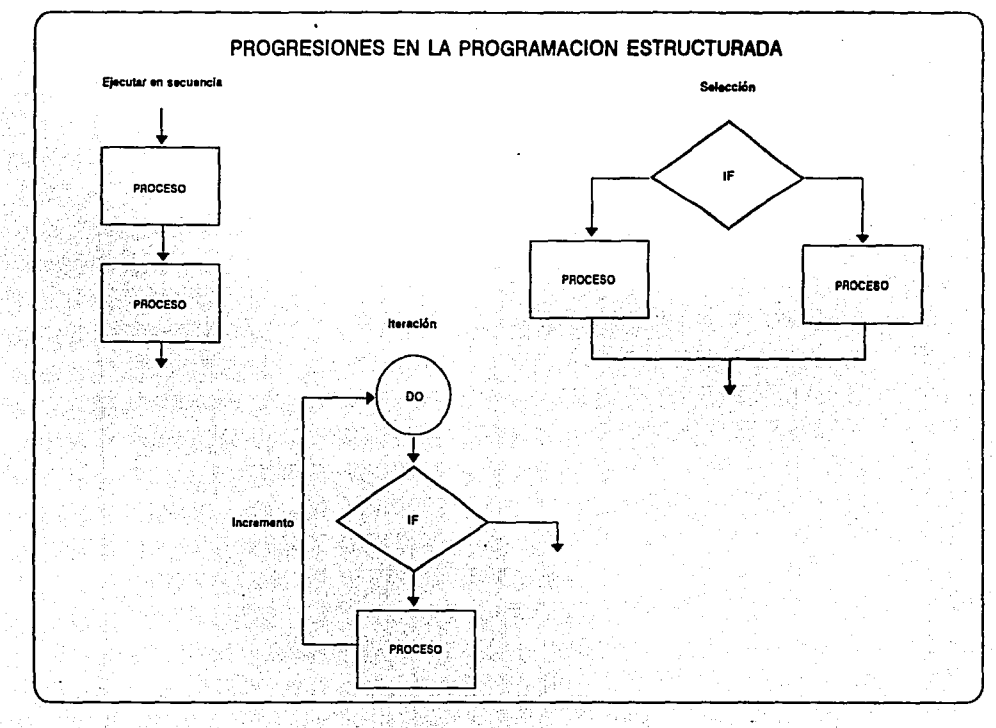

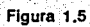

Además de la técnica mencionada anteriormente, existe otro astodo de programación llamado programación orientada a objetos (OOP). Una de las tendencias básicas de los sistemas operativos modernos es el uso de bloques reutilizables de código como un objeto, un objeto es una abstracción de las propias subrutinas de c6di90 de un proqrama por un objeto real y f1sico del mundo real.

Los objetos consisten de ventanas, botones, menús, etc que forman parte de un programa, un objeto es una combinación de los<br>datos que comprende el objeto y el propio código que manipula los datos, por ejemplo un botón consiste de un dibujo que lo represente en la pantalla, los parámetros que describen en donde y que tan largo será el botón, y el código que dibuja el botón en la pantalla y que inicia la acción

Muchos de los sistemas operativos actuales (Windows, Windows NT, Solaris, etc.) comprenden grandes librerías de código reutilizable, la utilización de esas librerías de código reduce significativamente la cantidad de tiempo y esfuerzo para desarrollar una nueva aplicaci6n, siendo un hecho que la programaci6n orientada a objetos sea una herramienta muy ütil para la creaci6n de aplicaciones para computadora.

#### 1.9 IMPLEMENTACION DEL SISTEMA

La puesta en práctica de los sistemas de información empieza mucho antes de que se desarrolle el software de computadora y de que se entregue el equipo. No es una fase de elaboración sino más<br>bien un proceso en el cual se introducen los beneficios del sistema a través de su uso. Conviene recordar que el sistema no únicamente consiste en la parte de la aplicación basada en las computadoras; también toman parte los procedimientos que lo rodean, controles, y ayudas proporcionadas a los usuarios.

A medida que el desarrollo del software para el sistema se acerca a su término o que la fecha de entrega del software prescrito que se ha comprado se aproxima, se desarrollan planes **para asegurarse que el sistema se comportar6 seqún lo esperado.**  Importantes actividades de preconversi6n incluyen la prueba del sistema y llevar a cabo el entrenamiento.

Cuando ha sido escrito el software de computadora, es responsabilidad de los programadores y de los administradores de esperionalidad de la estema que utilizarán funcione desarrollo asegurarse que el sistema que utilizarán funcione adecuadamente. La prueba del programa, como se le llama, se realiza dels objets del software -posiblemente de como resultado de errores en la misma codificación. No se puede ni<br>pensar que se inicie la utilización de un sistema sabiendo que contiene errores de lógica.

Otro tipo de prueba se encuentra asociada con la puesta en operación misma. La prueba del sistema se efectúa para determinar qué tan bien se comportaré el sistema y si cumple con las<br>especificaciones originales. Los analistas practican pruebas para<br>determinar si las partes del sistema se ajustan entre si y si determinar si las partes del sistema se ajustan entre sí y si<br>funcionan adecuadamente. Entre los puntos que deben ser contestados<br>a través de la prueba del sistema están las siguientes áreas:

- Compatibilidad de datos: ¿Est6n lo• datos producidos en un m6dulo en la forma esperada por loa demás m6dulos que utilizan los mismos datos?

- Interrelación de los datos: ¿Pueden ser identificados los m6dulos identificados por el mismo nombre en los otros m6dulos?

- Capacidad de los archivos: ¿Son adecuados los tamaños de los archivos para satisfacer las necesidades de uso?

- Secuencia de les datos: ¿Est6n los dates almacenados y son accesibles en el orden adecuado? ¿se incluyen procedimientos de clasif icaci6n y de indexación en el sistema para conservar el orden supuesto de los dates?

Otra fase de importancia en la implementación de un sistema es<br>el entrenamiento, esta etapa presenta los dispositivos de un<br>sistema de información tanto a los operadores de la computadora<br>como a los usuarios, y les muestra

En el entrenamiento del operador participan el personal de<br>computadoras y el personal del centro de información, quienes son<br>los responsables de tener funcionando el equipo, proporcionar el<br>apoyo de servicio necesario o pr usuarios. El entrenamiento del operador debe cubrir el manejo de todas las operaciones posibles, y la ejecución de las operaciones de rutina (es decir, inicio del sistema, alimentación de datos, producción de informes) debe ser de segunda importancia.

El entrenamiento del usuario también es importante, cuando tanto la aplicación misma como el equipo son nuevos para el usuario, el<br>entrenamiento debe concretarse primeramente a los temas fundamentales. Los usuarios necesitan saber cómo encender una computadora personal o una estación de trabajo, de qué manera insertar un diskette en una microcomputadora, y cómo cargar un<br>insertar un diskette en una microco agregar datos, hacer cambios (o editarlos), formular consultas para recuperar información específica y eliminar datos. Estas funciones<br>son los dispositivos básicos de la mayoría de los sistemas; la<br>persona que dirige la sesión de entrenamiento debe asequrarse que cada uno de los asistentes los entienda perfectamente y pueda
Después del entrenamiento del operador y del usuario sigue la conversión, ésta es el proceso de adaptar el nuevo sistema para ser<br>utilizado en las actividades en curso. Para asegurar una suave -y<br>exitosa- puesta en marcha, los usuarios deben estar familiarizados<br>con los dispositivos sistema funcione adecuadamente y la conversión misma debe continuar sin tropiezos. El sistema puede empezar a ser utilizado mediante uno de cuatro medios disponibles (figura 1.6):

- Sistemas paralelos: El nuevo sistema es operado al mismo tiempo que el antiguo par asegurarse de no perder datos si surge un problema.

- Sistema piloto: Sólo una pequefta parte de la empresa o de la función es convertida al nuevo sistema. El resto del antiguo sistema permanece igual por el momento. una técnica de sistema piloto en la que participa, por ejemplo, sólo una parte de una<br>línea de producción minimiza el riesgo para la organización, que<br>como un todo podría presentar problemas.

- Inicio del sistema: El antiguo sistema es reemplazado por el nuevo gradualmente en el tiempo. Esto permite a una organización comenzar a tomar ventaja de las nuevas herramientas de apoyo desarrolladas, mientras conserva la flexibilidad para hacer frente a alguna deficiencia.

- Reemplazo directo: Toda la conversión tiene lugar de una sola vez, rápidamente (de ser posible, de un d1a para otro). Esta técnica tiene la ventaja psicológica de exigir de cada uno su mejor esfuerzo para hacer que el nuevo sistema trabaje, en vista de que ya no existe nada que se pueda utilizar. Sin embargo, un problema importante con el nuevo sistema puede obligar a la organización a suspender sus operaciones normales. Este método de conversión requiere una planeación mucho más cuidadosa y detallada que las

cuando la conversión al nuevo sistema esté terminada y las operaciones avancen utilizando sus dispositivos, se debe evaluar el impacto en la organización. Las corporaciones y organizaciones que gastan grandes cantidades de dinero en sus sistemas de información, pero que no evalúan cuidadosamente el impacto del sistema, han invertido a ciegas. No es sensato desarrollar nuevos sistemas sin determinar sus costos y beneficios. La revisión después de la puesta en operación valora el impacto del sistema, poniendo particular atención en los efectos sobre las personas de la<br>organización y sobre las operaciones, así como en las diferencias<br>en los costos y beneficios financieros y los cambios generales en<br>el rendimiento.

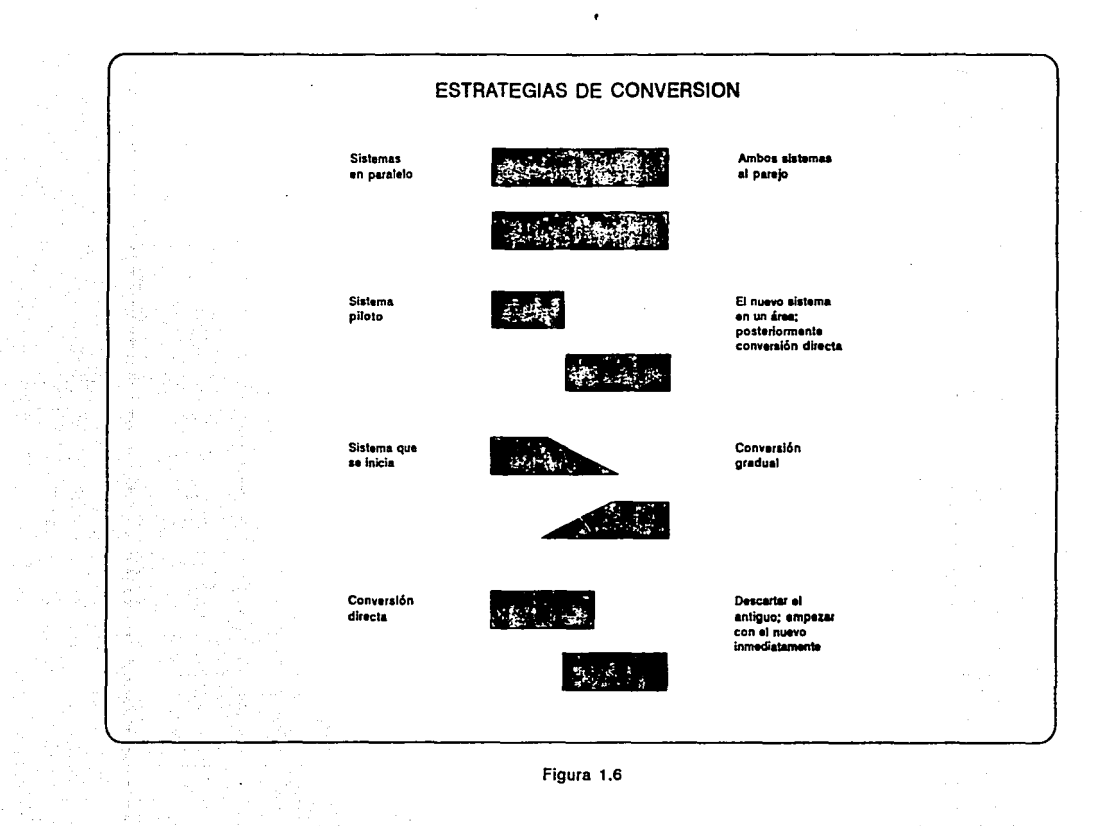

La evaluación del impacto es la determinación de cómo la puesta en operación y el uso de una aplicación de sistemas de información afecta a la organización, es decir, es necesario identificar los cambios que son directamente atribuibles al sistema. Las principales áreas de preocupaci6n son las actividades de toma de decisiones y operativas, la calidad de la información, la estructura de la organización, las actitudes de los usuarios y de los otros empleados, el número de personal necesario para efectuar las diversas funciones, y los costos de los procesos de operación y de información. <sup>11</sup> <sup>1</sup>

### **1,10** CONCLUSION

En conclusi6n, se puede decir que el grado al que la computadora y los sistemas de información se han convertido en parte integrante de nuestras vidas resulta un hecho formidable. cuando se considera que la computadora como herramienta de trabajo, tiene aproximadamente 30 afias de edad, no es sorprendente descubrir que se clasifica, junto con la energ1a, los transportes y las comunicaciones, como una de las principales determinantes del progreso. Es interesante observar que antes de que aparecieran las computadoras y los sistemas de información, la resoluci6n de muchos tipos de problemas era virtualmente inalcanzable. sin embargo, las. primeras computadoras se utilizaron inicialmente en aplicaciones que antes se consideraban demasiado costosas o muy poco prácticas. Esto gener6 a su vez, nuevas necesidades que llevaron a técnicas novedosas para la resolución de problemas en la ciencia y los negocios, que requer1an máquinas y sistemas basados en computadora todavía más poderosas. La computadora permite el refinamiento subsiguiente de técnicas, lo que, a su vez, exige computadoras y sistemas de información mejores y más eficientes.

1 James A. Senn "Sistemas.de Información para la Administración", Primera Edición; Grupo Editorial Iberoamérica"

The Monte and Special Contractors

# **CAPITULO 2**

# **ANALISIS**

OBJETIVO ESPECIFICO:

SE COMPRENDERA EL ANALISIS FUNCIONAL DETALLADO DEL SISTEMA DE APOYO ADMINISTRATIVO QUE SE PRETENDE IMPLANTAR EN LA ORGANIZACION.

#### 2.1 INTRODUCCION

Este capitulo pretende mostrar diversos aspectos concernientes al análisis del sistema automatizado que esta vigente en la empresa Servicio Técnico a computadoras S.A. Esos aspectos comprenden un análisis organizacional y funcional de la estructura orgánica de la propia empresa, esos análisis muestran datos acerca del número de empleados administrativos y técnicos que laboran en ella, así como<br>el funcionamiento general de la misma en forma esquemática. Se<br>muestran además, el análisis de factibilidad, el cual destaca los factores técnicos, operativos y económicos que intervienen en la creaci6n del sistema, y también se presenta un análisis de costo- beneficio que muestra los costos que ocasionarla a la empresa la implementación del sistema y los beneficios asociados con esta mejora al sistema automatizado actual, adicionalmente, el análisis de costo-beneficio incluye un estudio del hardware y el software mas conveniente para la instalación 'del sistema de apoyo administrativo •

..

#### 2,2 ESTRUCTURA DE LA EMPRESA

La empresa modelo utilizada como base para la elaboraci6n de este sistema realiza sus operaciones dentro de la industria nacional, en la reparación de toda clase de equipo de<br>microcomputación dando servicio a pequeñas y medianas empresas, así como a la clientela individual que lleva su equipo para reparación.

La empresa ofrece el servicio de reparaci6n de equipos de microcomputación para toda clase de microcomputadoras IBM PC's y de<br>otras marcas 100% compatibles.

La empresa cuenta con un grupo de 3 ingenieros y 10 técnicos orientados a colaborar en la resoluci6n integral de los requerimientos de una importante clientela, as1 como la realizaci6n de estudios especializados en el extranjero para el personal de ingeniería con el fin de ofrecer el mejor servicio posible a los clientes. El diagrama organizacional de esta empresa se muestra en la figura 2. i.

Por lo anterior, la gerencia de reparaciones ha planteado algunos requerimientos espec1ficos para el correcto funcionamiento de la empresa:

a) Investigar el mercado y su desarrollo a largo plazo por cada tipo de tecnología para contar con los conocimientos adecuados en la reparación, revisión y mantenimiento del equipo de cómputo más avanzado.

b) Analizar las actividades, productos y sistemas de las empresas que fabrican hardware para tener conocimiento de la orientaci6n del mercado de la microcomputaci6n.

Dado que las condiciones del mercado de computación cambian a un<br>ritmo muy acelerado, es necesario mantenerse actualizado en cuanto<br>al aprovechamiento del desarrollo tecnológico con el fin de responder a las necesidades de los consumidores más exigentes.

Para resolver esas necesidades se requiere de métodos rápidos y<br>eficientes en el manejo de información, especialmente si de esto depende el éxito de la empresa y la satisfacción de los clientes,<br>es así donde surge la necesidad del desarrollo de sistemas computacionales que cubran los problemas específicos de mantener<br>actualizada la información en una base de datos, tal y como lo es<br>él que da tema a esta investigación.

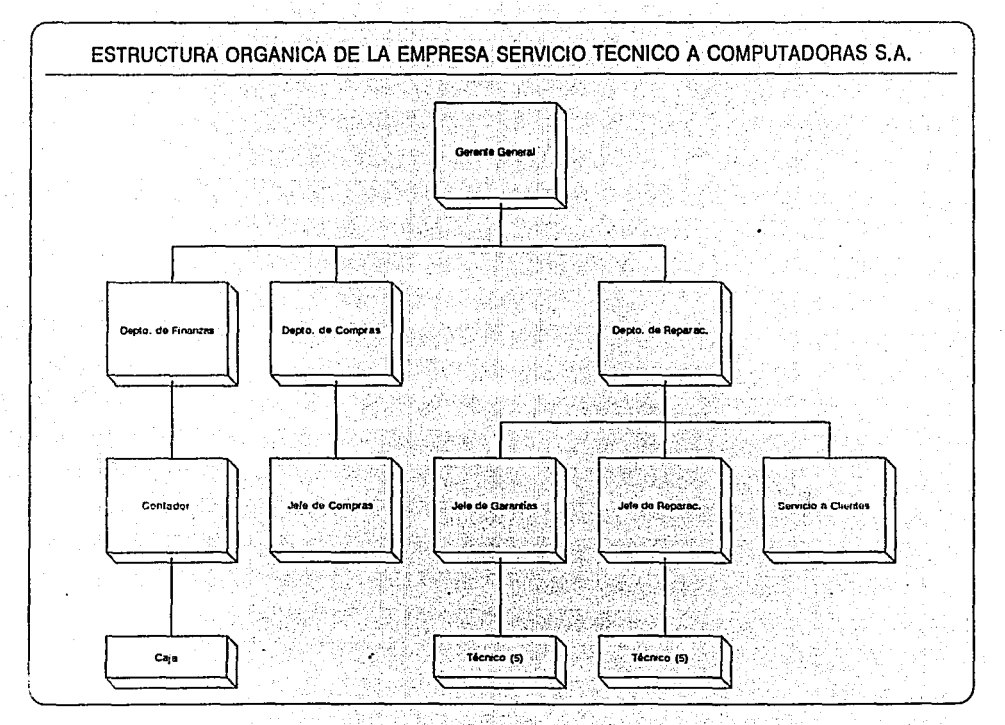

Figura 2.1

#### 2.3 NECESIDAD DEL SISTEMA DE APOYO ADMINISTRATIVO

A partir de la fuerte necesidad que existe en la empresa Servicio Técnico a computadoras S.A. de renovar el sistema automatizado actual por uno nuevo, mejor y más eficiente, se plantea desarrollar un sistema de información que reemplace al<br>anterior, el nuevo sistema estará conducido por menús funcionando bajo el sistema operativo MS-DOS para registrar de forma rápida y<br>eficiente a los clientes y sus cquipos de microcomputación que<br>deberán ser reparados, así como el poder consultar en cualquier **deberán ser reparados, asi como el poder consultar en cualquier** momento la información pertinente a un determinado cliente o **consultar las existencias en el almacén.** 

Por otra parte, la necesidad de un nuevo sistema de información hace notorio observar algunas de las graves desventajas de carácter operativo y técnico que presenta el sistema actual como por ejemplo:

- 
- Utilización de una base de datos interprete.<br>- Capacidad limitada de 9000 registros en la base de datos.<br>- Mal diseño de pantallas de captura de datos.<br>- Mal diseño de pantalla para consultar información.<br>- La utilizació
- 
- 
- operador.<br>- La consulta de información es secuencial.
- 
- 
- 
- Presentación de datos incorrectos en las consultas.<br>- Reportes impresos con datos incorrectos.<br>- Utilización de hardware obsoleto (computadoras con<br>procesadores 80286 y 80386SX, impresoras de matriz).

Como parte de la necesidad de la implantación de un nuevo sistema de información en la empresa mencionada anteriormente, el ramo de las pequeñas empresas dedicadas a la reparación de equipos de cómputo ha experimentado qra la par con desarrollo de la tecnología más nueva que aparece día<br>con día, sin embargo, este cambio tecnológico no ha sido aplicado de manera eficiente al área administrativa de tales empresas, lo que hace ver la necesidad de tomar ventaja de la microcomputadora, con el fin de hacer más eficiente a los<br>con el fin de hacer más eficiente la labor de registrar a los<br>clientes, las piezas empleadas para reparación y cont *<sup>11</sup>***clientes, las piezas empleadas para reparación y contar con** información actualizada, confiable y precisa.

El nuevo sistema de apoyo administrativo permitirá reducir la de clientes, revisión, reparación y compra de refacciones para el<br>equipo dañado, eliminando las molestias por parte de los clientes<br>al tener que esperar largos períodos de tiempo (algunas semanas o incluso meses) para la entrega de su equipo totalmente reparado.

El sistema computacional que propone esta investigación cubrirá una necesidad que hasta ahora era resuelta de manera incipiente por la informática, ya que ayudará a la empresa Servicio Técnico a Computadoras S.A. a emplear de una mejor forma el tiempo de las personas encargadas de pedir las partes de refacción *y* el de los técnicos en el transcurso de la revisión o reparación de algún eficiente para el cliente y el equipo de cómputo que va a ser sometido a reparación, mejores formatos de los documentos de ~ntrada *y* salida de información *y* la oportunidad de consultar los datos de un determinado cliente o las piezas en existencia del almacén en cualquier momento que se requiera, dando por resultado la reducción de costos operativos *y* el aumento de productividad general de la empresa.

Como elemento fundamental que forma parte del plan de sistemas continuación se muestra el proyecto para el desarrollo del sistema tomando en cuenta los tiempos estimados de duración para cada actividad:

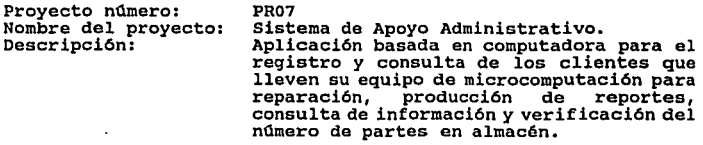

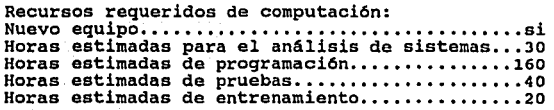

Tiempo total invertido por el personal

de sistemas................................250 horas Tiempo estimado de recursos de computación....200 horas Demanda estimada de uso permanente de

computadora en la creación del sistema.......16 horas/semana Tiempo estimado de duración del proyecto........6 meses

Los tiempos estimados anteriormente en meses *y* horas se formularon a partir de la facilidad relativa que representa la creación del nuevo sistema que será implementado en la empresa, si por el contrario, la empresa fuera de mayor tamafio seria necesario aplicar tecnicas específicas de planificación, administración de proyectos, como PERT *y* CPM.

#### 2.4 ANALISIS DE FUNCIONAMIENTO DEL SISTEMA EXISTENTE

El sistema automatizado vigente, esta formado por el paquete integrado de software Microsoft works 2.0, el programa esta hecho con el manejador de bases de datos del paquete mencionado y presenta los siguientes módulos para procesar la información:

- 
- modulo de captura de clientes modulo de consulta de clientes modulo de impresión de reportes
- 

El sistema automatizado vigente en la empresa presenta severas fallas de diseflo y programación al hacer dificil el proceso de capturar la información cuando los clientes llevan su equipo para reparación, algunos de los errores que presenta el programa son la presentación del formato de la orden de servicio con campos colocados en diferentes renglones de la pantalla, ademtls de la visualización de datos incorrectos cuando se consulta la base de datos, asi como la impresión de reportes con diferentes formatos de salida y con datos erróneos en las formas impresas.

Lo expuesto anteriormente no significa de ninguna manera que el sistema computarizado que se utiliza actualmente en la empresa funcionaria bien si se llevaran a cabo algunas modificaciones en la estructura del programa. El sistema actual esta creado con el manejador de bases de datos que tiene incorporado el paquete Microsoft Works 2.0 el cuál tiene una capacidad limitada de 9000 registros para la base de datos, esto es una grave limitación que puede afectar seriamente las necesidades de información de la compañía.

Por otra parte, el hardware que se emplea para la captura de información con que cuenta actualmente la empresa es de una computadora de tecnologia totalmente obsoleta (se muestran detalles técnicos de esta clase de equipo en el punto 2.8), la cual es insuficiente para cubrir las necesidades del proceso de datos en la **empresa.** 

Respecto a la operación del sistema automatizado vigente, es<br>notoria la incapacidad del mismo para procesar datos de forma<br>eficiente, además de que el proceso de captura de información es eficiente, además de que el proceso de captura de información es<br>una tarea difícil de realizar por parte del operador, ya que al<br>introducir los datos de un cliente y darlos de alta a la base de datos, el programa guarda estos datos de manera incorrecta en 3 de cada 10 registros que entran a la base de datos.

El proceso que se sigue en la empresa para el registro de un cliente que lleva su equipo para reparación es el siguiente:

Por medioº de una visita personal o llamada telefónica por parte del cliente, éste solicita la reparación de su equipo de cómputo llevándolo al domicilio de la empresa para que se proceda a registrar los datos personales del propio cliente y el equipo que deberá ser reparado, describiendo las fallas que presenta el mismo para que sean registrados en la orden de servicio, en la cuál quedan especificadas las caracter1sticas del equipo, la fecha y hora de registro, los datos generales del cliente y los accesorios hora de registro, los datos generales del cliente y los accesorios<br>opcionales que pudiera traer consigo la computadora, este proceso.<br>es llevado por computadora; son necesarias además 3 copias de la orden de servicio:

- 1) original para la empresa.
- 2) copia para el cliente.
- 3) copia para el archivo de respaldo.
- 4) copia para el técnico.

Si el equipo de cómputo esta amparado por la garantía de fábrica, entonces se omite el costo de reparación y mano de obra empleada. Una vez que se formula la orden de servicio, se le asigna un técnico al equipo en mal funcionamiento para su posterior revisión, al examinar el equipo, el técnico formula una lista de las piezas necesarias para la reparación del mismo, si las piezas que contiene la lista existen en el almacén, entonces el técnico procede a la reparación del equipo. En caso de que alguna pieza no se encuentre en existencia en el almacén, la lista pasa al jefe de se encuentre en existencia en el almacén, la lista pasa al jefe de garantías o al jefe de reparaciones, según corresponda para su previa revisión y aprobación. Posteriormente el jefe de garantías o el de reparaciones elabo datos especlficos de las piezas necesarias para reparar el equipo, éstos requerimientos a su vez pasan al gerente general para su aprobación y finalmente al jefe de compras para efectuar el pedido al fabricante que corresponda. Una vez que las piezas han llegado al almacén, el técnico procede a la reparación del equipo, cuando donde especifica las piezas empleadas en la reparación, cuando el equipo esta totalmente reparado se le avisa al cliente por vla telefónica y se le hace entrega de su equipo.

Todo el proceso mencionado anteriormente es llevado a cabo con poca efectividad debido a las fallas que presenta el actual sistema de información, sin embargo, todas estas irregularidades pueden ser eliminadas mediante el sistema que propone esta investigación.

Para un mejor entendimiento del proceso anterior, la figura 2.2<br>muestra el diagrama general de flujo de datos que sigue un equipo desde que entra en el proceso de registro hasta la entrega del mismo a su propietario.

43

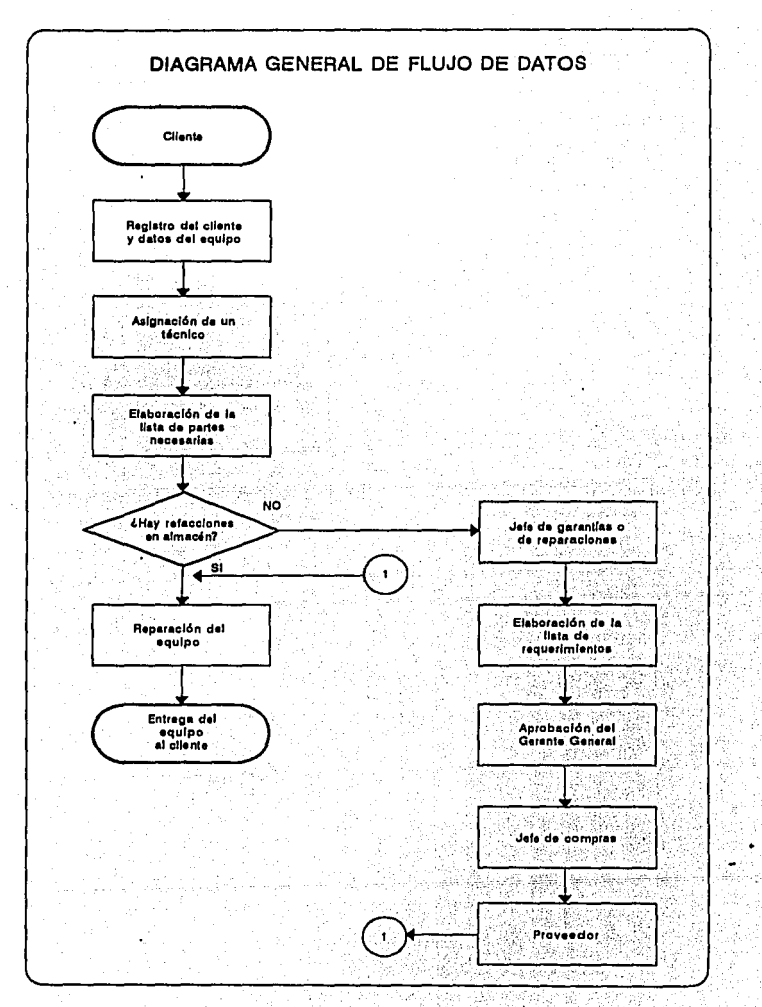

 $\pi\pi\pi^{1/2}$ 

Figura 2.2

DIAGRAMAS DE FLUJO FISICO DE LA EMPRESA. Los diagramas que se presentan a continuación (figuras 2.3 a la 2.6) ilustran de forma gráfica los diferentes procesos que se emplean para registrar un equipo de cómputo que deberá ser reparado asi como el movimiento de las piezas para refacc!.ón en el almacén dentro de la empresa denominada servicio T6cnico a Computadoras S.A.

Los diagramas de flujo físico, como su nombre lo indica, muestran grAficamente el curso general de personas y objetos físicos (por ejemplo un documento) que siguen una actividad especifica dentro de la empresa para cumplir con un servicio que ofrece la organización con otra empresa o persona.

En estos diagramas se pueden encontrar diversos símbolos que ilustran claramente el tipo de actividad que se relaciona con un proceso, a su vez estos símbolos se conectan con flechas para visualizar de donde proviene o a donde va un elemento que pertenece al proceso que ilustra el diagrama.

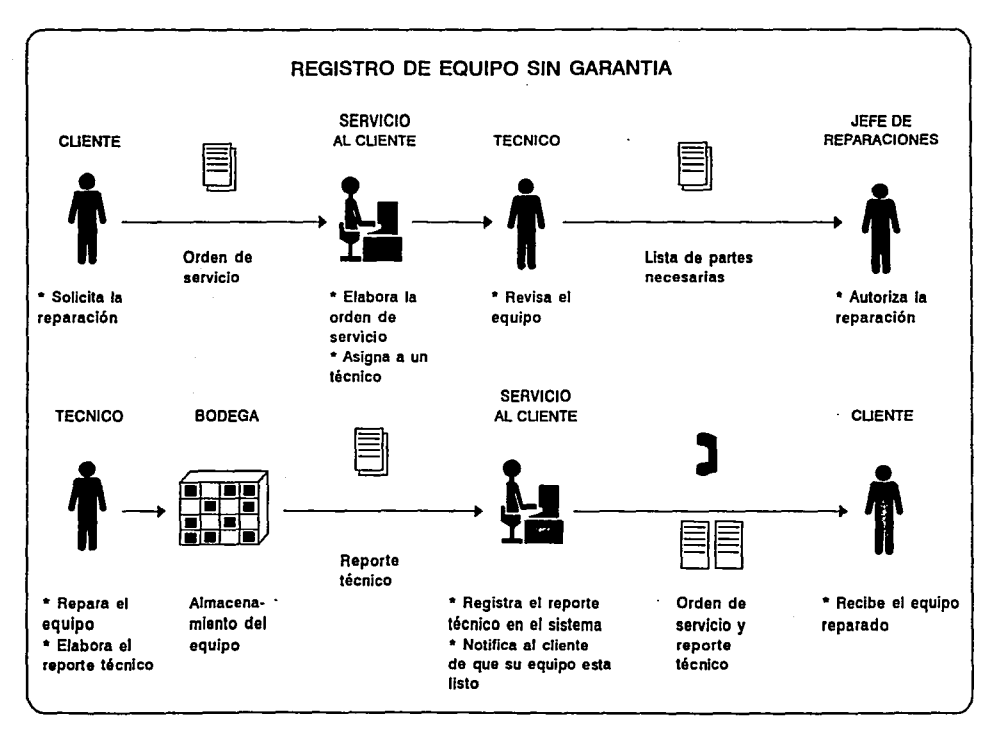

وها العامل الأول

 $\lambda$ 

à.

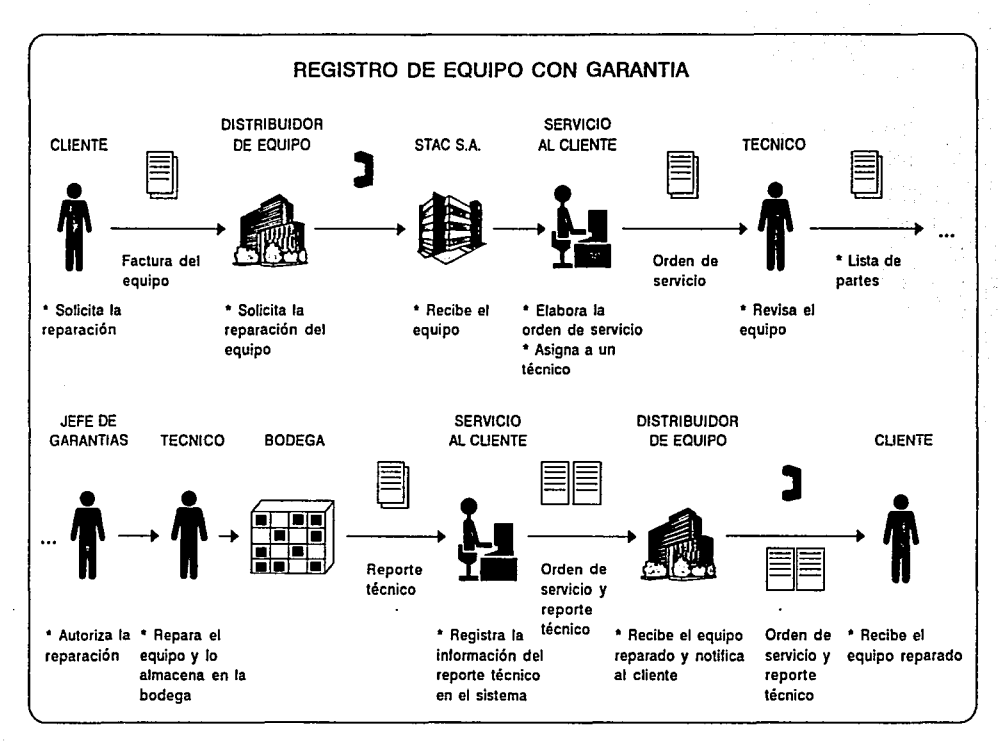

## Figura 2.4

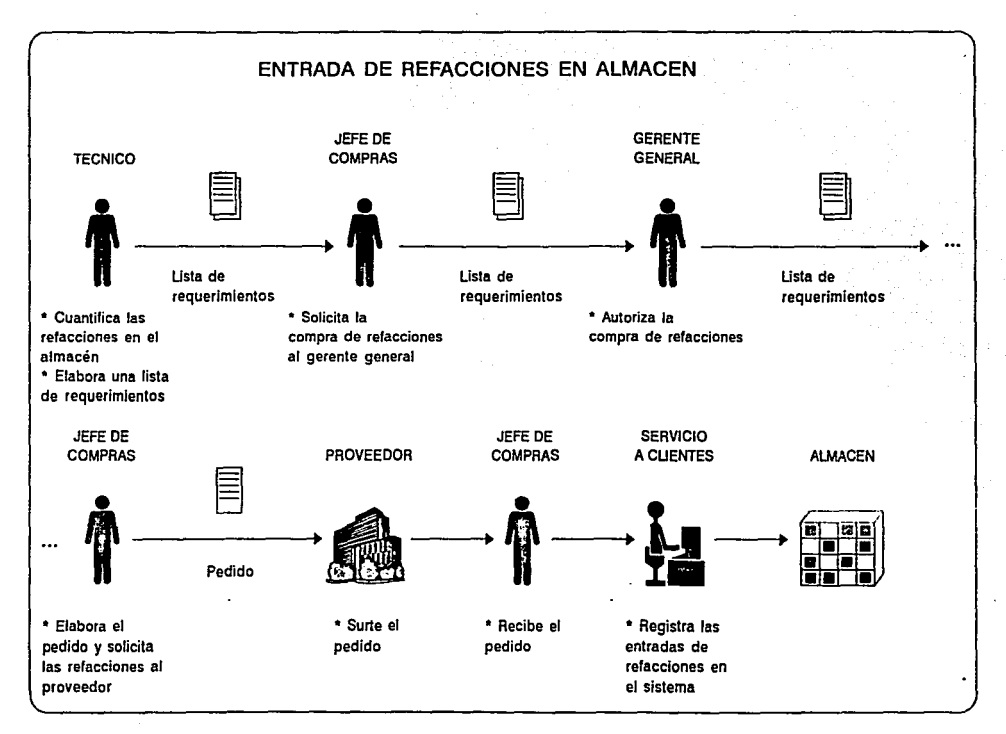

 $\bullet$ 

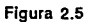

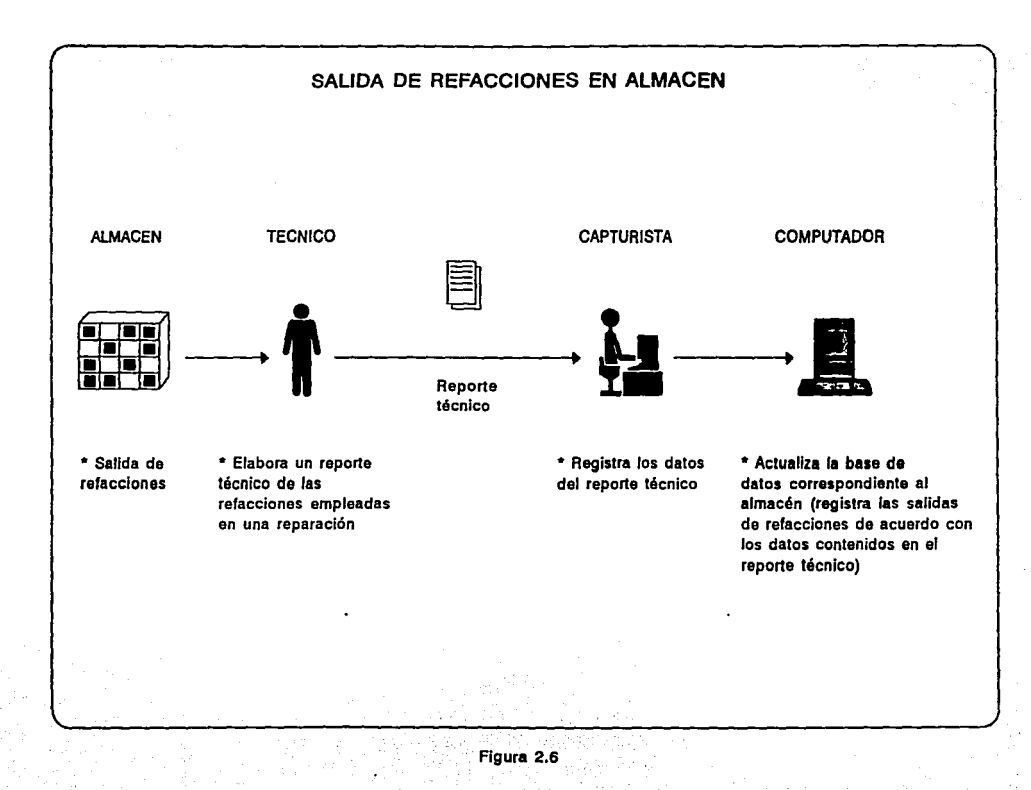

DIAGRAMAS DE FLUJO FISICO DETALLADOS CON NARRATIVA DE PROCESOS. Este tipo de diagramas (figuras 2.7 a la 2.10) ilustran de forma gráfica y más detallada el flujo de una actividad que comprende varios procesos para llevarla a cabo, esta representación gráfica<br>separa en partes a un proceso operativo determinado de la empresa. situando a cada porción en una columna separada por una línea de puntos, cada columna puede estar formada por una persona que forma parte del proceso (por ejemplo un cliente), un departamento de la propia empresa o alguna etra pieza importante relacionada directamente con la organización, los recuadros de exto muestran la actividad que se lleva a cabo la actividad que se lleva a cabo en esa parte del proceso, también pueden mostrarse diversos simbolos que son típicos de un diagrama de flujo o símbolos que representen algún objeto tangible, tal como un documento o un tel

Otra parte que acompaña a los diagramas de flujo detallados es<br>un arreglo o matriz (tablas 2.1 a la 2.4) en donde se explican con<br>mayor detalle las actividades que forman parte del proceso que se<br>muestra en un diagrama, la y salidas.

El nombre del proceso es un nombre característico que se asigna<br>a una actividad específica que forma parte de otro proceso de mayor<br>tamaño.

El tipo es la clase de proceso que se lleva a cabo y que puede ser de forma manual o asistido por computadora.

Las entradas son básicamente los ingresos de datos contenidos en algún documento o en alguna otra actividad relacionada directamente con la empresa.

La descripción es una pequeña narración del proceso que presenta<br>en pocas palabras los pasos que se siguen para completar una<br>determinada actividad.

Las salidas son aquellas actividades que representan los egresos de datos o documentos de la propia empresa. ·

dina.<br>Professor

 $\sim$  100

à.

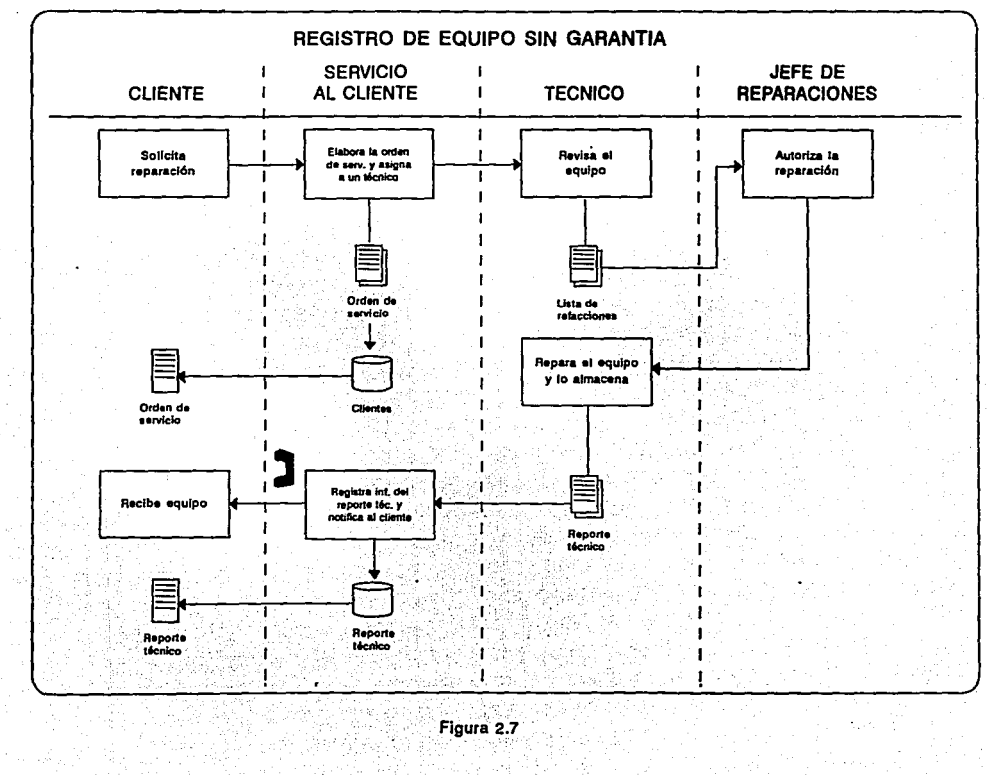

Š 원당

# REGISTRO DE EQUIPO SIN GARANTIA

| <b>MOMBRE</b><br>DEL.<br><b>PROCESO</b>      | <b>TIPO</b>                         | <b>ENTRADAS</b>               | <b>DESCRIPCION</b>                                                                                                    | <b>SALIDAS</b>                                       |
|----------------------------------------------|-------------------------------------|-------------------------------|----------------------------------------------------------------------------------------------------|------------------------------------------------------|
| Solici-<br>tud de<br>repara-<br>ción         | Asistido<br>por<br>computa-<br>dora | Orden de<br>servicio          | * Elaboración de la<br>orden de servicio, la<br>cuál debe contener:<br>- datos del cliente<br>- datos del equipo<br>- falla que presenta<br>el equipo                                                           |                                                      |
| Revisión<br>de l<br>equipo                   | Manual                              |                               | * El técnico hace una<br>revisión al equipo<br>dañado y elabora una<br>lista de las<br>refacciones<br>necesarias                                                                                                | Lista<br>de.<br>refac-<br>ciones                     |
| Autoriza<br>ción de<br>1a<br>repara-<br>ción | <b>Manual</b>                       | Lista de l<br>refaccio<br>nes | * El jefe de<br>reparaciones autoriza<br>la reparación del<br>equipo                                                                                                    |                                                      |
| Reparaci<br>ón del<br>equipo                 | Manual                              | Reporte<br>técnico            | * El técnico repara<br>el equipo y elabora<br>el reporte técnico<br>correspondiente.<br>indicando las refac-<br>ciones que se<br>emplearon en la<br>reparación<br>* Almacena el equipo<br>reparado en la bodega |                                                      |
| Notifi-<br>cación<br>a1<br>cliente           | Manual                              |                               | * El personal de<br>servicio a clientes<br>se comunica por vía<br>telefónica con el<br>cliente para<br>notificarle que su<br>equipo esta listo                                                                  | Orden<br>de<br>servi-<br>cio y<br>Reporte<br>técnico |

Tabla 2.1

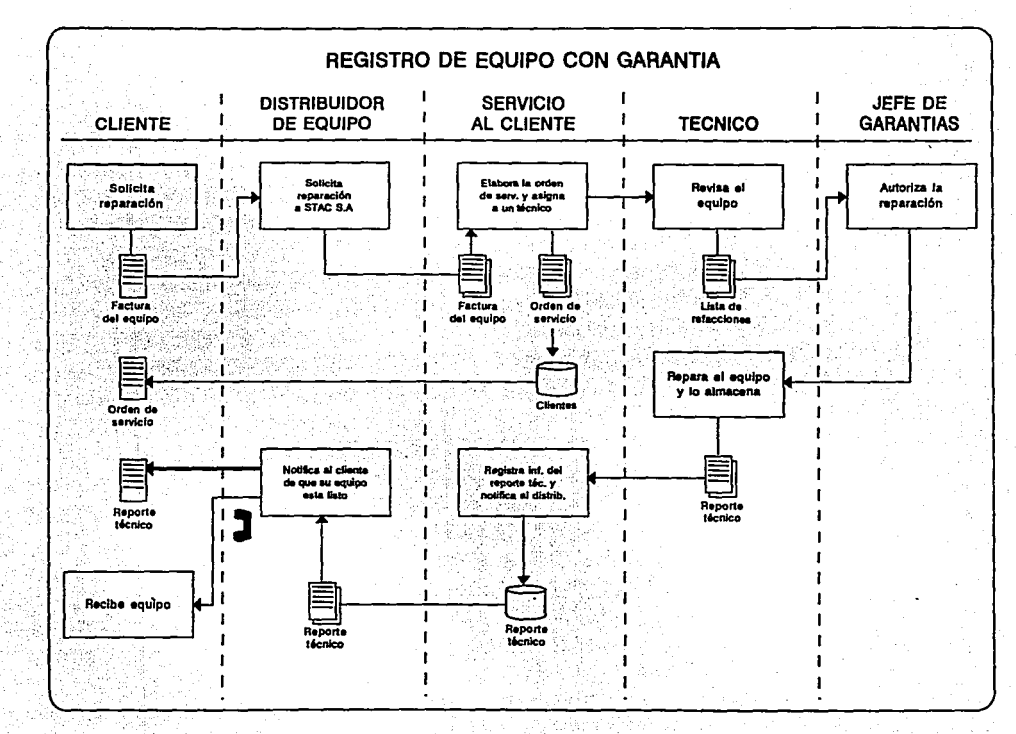

W

 $\sqrt{2}$  and 개관 지역 소식  $\hat{H}$ 

Figura 2.8

# REGISTRO DE EQUIPO CON GARANTIA

| <b>MONBRE</b><br><b>DEL</b><br>PROCE-<br>80             | TIPO                                     | <b>ENTRA-</b><br>DAB            | <b>DESCRIPCION</b>                                                                                                    | SALI-<br>DAS                                                      |
|---------------------------------------------------------|------------------------------------------|---------------------------------|----------------------------------------------------------------------------------------------------|-------------------------------------------------------------------|
| $Sol1-$<br>citud<br>de<br>repa-<br>ración               | Asis-<br>tido<br>por<br>compu-<br>tadora | Factura<br>del.<br>equipo       | * El distribuidor solicita<br>la reparación de un equipo.<br>* El personal de servicio a<br>clientes elabora la orden de<br>servicio correspondiente. la<br>cuál debe contener:<br>- datos del cliente<br>- datos del equipo<br>- núm. de garantia<br>- falla que presenta el<br>equipo |                                                                   |
| Revi-<br>sión<br>de<br>equipo                           | Manual                                   |                                 | * El técnico hace una<br>revisión del equipo dañado y<br>elabora la lista de<br>refacciones necesarias                                                                                                    | Lista<br>de<br>refa-<br>ccio-<br>nes                              |
| Autori<br>zación<br>de la<br>repa-<br>ración            | <b>Manual</b>                            | Lista<br>de<br>rafac-<br>ciones | * El jefe de garantías<br>autoriza la reparación del<br>equipo                                                                                                    |                                                                   |
| Repa-<br>ración<br>del<br>equipo                        | Manual                                   | Reporte<br>técnico              | * El técnico repara el<br>equipo y elabora el reporte<br>técnico correspondiente<br>* El técnico almacena el<br>equipo reparado en la bodega                                                                                                    |                                                                   |
| Noti-<br>fica-<br>ción<br>al.<br>dis-<br>tri-<br>buidor | Manual                                   |                                 | * El personal encargado del<br>servicio a clientes le<br>notifica al distribuidor que<br>el equipo ha sido reparado,<br>a su vez el distribuidor se<br>comunica con el cliente para<br>informarle que ya puede<br>pasar a recoger su equipo                                             | Orden<br>de<br>ser-<br>vicio<br>У<br>Repo-<br>rte<br>téc-<br>nico |

Tabla 2. 2

54

 $\sim$   $\sim$ 

 $\hat{\mathbf{z}}$  .

 $\sim$   $\sim$ 

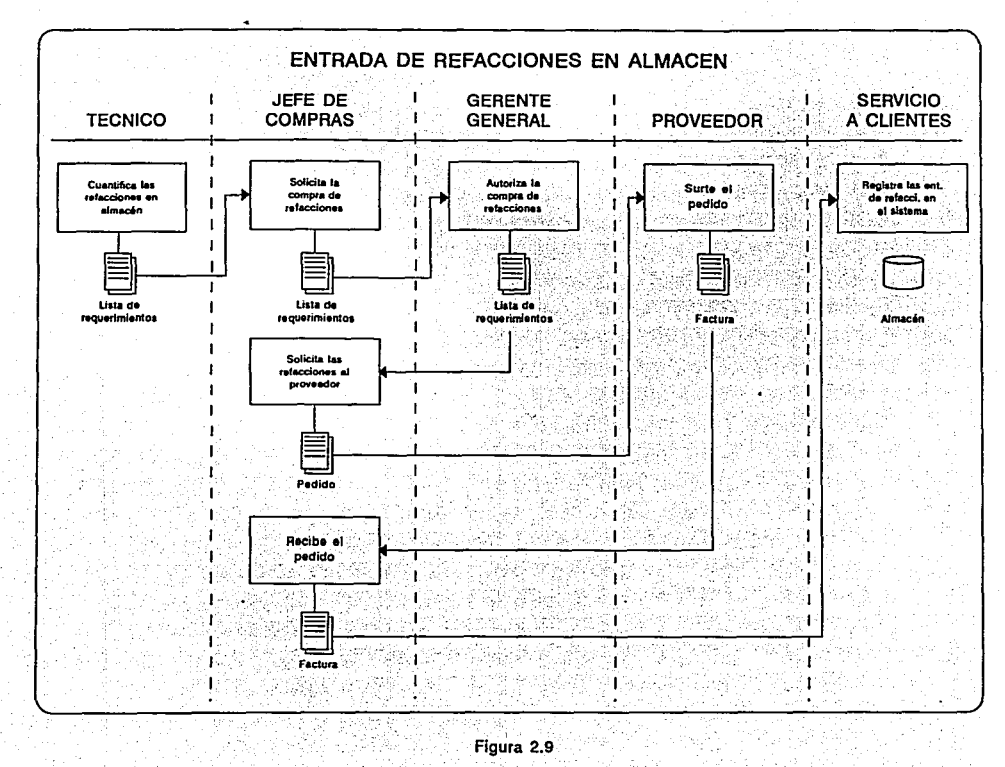

그림 모양

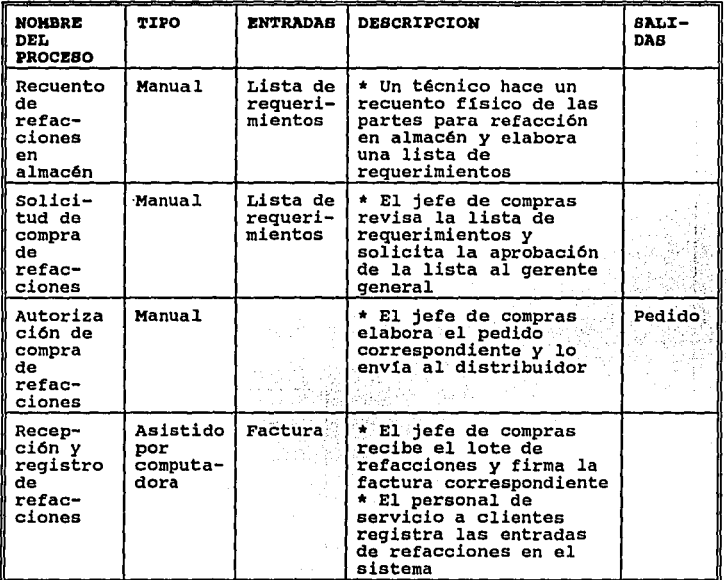

# ENTRADA DE REFACCIONES EN ALMACEN

Tabla 2.3

56

 $\mathbb{R}^2$ 

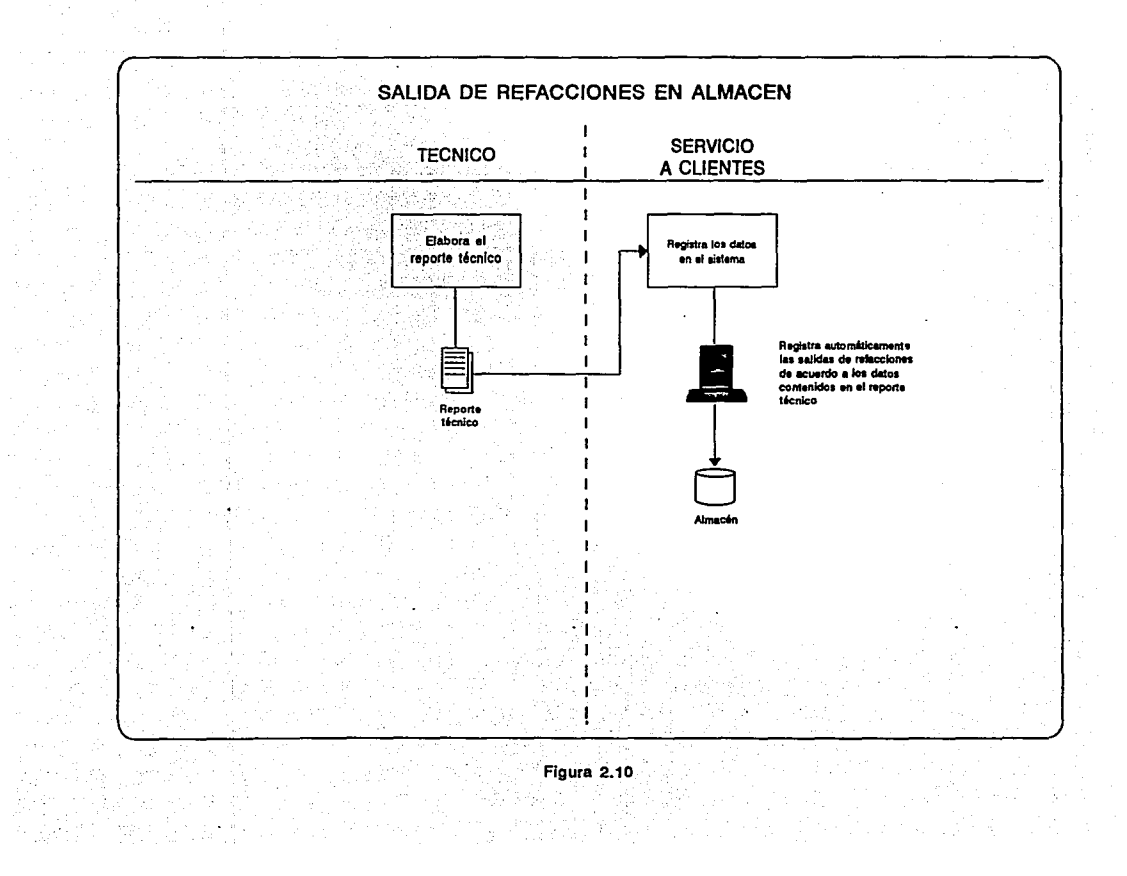

### SALIDA DE REFACCIONES EN ALMACEN

| <b>NOMBRE</b><br><b>DEL</b><br><b>PROCESO</b>       | TIPO                                | <b>ENTRADAS</b>    | <b>DESCRIPCION</b>                                                                                                    | <b>BALI-</b><br>DAS |
|-----------------------------------------------------|-------------------------------------|--------------------|----------------------------------------------------------------------------------------------------|---------------------|
| Elaborac<br>ión del<br>reporte<br>tácnico           | Manual                              | Reporte<br>técnico | * El técnico que repara<br>el equipo elabora el<br>reporte técnico<br>correspondiente al<br>equipo reparado                                                                                                    |                     |
| Registro<br>de<br>salidas<br>de<br>refac-<br>ciones | Asistido<br>por<br>computa-<br>dora | Reporte<br>técnico | * El personal encargado<br>del servicio a clientes<br>reqistra en el sistema<br>los datos del reporte<br>técnico, los cuáles son:<br>- núm. de piezas<br>empleadas en la<br>reparación<br>nombre del técnico que<br>reparó el equipo<br>costo de la reparación<br>* El sistema registra<br>automaticamente el<br>número de las piezas<br>empleadas en la<br>reparación de acuerdo<br>con los datos contenidos<br>en el reporte técnico |                     |

Tabla 2.4

#### 2,5 ANALISIS DE FACTIBILIDAD

Para establecer el tipo de sistema automatizado que sea más computadoras S.A. se consideraron factores técnicos, operativos y económicos de gran importancia en la renovación del actual sistema de información, tales factores son los siguientes:

#### FACTORES TECNICOS:

- El hardware que se necesita para implantar el nuevo sistema<br>esta disponible en el mercado.<br>- El software necesario para la creación de los programas para<br>el sistema también esta disponible en el mercado.<br>- Se posee la e

- Se tiene el conocimiento necesario para elaborar los programas que pudieran integrar al sistema.

que puntegrar al sistema. En sistema de la sistema de la sistema de información en su totalidad.

- El diseño del sistema se puede crear con perspectiva a futuro para realizar posibles mejoras, cambios, o adiciones que se **requieran cuando sea necesario.** 

#### FACTORES OPERATIVOS:

- El nuevo sistema producirá un cambio notable en las operaciones administrativas actuales.

- El nuevo hardware sería muy fácil de utilizar por parte del personal administrativo.

<sup>1</sup> - Los procedimientos actuales de registro de información<br>cambiarán muy poco con respecto al sistema actual.

- El nuevo sistema ayudará a disminuir las constantes quejas por parte de los clientes, debido a que no habrá errores en la informaci6n generados por parte del mismo. - La implantaci6n del sistema no causará desplazamiento de

empleados.

- A los usuarios del sistema actual (personal administrativo) les agradará contar con una nueva aplicaci6n que sea más fácil de utilizar y no opondrán resistencia alguna al cambio.

#### FACTORES ECONOMICOS:

- El costo de la adquisición operaci6n y mantenimiento del

59<br>1990 - Paris

1. 그는 아무리 보 대학 회사

equipo es muy mantenimiento del software es relativamente bajo.<br>- Los costos de la elaboración del software y del entrenamiento<br>del personal son bajos.

- El costo operativo en general es bajo.

Tomando en consideración todos los factores anteriores cabe seftalar que el plan para mejorar el sistema de información actual resulta ser factible debido a que la empresa cuenta con todas las posibilidades técnicas, operativas, y sobre todo, económicas para llevar a cabo el mejoramiento del sistema.

#### 2.6 ANALISIS DE REQUERIMIENTOS DEL USUARIO

Para establecer de una forma bien definida los requerimientos de los usuarios y de la propia organización, se realizó una serie de dos cuestionarios escritos, el primero es para obtener un panorama m4s amplio del funcionamiento de la empresa con el fin de conocer sus necesidades de información y diseftar un sistema computacional que sea adecuado para la efectiva realización de las actividades de procesamiento de datos, mientras que el segundo cuestionario es para detectar si el sistema que utiliza la empresa en la actualidad debe ser reemplazado por uno nuevo que sea más eficiente registrando y procesando la información que se genera diariamente.

El primer cuestionario se aplicó al gerente general por ser la persona que conoce perfectamente el funcionamiento de la empresa, el cuestionario plantea interrogantes especificas acerca del negocio, tales como el tiempo que tiene establecida la empresa, el ntlmero de empleados que laboran en ella, cómo se registran las entradas y salidas de materiales del almacén, etc. El formato del cuestionario se muestra en la figura 2.11.

 $\alpha$  , and  $\alpha$  , and  $\alpha$ 

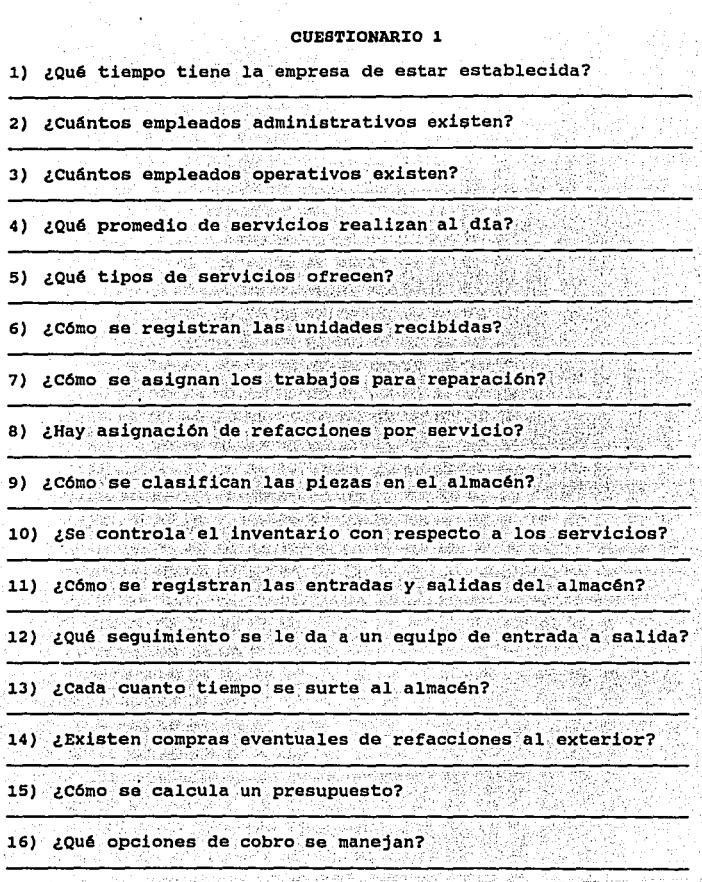

rigua 211 de Carolum<br>1942 - Carolina de Carolum<br>1942 - Carolum II de Carolum

61  $\frac{1}{\sqrt{2}}$ 

Respuestas al cuestionario #1:

l. 6 afies.

2. 11 empleados. 3. 10 técnicos.

4. 20 y 25 reparaciones diarias.

6. Se llena una orden de servicio con los datos personales de la es a reparación y en esa misma orden de: escrito que solicita la reparación y en esa misma orden de: escrito se indican los datos del equipo.

7. Se asigna de acuerdo al técnico que este disponible o el que<br>tenga un menor volumen de trabajo.<br>8. No. número de parte.

10. No existe un control totalmente definido.<br>11. No se registran.

11. No se registran.<br>12. Se llena la orden de servicio correspondiente, se asigna un<br>técnico para la reparación, se numera el equipo, se revisa en el<br>almacén si hay las partes necesarias para la reparación y si las hay se hacen las reparaciones necesarias, luego se almacena el equipo y se le avisa al cliente por vía telefónica cuando el equipo<br>esta reparado.<br>13. Generalmente cuando se escasean las refacciones que se usan con<br>más frecuencia para las piezas se pueden encontrar con los<br>14. Casi tod

distribuidores a excepci6n de aquellos equipos de fabricantes ·de computadoras que hacen sus equipos con partes exclusivas de ellos mismos tales como IBM y compaq y es cuando se manda a comprar la refacci6n directamente con ellos.

15. Primero el cliente debe dejar su equipo para una revisi6n en la cu61 se determinan las refacciones que ser6n necesarias para la reparaci6n del equipo y en base a esas refacciones se elabora un presupuesto.

16. Pago en efectivo o cheque certificado.

El segundo cuestionario (figura 2.12) se aplic6 a las personas que usan el sistema (personal administrativo de servicio a<br>clientes), con el fin de obtener datos precisos acerca del<br>funcionamiento del propio sistema utilizado actualmente y determinar si es necesario implantar uno nuevo o no, este<br>cuestionario sólo establece preguntas de SI o NO para obtener un<br>rango que pueda ser medible en función de las respuestas de cada entrevistado. Concretamente se entrevisto al siguiente grupo de personas:

- 
- 
- jefe de garantías<br>- jefe de reparaciones<br>- personal encargado del servicio a clientes (3 empleados)

#### CUBBTIONARIO 2

Conteste con (X) las siguientes preguntas:

- 1) ¿Considera usted que el sistema automatizado actual para<br>el registro de clientes funciona correctamente? SI
- 2) ¿Desearía usted una mejora futura al sistema actual?<br>SI NO \ *:;* " '
- 3) ¿Esta a favor de que *en* la empresa se implante 'un sistem'a que funcione mejor?<br>SI NO
- 4) ¿Es difícil la operaci6n de registrar a los clientes con el sistema de la empresa? SI NO
- 5) ¿Considera que el sistema presenta fallas operativas?<br>SI NO

### Figura 2.12

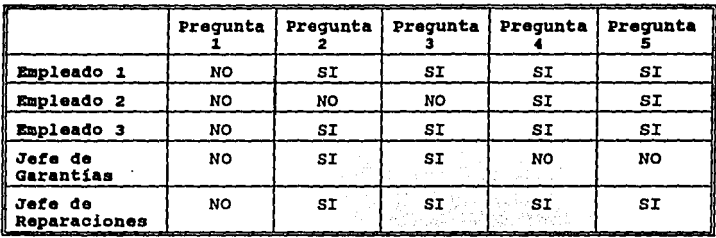

Respuestas al cuestionario #2:

Tabla 2.s

Cabe destacar que de acuerdo a las respuestas de los dos<br>cuestionarios anteriores, lo que los usuarios, *y* principalmente, lo que la organizaci6n requiere es un nuevo sistema computacional que reemplace al actual *y* que no presente errores al· manejar, los datos, presente datos *y reportes confiables y oportunos, y sobre todo, que sea eficiente en el manejo de la información.* 

#### 2.7 ANALISIS COSTO-BENEFICIO.

Debido a que no se puede realizar un análisis de costos exacto con los métodos convencionales de contabilidad mostrados en el capitulo 1 para determinar las cantidades precisas que serán necesarias invertir en el sistema de informaci6n, a continuaci6n se presentan las cantidades estimadas en d6lares que se requieren invertir para llevar a cabo el proyecto:

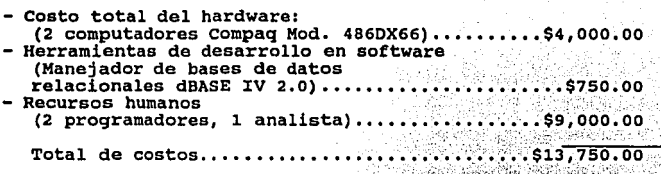

Los beneficios listados en seguida se consideraron tomando en cuenta los diferentes factores de beneficio (beneficios de ahorro en costos, beneficios operativos y beneficios (here ise se pueden obtener al implantar el sist

- 
- Beneficios de ahorro en costos:<br>- Reducción en los costos de operación<br>- Menor cantidad de errores que se tienen que corregir

- 
- 
- Beneficios operativos:<br>- Proceso de datos más rápido<br>- Acceso mas rápido a la información<br>- Proceso de consulta de información más rápida<br>- Utilización sencilla de la istema<br>- Mayor capacidad de almacenamiento<br>- Mejores ni
	-
	-
	-

- 
- 
- Beneficios intangibles:<br>- Mejores relaciones con los clientes<br>- Mejores relaciones entre el personal de la empresa<br>- Mejor planificación global de proyectos a corto plazo

#### **2.8 ANALZBIB DB HARDWARE Y SOFTWARE**

Con la finalidad de especificar el equipo de cómputo y el software que usa la empresa actualmente, a continuación se muestra la descripción técnica de cada uno:

- Computadora personal marca IBM modelo 50 Z<br>- Procesador 80286 16Mhz<br>- Disco duro de 52MB<br>- LMB memoria RAM<br>- Dirve 3 1/2<sup>1</sup> HD<br>- Teclado 101 teclas<br>- Monitor VGA monocromático<br>- Tarjeta de video VGA
- 
- 
- 
- 
- 
- 
- 

Las caracteristicas generales del software son las siguientes:

- Paquete de software integrado Microsoft Works 2.0 que incluye:<br>- Base de datos
- 
- 
- 
- Procesador de palabras<br>- Hoja de calculo<br>- Modulo de comunicaciones

HARDWARE. como se mencionó anteriormente la empresa posee un equipo de cómputo obsoleto que no satisface las necesidades de proceso de datos, además esta clase de equipo genera una gran cantidad de problemas de carácter operativo y técnico tales como la baja velocidad a que funciona el sistema, medios de almacenamiento inadecuados, capacidad de memoria insuficiente, etc.

Debido a la situación expuesta anteriormente se debe considerar la adquisición de una maquina capaz de procesar datos de forma<br>adecuada y que no manifieste ningún problema de carácter operativo adecuada y que no manifieste ningún problema de carácter operativo<br>o técnico para satisfacer la demanda urgente del proceso de datos<br>en la empresa. El nuevo equipo de cómputo tal vez no incluirá los<br>avances tecnológicos má hasta que se considere como equipo obsoleto y asegurar la pequefia inversión que pudiera realizar la empresa en la compra de este sistema. La opción más adecuada para satisfacer las demandas de procesamiento de datos requerido por la empresa es de la marca<br>Compaq debido a que en la tabla comparativa se puede apreciar que<br>este es el sistema que ofrece mejores recursos de hardware en<br>comparación con los otros tres La tabla 2.6 muestra varios sistemas que ofrecen diversas<br>compañías fabricantes de computadoras con prestigio internacional,<br>se consideran las características más importantes que debe poseer la maquina para soportar el proceso de información que se realiza a diario. Precios mostrados en dólares.

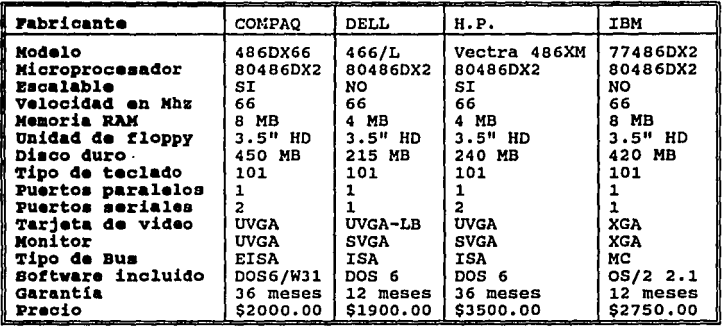

# TABLA COMPARATIVA DE EQUIPOS DE COMPUTO

#### Tabla 2.6

SOFTWARE. En la actualidad existen una cantidad de herramientas en software para desarrollar diferentes tipos de aplicaciones, esos instrumentos incluyen lenguajes de programación tales como compiladores de Pascal o C que manejar grandes bases de datos como Paradox o dBASE IV.

La aplicación que propone esta investigación es la administración de una base de datos, por tal motivo se eligió a dBASE IV versión 2.q, ya que es uno de manejadores de bases de datos mAs rápidos que existen *y* posee una amplia capacidad para crear aplicaciones autónomas de forma rápida *y* eficiente que funcionen bajo el sistema operativo DOS *y* opcionalmente bajo el ambiente operativo Microsoft Windows 3.1 o una versión posterior.

ا الله أن توارد الله الله التي يتوقع العلم والمؤكدة والمعادلة الإمام المؤكدة في أولس المؤكد التي توقيد التي توارد المؤكدة والمؤكدة

La elección de dBASE IV 2.0 es porque este programa siempre ha<br>sido rápido debido a que en la versión 2.0 el código que genera es sido rápido debido a que en la versión 2.0 el código que genera es compilado en vez de ser interpretado, esto significa que todas las instrucciones que debe ejecutur la computadora est6n en código objeto, o sea, un lenguaje que entiende la maquina, en vez de interpretar o traducir linea por linea de código, lo cuál es mucho más tardado y dificil de procesar por el computador. Este manejador de bases de datos posee una amplia gama de caracteristicas poderosas para crear aplicaciones tales como el "Creador de Aplicaciones" para hacer programas de aplicación completos, desde la interfase del usuario basada en menüs de linea o ventana hasta el último modulo de programación que se requiera, así como la creación de reportes personalizados para que se puedan usar en el propio programa.

La programación con dBASE IV 2.0 es compatible con Xbase, esto quiere decir que la mayoria de las instrucciones de dBASE IV 2.0 funcionaran en algún otro programa de bases de datos compatible, tal como DataEase o FoxPro sin ningün cambio en la sintaxis de las instrucciones en estos programas, esta situación es ventajosa para la empresa y para el programador, ya que se pueden realizar los cambios que sean necesarios cuando así so requiera por un<br>programador que tenga conocimientos de programación con un lenguaje similar al dBASE.

La tabla ·2.7 muestra tres programas para la administración de bases de datos en donde se pueden observar las caracteristicas generales de cada programa, tales como si es compatible con dBASE, la versión actual, el tamafto máximo de un registro, etc. las cuales son de gran importancia en la selección del mejor programa para administrar la base de datos de la empresa, que en este caso resulta ser dBASE IV 2.0. Los precios son mostrados en dólares resulta ser dBASE IV 2.0. Los precios son mostrados en dólares norteamericanos.

# TABLA COMPARATIVA DE MANEJADORES DE BASES DE DATOS RELACIONALES

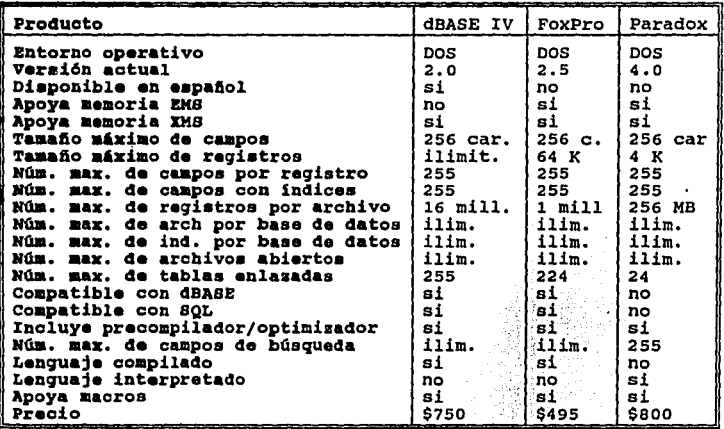

Tabla 2.7

68
#### 2.0 COMCLUSTON

De la situación expuesta anteriormente se puede concluir que la empresa Servicio Técnico a Computadoras S.A. necesita la implantación de un nuevo sistema automatizado que reemplace al anterior debido a que el sistema utilizado actualmente presenta una gran cantidad de fallas operativas y técnicas para el registro de clientes y control de las piezas en almacén.

La inclusión del nuevo sistema automatizado que propone esta investigación plantea un sistema de información basado en computadora diseñado para cubrir las necesidades de proceso de datos y control de la información que se genera diariamente en la empresa de una manera más eficiente y rápida con la finalidad de terminar con los problemas de registro y consulta de información que existen con el sistema utilizado actualmente.

# **CAPITULO 3**

# **DISEÑO**

OBJETIVO ESPECIFICO:

SE OBSERVARA EL DISEÑO LOGICO DEL SISTEMA DE INFORMACION QUE SE PRETENDE DESARROLLAR EN ESTA INVESTIGACION ASI COMO LAS ETAPAS QUE LO INTEGRAN.

#### 3.1 INTRODUCCION

Este capitulo presenta la fase de diseño lógico del sistema de información que se pretende desarrollar con esta investigación. se incluye el diseño de la salida y de la entrada como primer punto debido a que estos aspectos son de gran importancia en el proceso del diseño lógico de un sistema y son el punto de partida para comenzar a programar la aplicación; también se observará el diseño del proceso, el cual describe cómo estarán funcionando los<br>diferentes módulos que componen al sistema y una descripción de su funcionamiento; posteriormente se detallará la especificación de los datos, que es el proceso en donde se crean la cantidad de archivos y tipos de datos que podrli manipular el sistema de información, en esta parte además se presenta la estimación del volumen mensual de información el cuál muestra una serie de datos de carácter informativo que presentan en forma cuantitativa el volumen de datos que son procesados por cada registro que se<br>almacena en el sistema de información que se maneja actualmente en<br>la empresa; como parte final se muestra la estructuración de los procedimientos del sistema de información, o sea cómo funcionarán los módulos que lo componen mostrando los diagramas de descomposici6n funcional y de entidad relaci6n.

#### 3.2 DISEÑO DE SALIDA Y DE ENTRADA

Los principales aspectos que involucran a la salida y la entrada de información en el sistema son básicamente dos: los documentos de entrada-salida que son la orden de servicio y el reporte técnico loa cuales airven como documentos de entrada/salida por su doble función que poseen. La entrada de datos esta basada directamente con el hardware y el usuario tiene relación directa con este tipo de actividad, Los documentos de entrada y salida de información que usa la empresa Servicio Técnico a Computadoras S.A. para registrar<br>sus operaciones son los siguientes:

- \* Documentos de entrada:
	- orden de servicio (original y 4 copias)<br>- factura del equipo de cómputo (opcional)<br>- identificación del cliente (copia)
	-
	-
	- garantia del equipo de cómputo (opcional)
- \* Documentos de salida:
	- orden de servicio reporte técnico
	-

La orden de servicio sirve como documento de entrada y salida<br>porque contiene los datos del cliente y la descripción de la falla<br>que presenta el· equipo en mal funcionamiento. El cliente también debe llevar la factura original de su equipo, si es que la tiene, y una copia de la misma, la garantia en caso de estar vigente y una identificación personal con copia.

**Sunday** 

Los documentos de salida básicamente, son una copie de la orden de .servicio con la que se registro originalmente el equipo, la cuál de service contiene además el importe de la reparación si el equipo no esta<br>amparado por la garantía, o sólo la cantidad por el tiempo<br>adicional de almacenaje durante el período en que el equipo fue<br>reparado. Además se inc especifican las piezas que fueron empleadas para la compostura del<br>equipo, así como la cantidad de piezas empleadas en la reparación, el código de cada pieza, la descripción de la pieza ocupada, el nombre del técnico asignado a la reparación y la cantidad de horas<br>trabajadas. Las figuras 3.1 y 3.2 ilustran los formatos de la orden se servicio y el reporte técnico que son utilizados actualmente por<br>la empresa. Los formatos de los documentos de salida que generará el nuevo sistema se pueden apreciar en las figuras  $3,\overline{3}$  y  $\overline{3}$ .4 para la orden de servicio y el reporte técnico correspondientes,<br>mientras que para el diseño de la entrada de información se presentan en el siguiente capitulo las principales pantallas que integran al sistema y que constituyen la entrada.

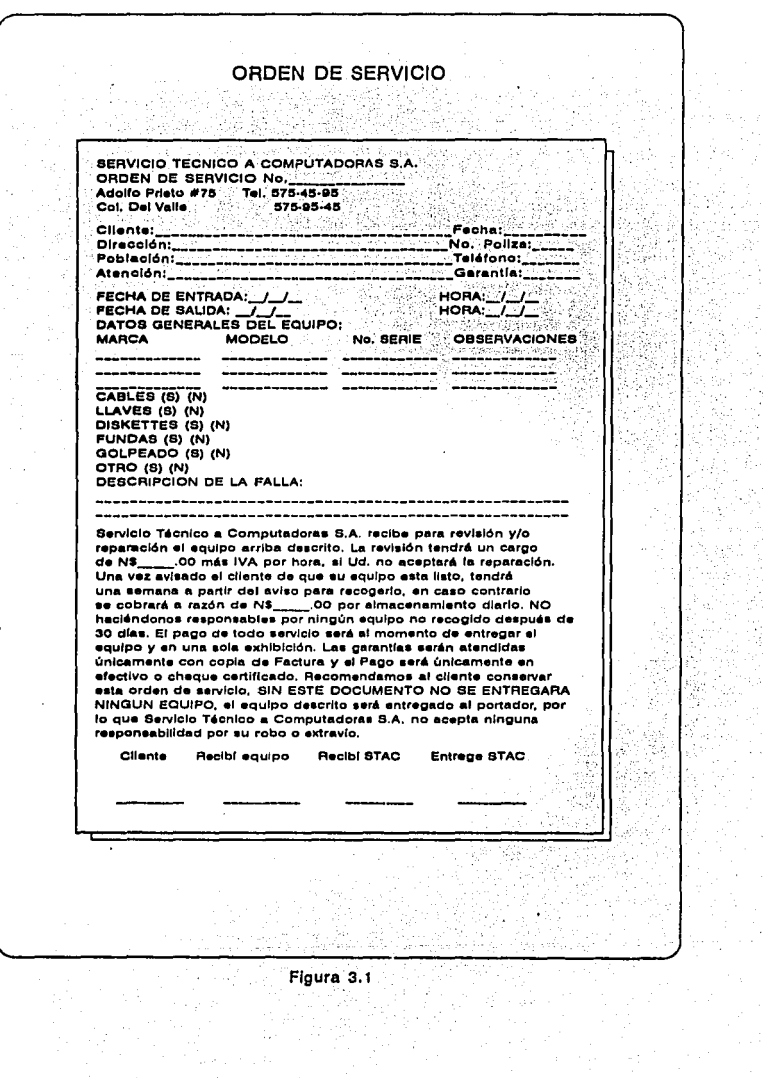

J.

## **REPORTE TECNICO**

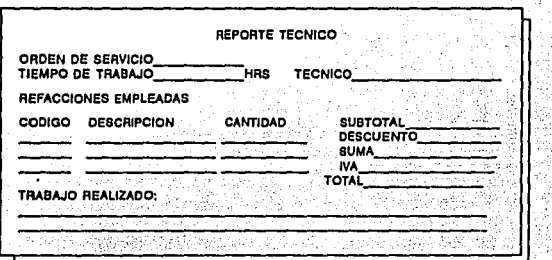

### **REPORTE TECNICO**

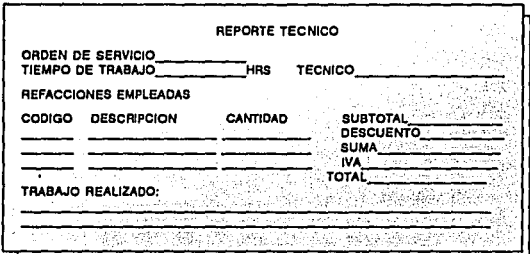

Figura 3.2

#### FORMATO DE LA ORDEN DE SERVICIO

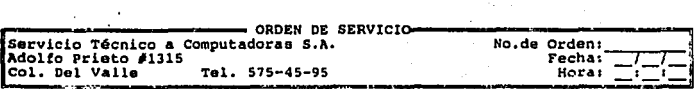

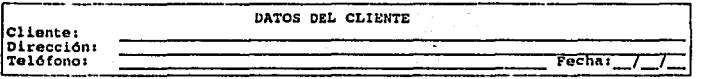

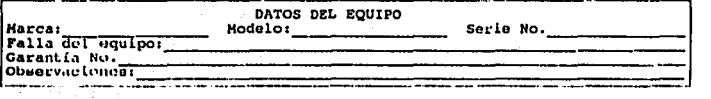

Servicio Técnico a Computadoras S.A. recibe para reparación el equipo arrelio. describio de acrosido tendrá un cargo do NS\_000 más 1VA por luria, si Ud no aceptara la reparación. Una vez avisado el cliente de que un equip por annexemento después de 30 días. El pago de todo servicio perá<br>al momento de entregar el equipo y en una sola exhibición. Las<br>garantinas derán atendidas solamente con copia de factura y el pago Cliente conservar esta orden de servicio. SIN ESTE DOCUMENTO NO SE<br>ENTREGARA NINGUN EQUIPO, el equipo descrito será entregado al<br>portador, por lo que Servicio Técnico a Computadoras S.A. no acepta<br>ninguna reaponsabilidad p

Acuptación Cllonto Acoptac ión STAC

Figura 3. 3

75

FALLA DE ORIGEN

#### FORMATO DEL REPORTE TECNICO

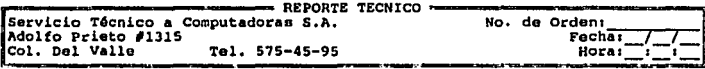

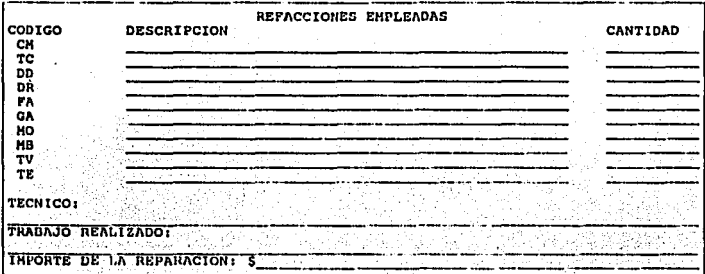

Figura

76

FALLA DE ORIGEN

#### 3.3 DISEÑO DEL PROCESO

Esta sección muestra cómo estara integrado el sistema de información a través de sus diferentes módulos, so pretende que el sistema este integrado por varios módulos a los cuáles se tenga acceso a través de una barra de menQ, los módulos que comprenderá el sistema son los siguientes:

- 1) MODULO DE ARCHIVO
- 2) MODULO DE CLIENTES
- 3) MODULO DE CONSULTAS
- 4) MODULO DE IMPRESION
- 5) MODULO DE ALMACEN

Cada modulo tendrá a su vez varios submódulos que realizaran funciones especificas con los archivos que integran la base de datos, estos submódulos serán organizados dentro del menú de la siguiente manera:

- 1) MODULO DE ARCHIVO<br>- SALIR DEL SISTEMA<br>- SALIR AL SISTEMA OPERATIVO
	-
	-
- 2) MODULO DE CLIENTES:
	-
	-
	-
	- BAJAS<br>- MODIFICACIONES<br>- REPORTE TECNICO
- 
- 3) MODULO DE CONSULTAS:<br>- CONSULTA POR NUMERO DE LA ORDEN DE SERVICIO<br>- CONSULTA POR APELLIDOS DEL CLIENTE -<br>- CONSULTA GLOBAL<br>- CONSULTA DE REPORTE TECNICO

- 
- 
- 
- 4) MODULO DE IMPRESION<br>- ORDEN SE SERVICIO<br>- REPORTE TECNICO<br>- EXISTENCIAS EN ALMACEN
	- -
		-
- 5) MODULO DE ALMACEN: EllTRADAS
	- CONSULTAR EXISTENCIAS

1) MODULO DE ARCHIVO: Con este modulo se podrá terminar la operación del sistema de dos formas distintas.

Salir a dBASE IV: Con esta opción el operador podrá abandonar el sistema cuando así se desee, al finalizar la ejecución del sistema,<br>6ste indexa los archivos de bases de datos correspondiontes *y*<br>regresa al usuario a dBASE IV.

Salir al sistema operativo: Tendrá la función de terminar la operación del sistema y regresar al operador al indicador del sistema operativo cuando así se requiera.

2) MODULO DE CLIENTES: Esto módulo tendr4 opciones para registrar nuevos clientes, borrarlos de la base de datos, modificar algún dato especifico de un cliente, as1 como elaborar el reporte técnico correspondiente para una determinada orden de servicio.

Altas: Con esta opción el usuario podrá registrar en la base de **datos a loo clientes, tomando sus datos personales, tales como** nombro, dirección, teléfono, etc., as1 como los datos correspondientes al equipo de cómputo que deber& sor sometido a reparación y la falla que. presenta, las altas a clientes se registraran en un archivo especifico de ordenes de servicio.

Dajas: Tendrá ·la función d;, invalidar acjuoll~s ~egi~trós que· se· **doscen. borrar do la -baso' do datos, con, esta opción so··-boi;rarán do**  forma definitiva los registros.

Modificaciones·: :con este menú so podrán ·realizar ·las ,· modificaciones.a.un.determinado registro cuando soa:necesario, por ejemplo si .'el: encargado de capturar la. información.·. de .un cliente. comcto..algún :error escribiendo ol apellido del cliente. o la<br>dirección del mismo; con esta opción puede corregir cualquier dato que corresponda a un registro en especial.

Reporte técnico: Servirá para llenar el formato correspondiente al reporte técnico con los datos de las refacciones empleadas, el nombre del técnico que hizo la reparación .y el costo de la misma/· as1 como el para llevar a cabo el registro de la información en la·. **baso de datos correspondiente ·a los reportes técnicos.** 

3) MODULO DE CONSULTAS: Se podrá consultar cualquier registro de la baso de datos por modio de cuatro formas:

Consulta por número do la orden de servicio: se teclea el número de la orden de servicio (el cuál funciona como clave primaria) que so desea consultar para visualizar el registro correspondiente.

consulta por apellidos: el objeto de este tipo de consulta es el de revisar las varias ordenes de servicio que pudiera tener un cliente, el operador solo necesita teclear los apellidos del cliente para visualizar el nQmero de ordenes de servicio que posee un determinado cliente.

consulta global: el operador puede seleccionar esta opción para consultar absolutamente todos los registros que existen en la base de datos de las ordenes de servicio.

Consulta de reporte técnico: el usuario introduce la clave de la orden de servicio para obtener los datos del reporte técnico correspondiente y visualizarlo en pantalla.

4) MODULO DE IMPRESION: Cubrirá las necesidades de la salida de información requerida por la empresa, imprimiendo los documentos necesarios tales como las ordenes de servicio, los reportes técnicos y el reporte de piezas en existencia en el almacén.

Orden se servicio: Tendrá la función de imprimir el formato de la orden de servicio con los datos correspondientes a un determinado registro tomado de la base de datos de las ordenes de servicio que el usuario podrá seleccionar mediante el número de la orden de servicio que desea imprimir.

Reporte técnico: con esta opción se podrá imprimir el formato del reporte técnico con los datos correspondientes a un determinado registro de la base de datos de reportes técnicos que el usuario elija de acuerdo al número de la orden de servicio a la que corresponda el reporte técnico (el reporte técnico y la orden de servicio poseen ambos el mismo número para establecer una relación<br>entre los dos archivos).

Existencfas en almacén: Servirá para imprimir todas las partes para refacción existentes en el almacén de refacciones, asl como el código de la refacción, su descripción, y la cantidad que existe en almacén.

5) MODULO DE ALMACEN: Funcionará registrando las entradas de partes para refacción que se usen en las reparaciones efectuadas, axistencia que hay en almacén, las salidas del almacén se<br>registrarán de forma automática cuando se formule el reporte técnico y se especifiquen las piezas que fueron empleadas en la reparación en el mismo formato.

## **ESTA TESIS NO DEBE WJi**  *DE* **lA BlBUOTEGA**

Entradas: Tendrá la función principal de registrar el número de partes para refacción que entran al almacén, generalmente las entradas de refacciones al almacén se llevan a cabo mensualmente, debido a que cada mes se ordena la compra de refacciones. En esta refacción que no exista en almacén, como por ejemplo, una tarjeta<br>controladora de CD-ROM, el módulo de entradas estará diseñado para contemplar futuras adiciones de partes para refacción de acuerdo a las necesidades de la empresa y los constantes cambios tecnológicos que se dan en el área de la informática.

Consultas: Con esta opción se podrá tener acceso a la base de datos de refacciones para consultar las piezas que hay en existencia.

#### 3.t ESPECIFICACIOM DE DATOS

En este punto se encuentra la descripción f 1sica de los archivos que componen al sistema de Apoyo Administrativo, la descripción es mostrada en el formato desplegado por DBASE IV. El archivo CLIENTES.DBF contiene los registros correspondientes a las ordenes de servicio, tales como los datos de los clientes y de los equipos que serán reparados como nombre, direcci6n, teléfono, marca del equipo, modelo, etc; mientras que el archivo RT.DBF contiene los reportes técnicos para cada orden de servicio que se haya generado en la base CLIENTES.DBF, y el tercer y último archivo denominado ALMACEN.DBF engloba las piezas para refacción que existen en el almacén. A continuación se da la explicación de la estructura f1sica de archivos:

En la primera columna se indica el número del campo, la segunda muestra el nombre del campo, que según las reglas de sintaxis del dBASE IV debe estar formado por 10 caracteres alfanuméricos, debiendo ser el primero un carácter alfabético, posteriormente sigue el tipo, esta columna se refiere al tipo de dato que será almacenado en el archivo, pudiendo ser de 5 tipos distintos:

Carácter: acepta cualquier carácter alfanumérico.

Numérico: sólo acepta datos numéricos, ya sean enteros o decimales.

Flotante: acepta datos numéricos con signo, ya sean enteros o decimales.

Dia/Fecha: acepta cualquier fecha, tiene una longitud<br>predefinida de 8 caracteres.

L6gico: acepta un solo valor que puede ser verdadero o falso.

Memo: acepta bloques de texto que se almacenan en forma individual.

La cuarta columna se refiere al ancho del campo, el ancho es lo que puede medir un determinado dato que se almacenará en la base de datos, por ejemplo el ancho ideal para almacenar el nombre de un<br>cliente puede ser de 20 caracteres. La columna Dec indica la<br>cantidad de unidades decimales que contendrá un campo de tipo<br>numérico o flotante. La columna In un determinado campo deberá estar indexado, esta característica<br>tiene como función principal la de acelerar el acceso a un registro<br>en particular de la base de datos, en especial si esta ultima es de gran tamaflo. El número al final de la columna denominada "Ancho" señala el total de caracteres que componen la estructura física de la base de datos, en otras palabras es la suma de todos los campos de la base.

#### **BBTROCTORACION** FIBICA DEL ARCHIVO CLIENTEB.DBF

Estructura de la base de datos: c:\PROGRAMA\CLIENTES.DBF NQmero de registros Fecha de Qltima actualización : 28 : 01/10/94 Campo Nombre Tipo 1 NUMORDEN<br>2 NOMBRE 2 NOMBRE Carácter<br>3 APELLIDO Carácter 3 APELLIDO Carácter<br>4 DIRECCION Carácter 4 DIRECCION Carácter<br>5 TELEFONO Carácter 5 TELEFONO<br>6 FECHA 6 FECHA Dia/Fecha<br>7 MARCA Carácter 7 MARCA Carácter<br>8 MODELO Carácter 8 MODELO Carácter<br>9 NUMSERIE Carácter 9 NUMSERIE Carácter<br>10 GARANTIA Carácter 10 GARANTIA Carácter<br>11 FALLA Carácter 11 FALLA Carácter<br>12 OBSERVAC Carácter **OBSERVAC** \*\* Total \*\* Ancho Oec 10 20 30 60 16 ີຂ 20 20 20 20 60 70 354 Indi. s N s N N N N N N N N N

#### ESTRUCTURACION FISICA DEL ARCHIVO ALMACEN.DBF

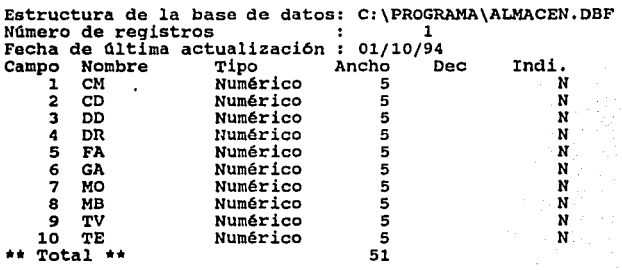

### EBTRUCTURACION FIBICA DEL ARCHIVO RT.DBF

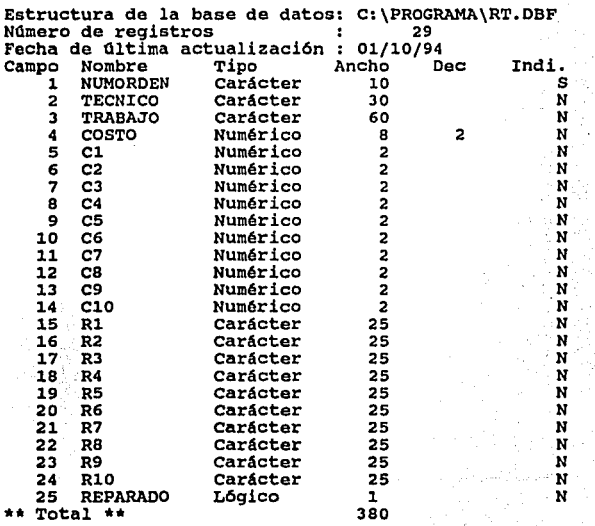

Una parte importante de la especificación de los datos es el calculo del volumen de información, para calcular el volumen mensual de información que se maneja actualmente en la empresa servicio Técnico a computadoras S.A. se realizó un estudio de la base de datos real que integra la información concerniente al tamafto de los campos de caracteres que usa el sistema actualmente en funcionamiento,

A continuación se explican los conceptos que aparecen en la tabla 3.1 para un mejor entendimiento del lector.

La columna denominada "concepto" muestra un texto descriptivo acerca de la función que realiza un determinado campo. La columna de "campo" muestra el nombre descriptivo que se usa en la base de datos para nombrar e identificar un dato especifico que integra un datos para nombrar e identificar un dato especifico que integra un registro. La columna "longitud" muestra el tamafto del campo en bytes.

Total de caracteres: es la suma total de los campos que integran la base datos, se obtiene sumando todas las longitudes de los campos correspondientes.

Reajuste por expansión de conceptos: es una estimación del posible aumento de campos en la base de datos, previniendo necesidades futuras, se expresa en términos de porcentaje derivados del total de caracteres.

Permanencia *:* es el tiempo expresado en meses en que es necesario mantener presente la información.

Total de registros: es el número de formas ocupadas mensualmente, en este caso es el nümero de ordenes de servicio que se procesan durante un mes. ·

Reajuste de registros: es el número estimado de formas que sufren modificaciones durante el. periodo de un mes.

Total dei archivo: es la suma del total de caracteres con el reajuste por expansión de caracteres, posteriormente se suma el total de registros con el reajuste de registros, se multiplican ambos resultados y finalmente se multiplica por la permanencia.

Total: es el total del archivo medido en kilobytes, se obtiene dividiendo el total del archivo entre 1024.

83

the contract of the state of the main confidence of a care as a manner with the

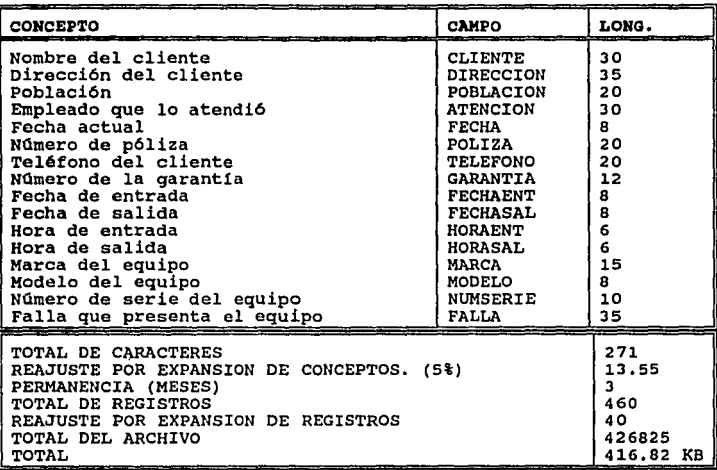

ESTIMACION DEL VOLUMEN MENSUAL DE INFORMACION

Tabla 3.1

#### 3.5 EBTRUCTORACION DE PROCEDIMIENTOS

Esta parte pretende mostrar como funcionará el sistema automatizado que se implantara en la empresa, básicamente el flujo de datos del sistema (por orden de importancia) se compone de cinco partes principales:

1) En el primer módulo se llena la orden de servicio del cliente con todos los datos necesarios, dirección,<br>taléfono, etc., así como los datos del equipo que será reparado, o<br>taléfono, etc., así como los datos del equipo q sea se da de alta un cliente, posteriormente se almacena la informaci6n en la base de datos de clientes *y* luego se imprime la orden de servicio correspondiente para entregarsela al cliente. Después de realizar las acciones anteriores, el operador puede dar de baja a un cliente (borrar el registro de la base de datos), o de baja a un cliente (borrar el registro de la base de datos), o modificar algQn registro especifico; también se podrá formular el reporte técnico correspondiente a la orden de servicio que este almacenada en la base de datos, al llenar el reporte técnico e indicar el nümero de piezas empleadas en una reparaci6n, el sistema indicar el número de piezas empleadas en una reparación, el sistema<br>automáticamente da de baja este dato (el número de piezas empleadas) en la base de datos del almacén, figura J.5.

2) Con el segundo módulo el operador puede consultar la<br>información de algún cliente en particular de cuatro formas<br>diferentes: por número de la orden de servicio, por apellidos del e.lienta, por reporte técnico *y* por consulta global para revisar todos los registros existentes en la base de datos de clientes, figura J.6.

J) Con este m6dulo el usuario puede imprimir cualquier.documento que se requiera en cualquier momento, tal como una orden de servicio, un reporte técnico determinado o imprimir un reporte de las existencias en almacén para el gerente general, figura 3.7.

4) En el cuarto m6dulo el usuario registra en el sistema las entradas de refacciones que se han adquirido por la empresa a fin de mantener actualizada la base de datos del almacén, también se puede consultar el nümero de partes para refacci6n que existan en el almacén, figura J.B.

5) En el quinto m6dulo el operador puede abandonar la operación del sistema de dos maneras, una para terminar la ejecuci6n del sistema sin salir de dBASE IV *y* la otra para volver al indicador del sistema operativo, figura J.9. ·

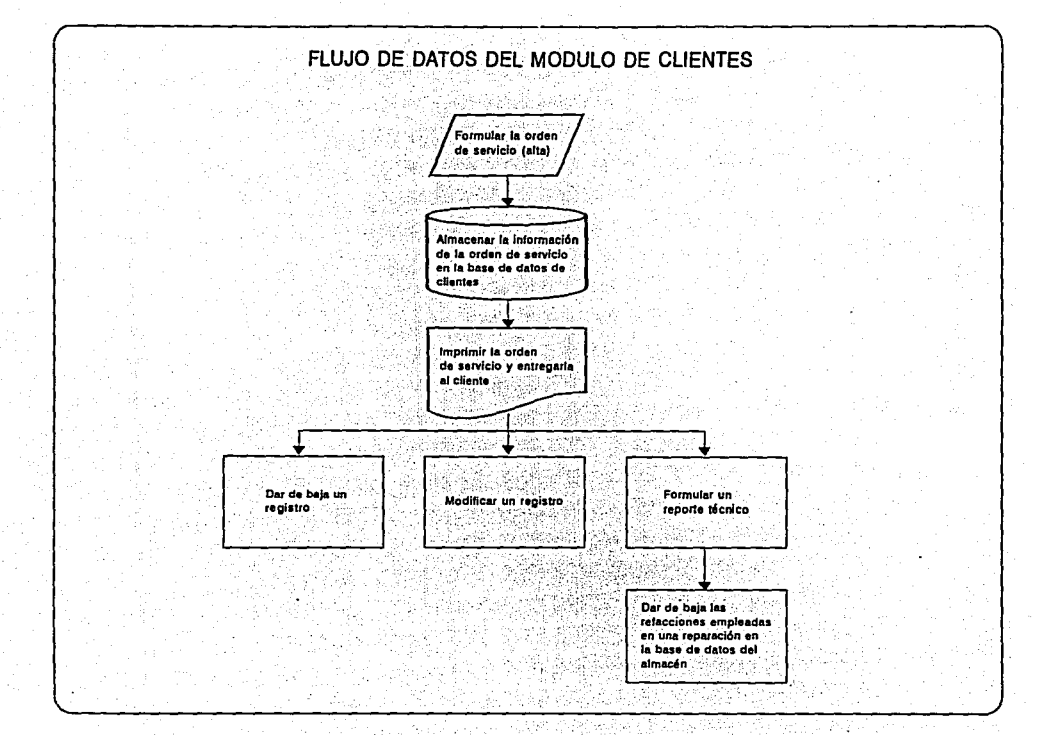

Figura 3.5

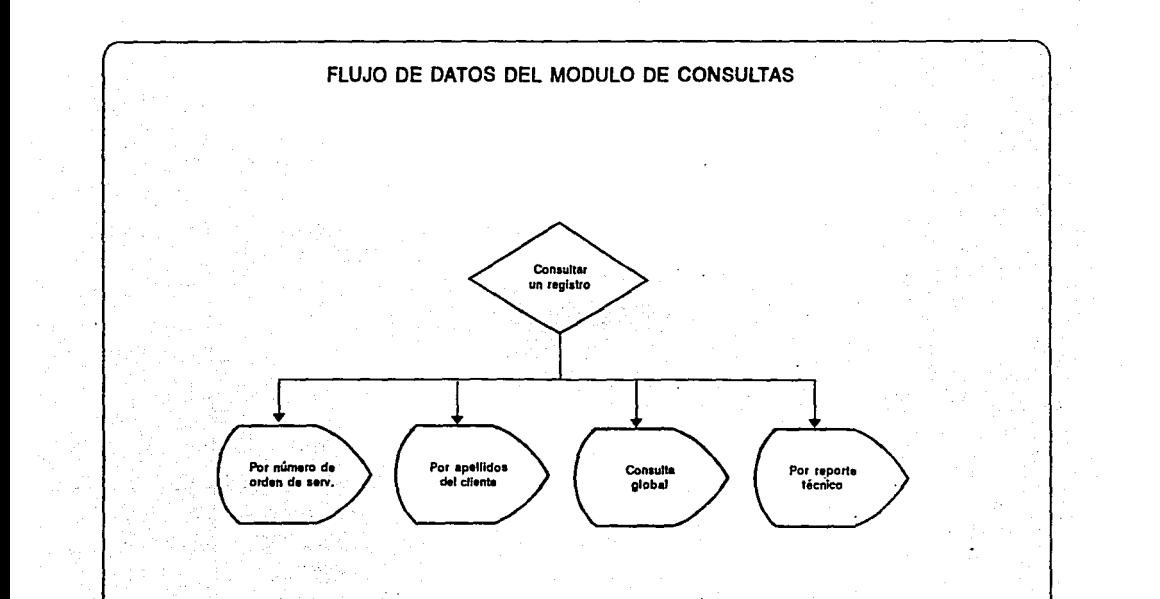

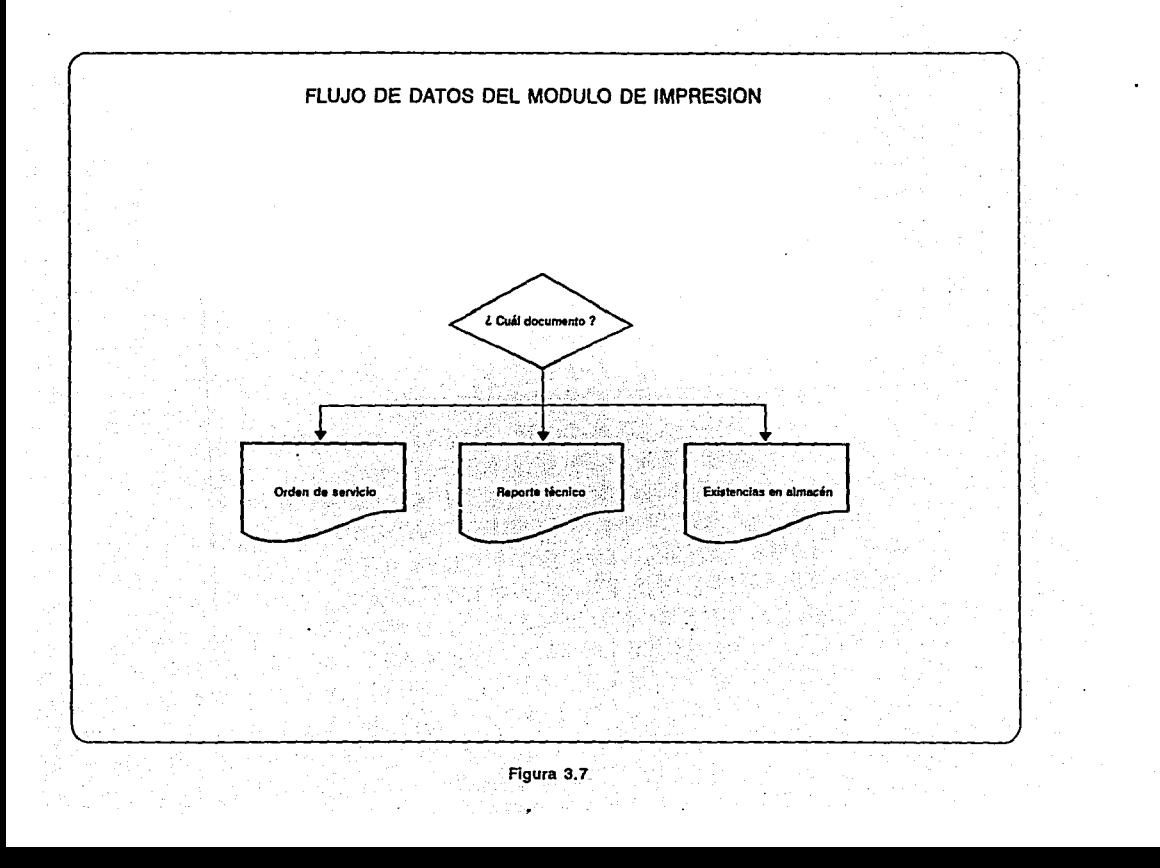

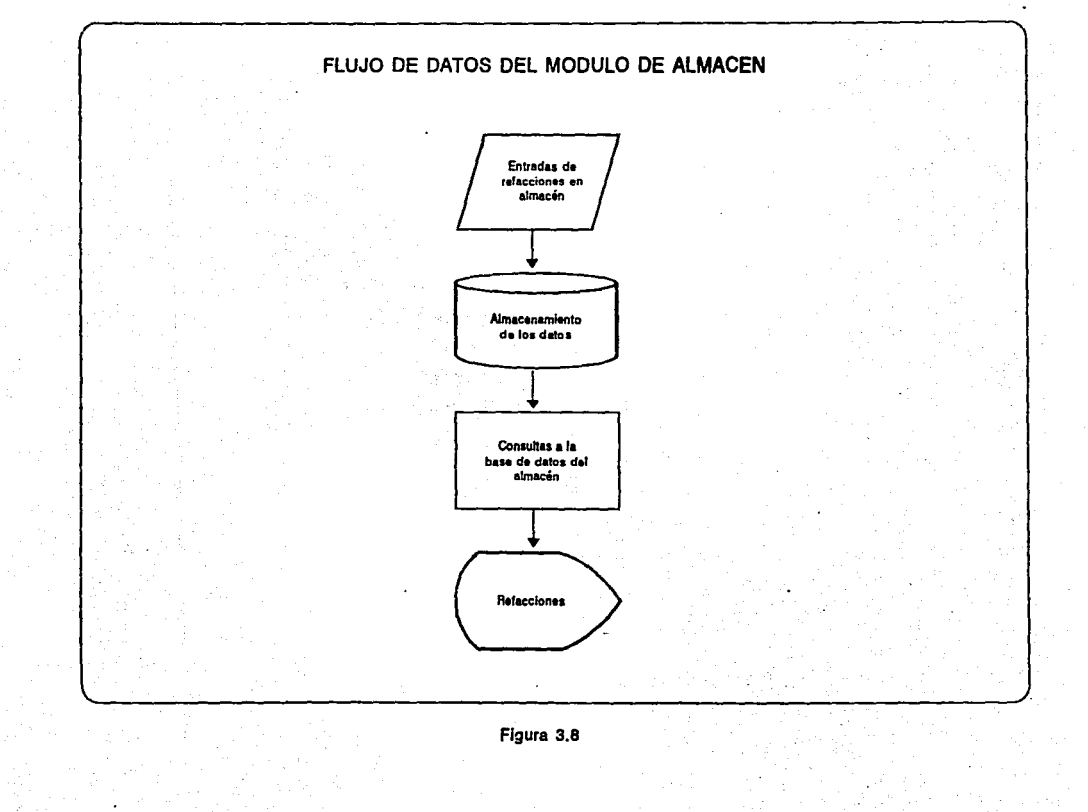

in an

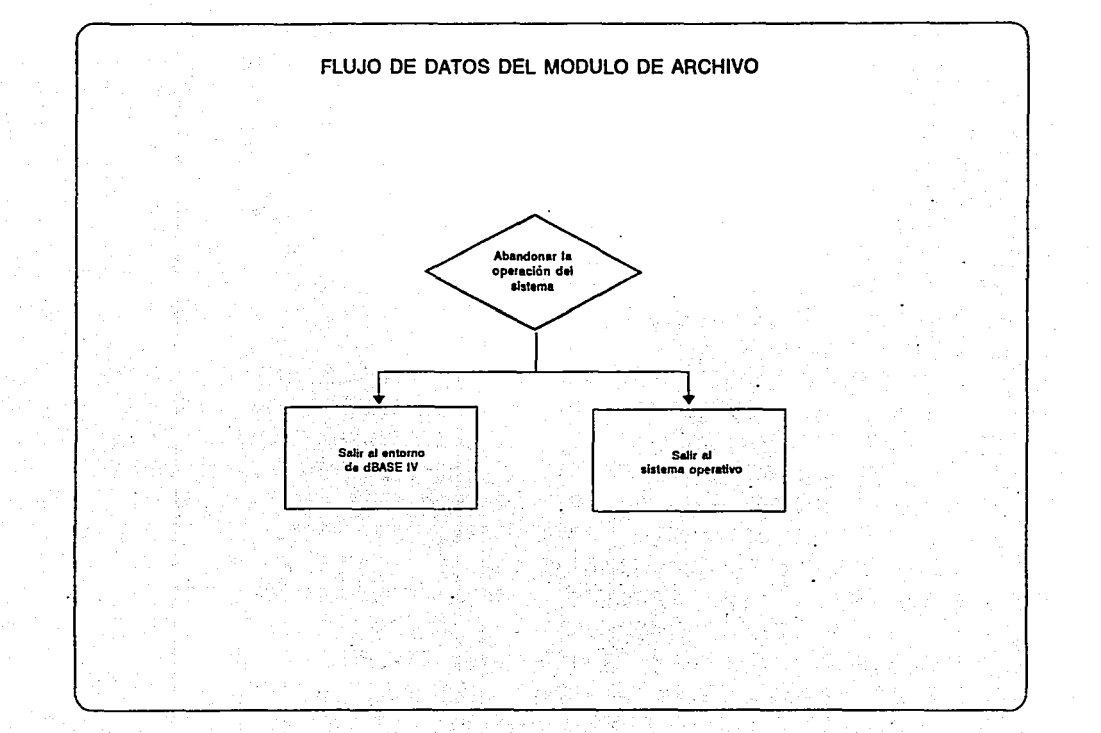

Figura 3.9

Otra parte importante en la estructuración de los procedimientos del sistema la integran los diagramas de descomposición funcional, (figuras 3.10 a 3.15). Estos diagramas muestran la integración de los módulos y submodulos que componen al sistema, el primer diagrama expone todos los módulos que comprenden al sistema;

- 
- = módulo de clientes<br>= módulo de consultas<br>= módulo de impresión
- 
- $-$  módulo de almacén
- m6dulo de archivo

A su vez ceda m6dulo es separado en partes para comprender mejor los elementos que lo integran, latos elementos pueden **ser** otros m6dulos, pr0cedimientos o pantallas que dependen de loa m6dulos principales, de tal forma que cada modulo que compone al sistema es dividido hasta el Qltimo componente.

Otro factor de gran relevancia en el diseño de sistemas lo componen los diagramas de entidad-relaci6n, un diagrama de entidadrelaci6n muestra las relaciones que existen entre loa diferentes archivos de base de datos que integran al sistema de información<br>(figura 3.16). Por ejemplo en el diagrama de entidad-relación de la · figura 3.16 se puede observar que el recuadro con el nombre de "clientes" tiene una relación de un registro a varios registros de acuerdo con la siquiente simboloqia:

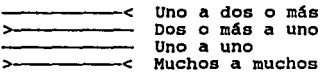

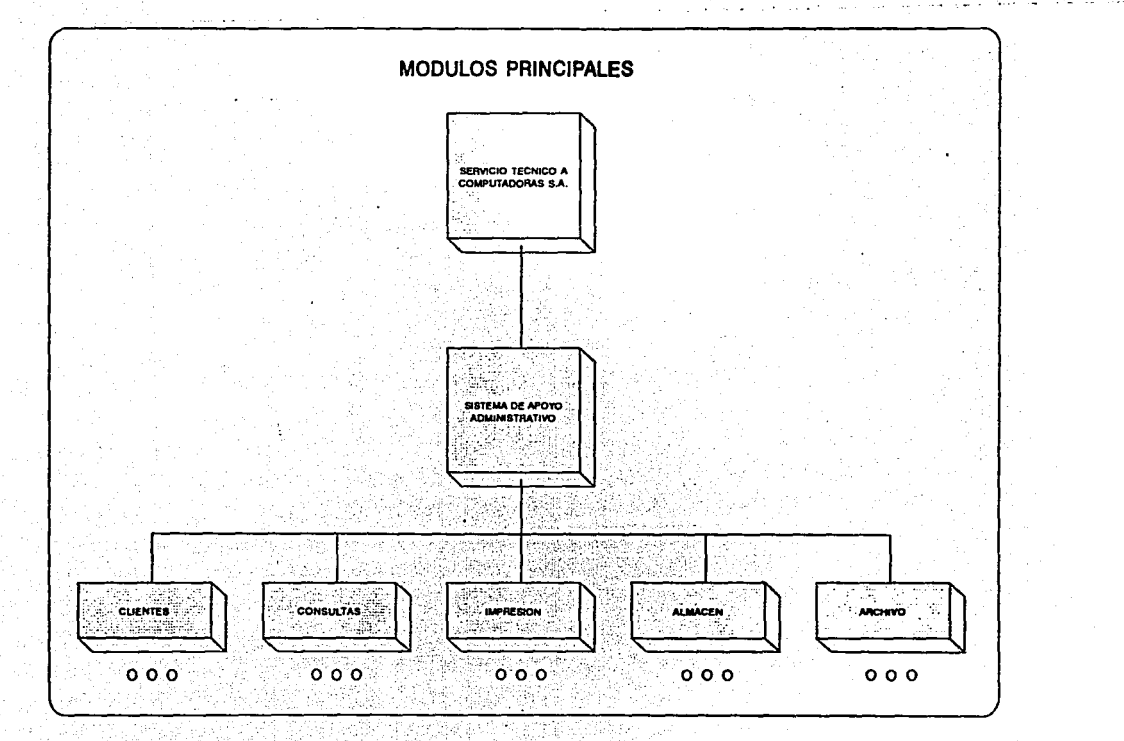

Figura 3.10

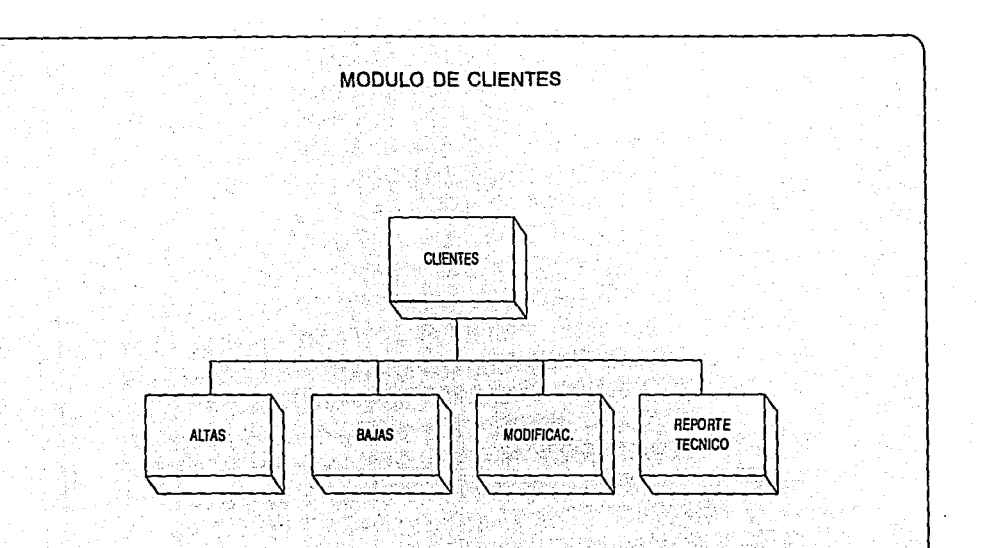

Figura 3.11

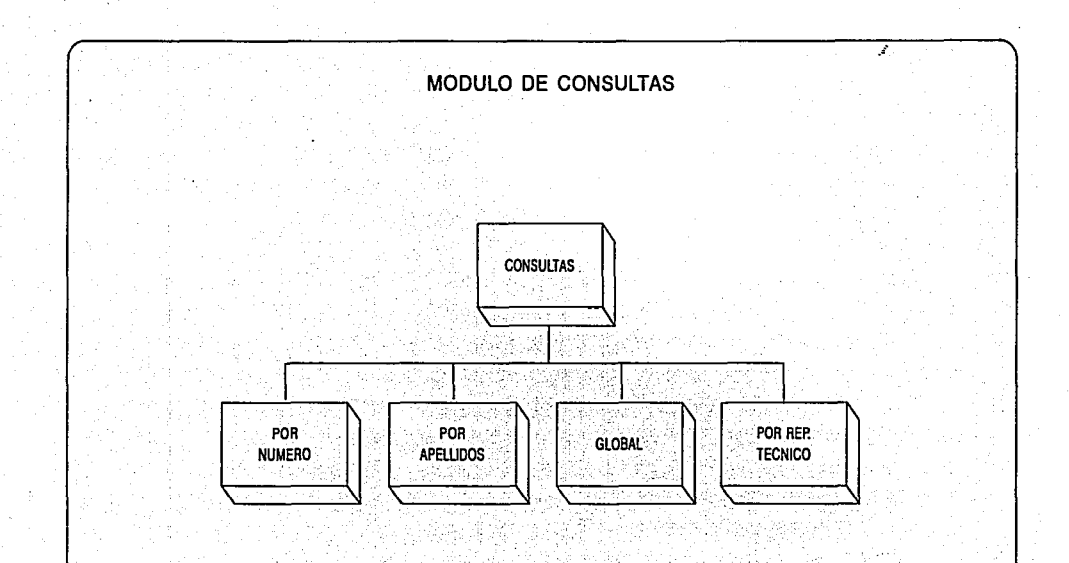

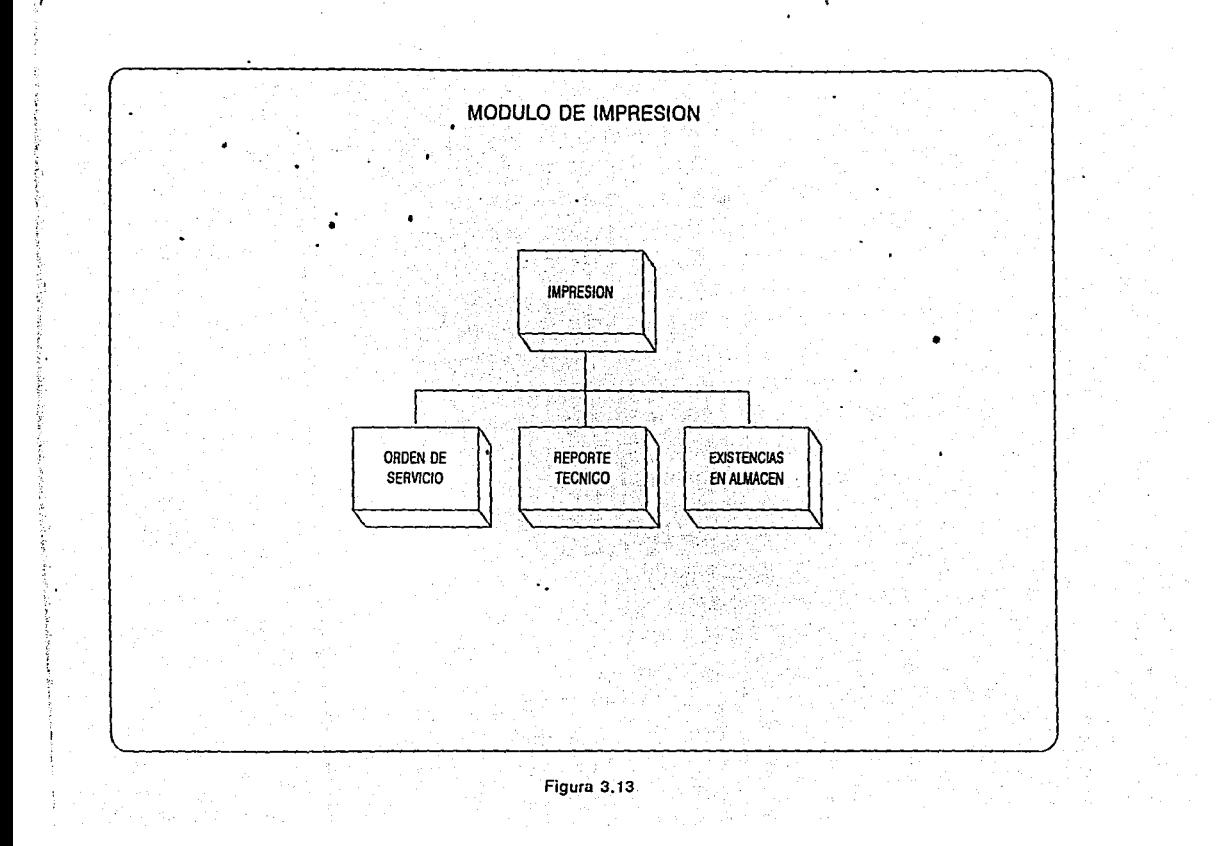

## MODULO DE ALMACEN

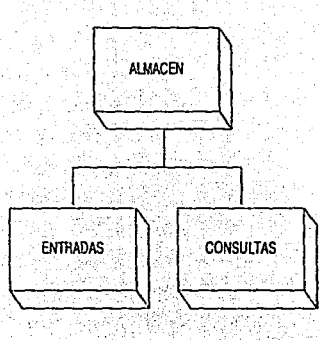

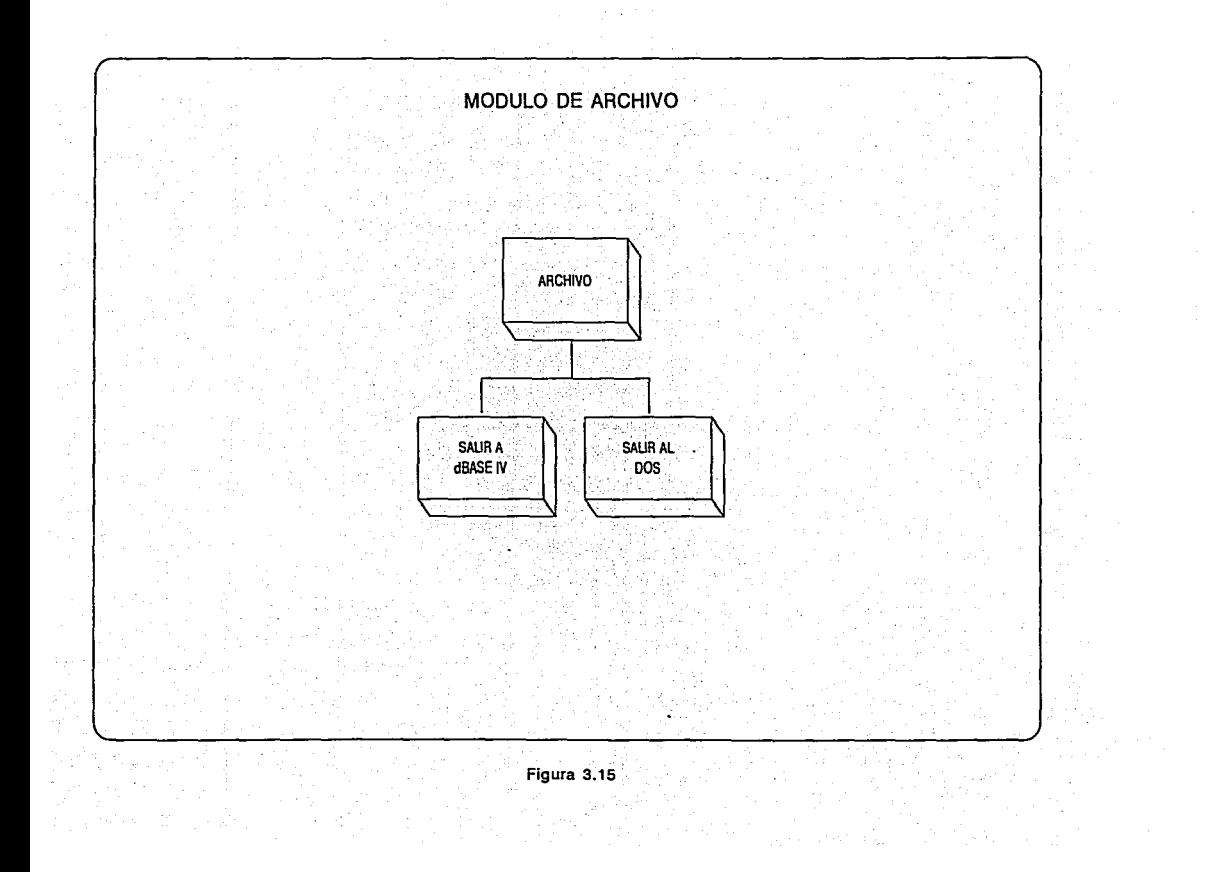

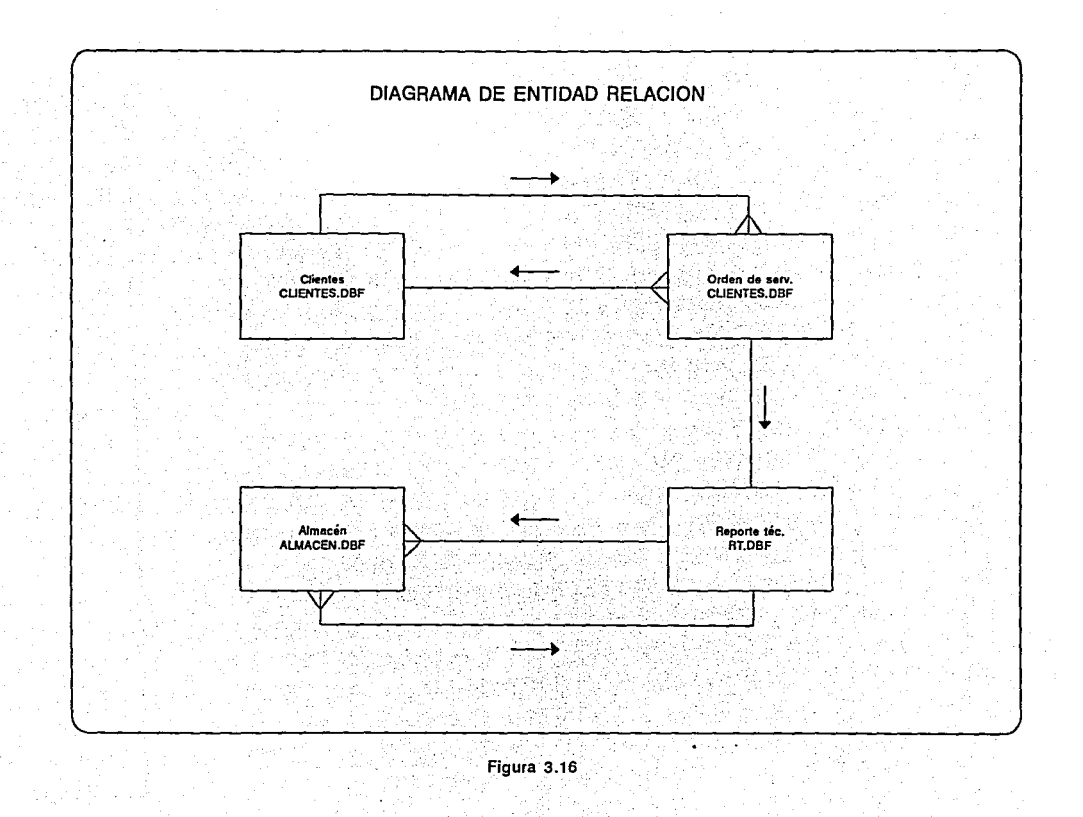

#### 3.6 CONCLUBION

En resumen es importante señalar que el diseño del sistema que se plantea en esta investigaci6n representa una gran mejora en comparaci6n al sistema utilizado actualmente por la empresa servicio Técnico a computadoras S.A. Este mejoramiento puede **observarse en todos los aspectos tanto operativos como**  administrativos de la propia empresa.

Por el lado operativo el nuevo sistema será capaz de registrar una mayor cantidad de informaci6n, el usuario puede utilizar el sistema casi sin ningún adiestramiento previo ya que es muy fácil de usar, además con el hardware propuesto en este capitulo, el proceso de datos será sumamente rápido.

En el lado administrativo la incorporaci6n de este nuevo sistema traerá consigo los beneficios directos de contar con una base de datos realmente confiable para la consulta de datos particulares de en almacén, también cabe señalar que los trámites administrativos<br>en la empresa se verán agilizados en beneficio del cliente y de la propia organizaci6n al contar con menos papeleo originado por la gran cantidad de copias que se manejan.

# **CAPITULO 4**

## **PROGRAMACION**

OBJETIVO ESPECIFICO:

SE OBSERVARAN LOS ASPECTOS PRINCIPALES DE LA PROGRAMACION DEL SISTEMA, TALES COMO LOS ALGORITMOS BASICOS QUE LO COMPONEN, LAS PANTALLAS PRINCIPALES Y EL MANTENIMIENTO DEL SISTEMA.

#### **4,1 IllTRODOCCION**

El presente capitulo expone los aspectos más importantes de la programaci6n del Sistema de Apoyo Administrativo,· esos aspectos cubren puntos de gran importancia, tales como la estructuraci6n de los algoritmos principales que integran al sistema. hasta el mantenimiento que se le puede dar al mismo.

Los algoritmos principales que se emplean en el sistema son presentados en forma de diagramas de flujo que muestran clara y convenientemente el sequimiento de cada proceso páso a paso. con la finalidad de que se entienda fácilmente lo que hace un determinado modulo del programa. ·

Por otra parte se exponen a manera de ilustraciones las pantallas principales del sistema, con·el fin de· tener una mayor<br>familiaridad con el mismo, las ilustraciones muestran la forma real de como es, y como se ve en la pantalla de una PC en pleno funcionamiento.

Por ultimo, el tema que corresponde al mantenimiento, hace referencia a las posibles mejoras y/o modificaciones que pueda<br>tener el sistema. La programación del sistema esta dividida en<br>módulos de tal forma que cuando se requiera añadir o suprimir un modulo, el proceso se pueda llevar a cabo fácilmento, este enfoque<br>modular ayuda a simplificar las labores de la detección de errores<br>y el mantenimiento del sistema en general.

#### 4.2 ALGORITMOS PRINCIPALES

En esta parte se presentan los diagramas de flujo de los algoritmos principales que integran al sistema de Apoyo Administrativo (figuras 4.1 a 4.13), cada diagrama muestra en la parte superior el modulo al que pertenece y el nombre del algoritmo as1 como una breve explicación de lo que hace, estos diagramas sirven para ilustrar la manera en cómo se lleva a cabo cada proceso que compone al sistema de forma que se comprenda claramente el funcionamiento del mismo. Por ejemplo, el algoritmo para dar de alta un cliente funciona de la siguiente manera:

1) El usuario captura los datos correspondientes al cliente y al equipo, tales como el nombre, dirección, marca, modelo, etc.

2) Una vez que se han capturado los datos anteriores, se procede a almacenarlos en la base de datos, es decir guardarlos físicamente en un archivo llamado CLIENTES.DBF en la unidad de disco que corresponda.

3) Posteriormente se añade un registro en blanco a la base de<br>datos de reportes técnicos la cuál tiene el nombre de archivo<br>RT.DBF, este registro en blanco servirá más tarde para elaborar el reporte técnico que corresponda al cliente·que:el·operador dio de alta al sistema.

En cada módulo existen varios procesos que son representados con un diagrama de flujo para cada uno, cada diagrama cumple con el  $s$ iguiente orden de importancia operativa:

Módulo de clientes:

- Altas<br>- Bajas
- 
- Modificaciones
- Reporte técnico

Módulo de consultas:

- 
- Apellidos -
- Global
- Reporte técnico

Módulo de impresión: - Orden de servicio - Reporte técnico

- 
- 

Módulo de almacén:

- 
- Entradas Consultas

Módulo de archivo: - Salir a dBASE IV y Salir al DOS

### MODULO DE CLIENTES (ALTAS)

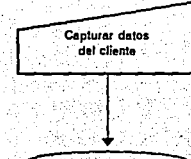

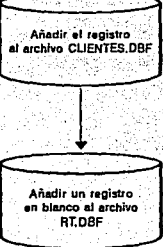

Para dar de alta un registro el operador coptura los datos<br>del clienta y del equipo que será reparado.<br>posteriormente almacena el registro en la base de datos<br>en el archivo CUENTES.DBF y el sistema añade un registro<br>adicio
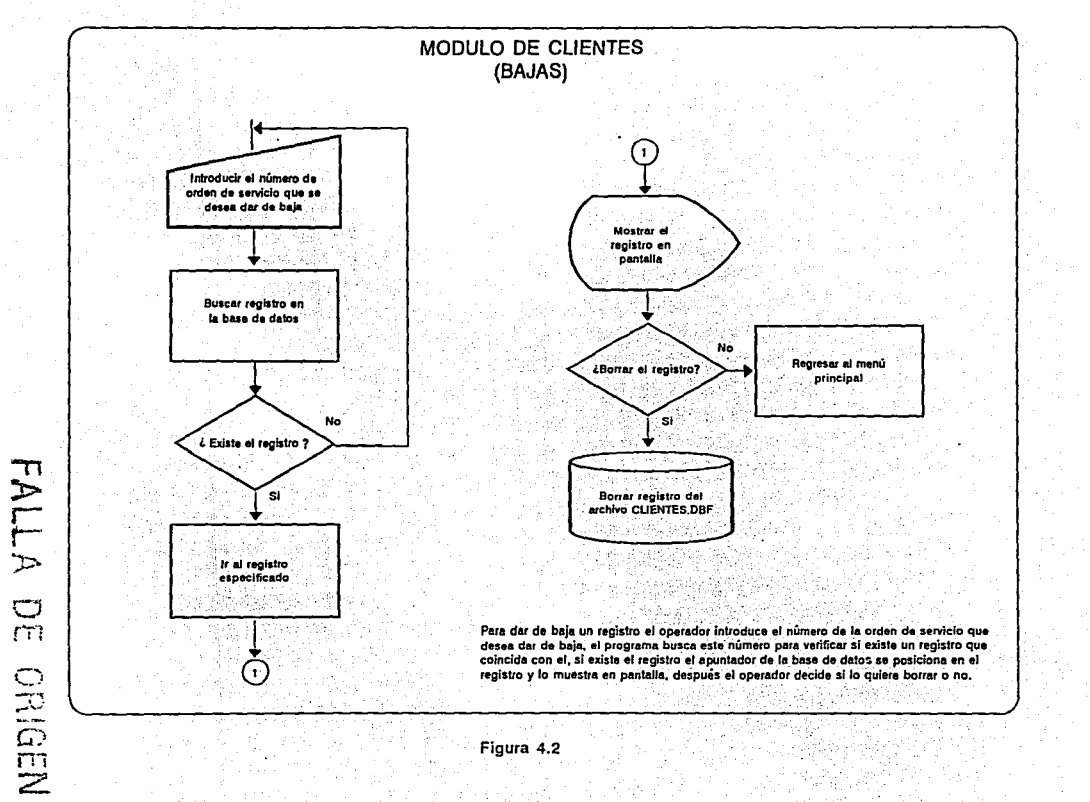

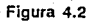

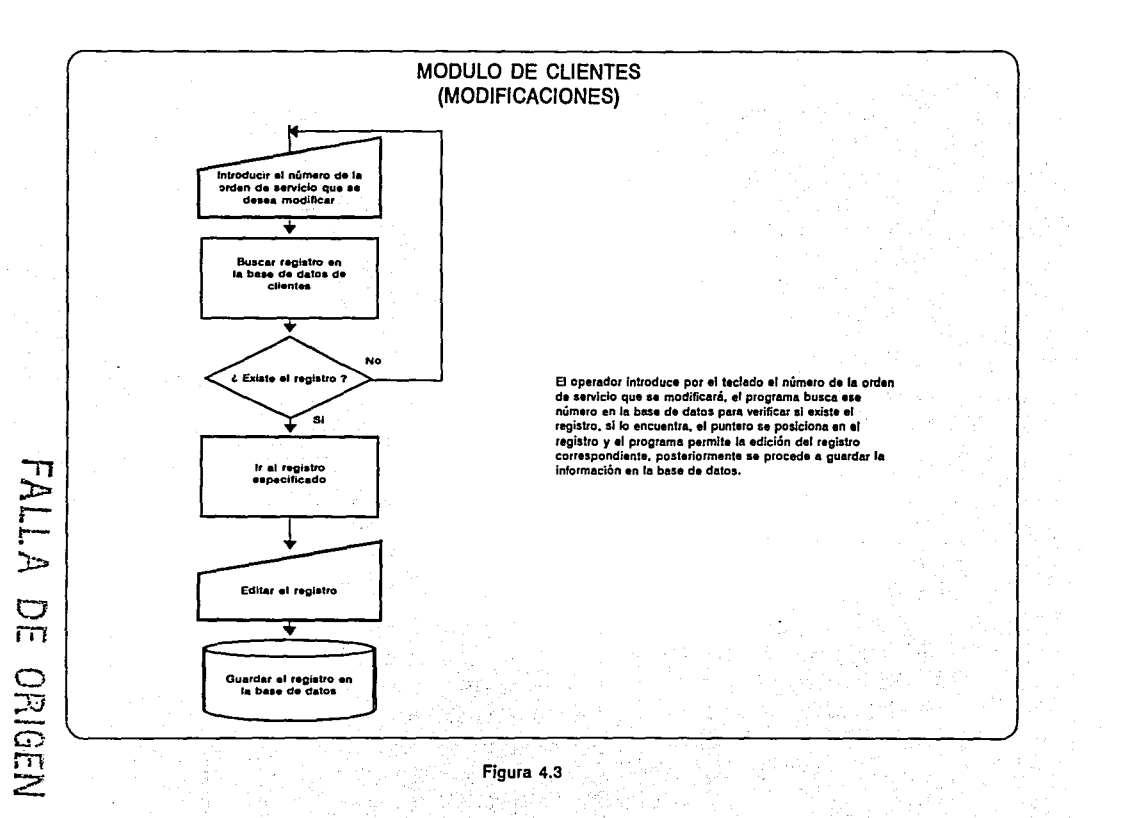

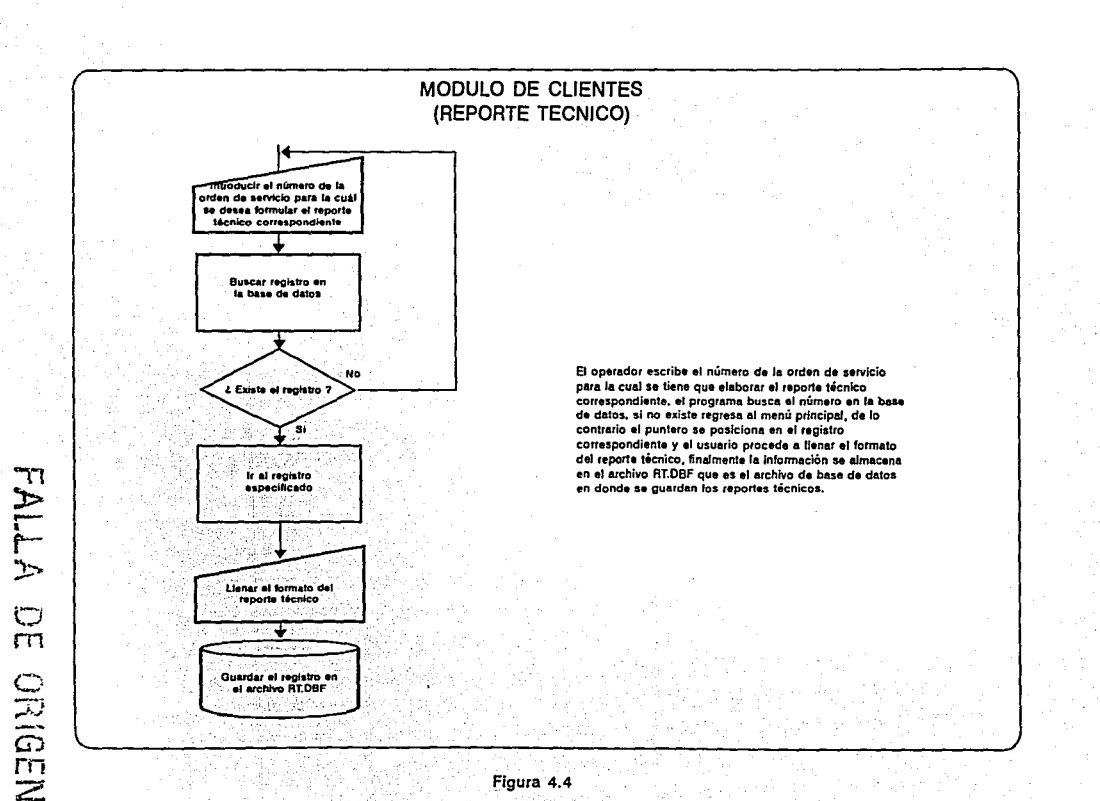

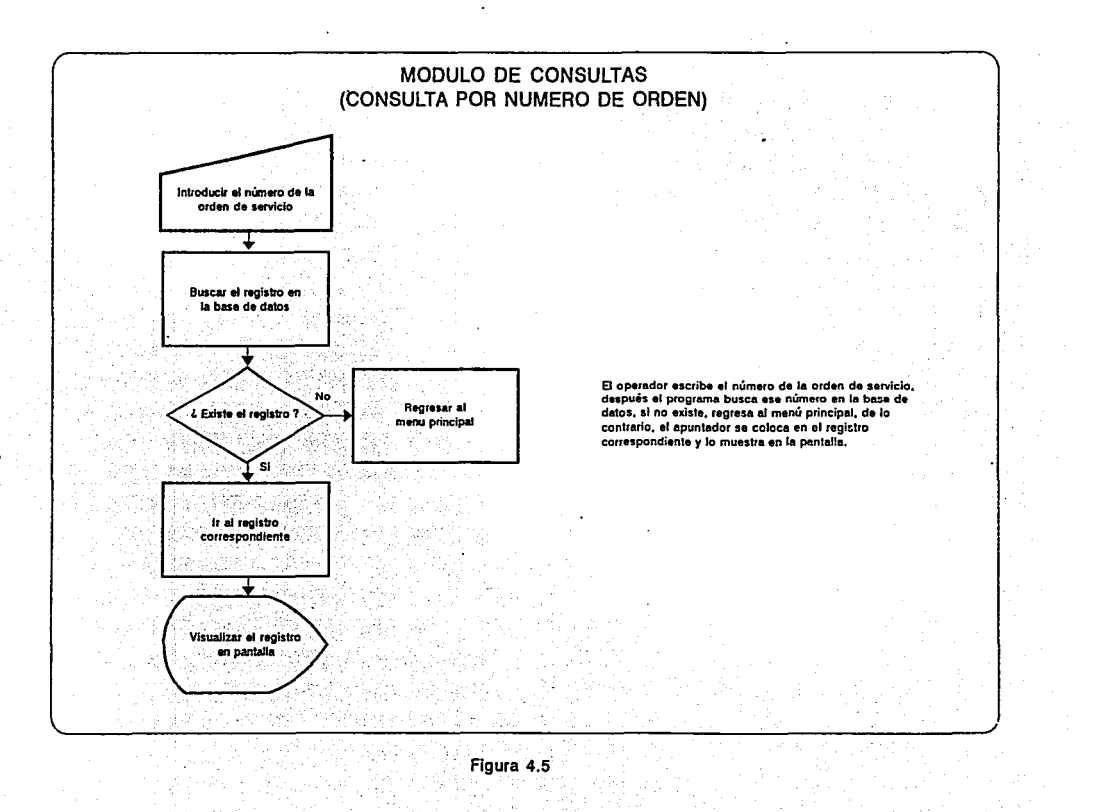

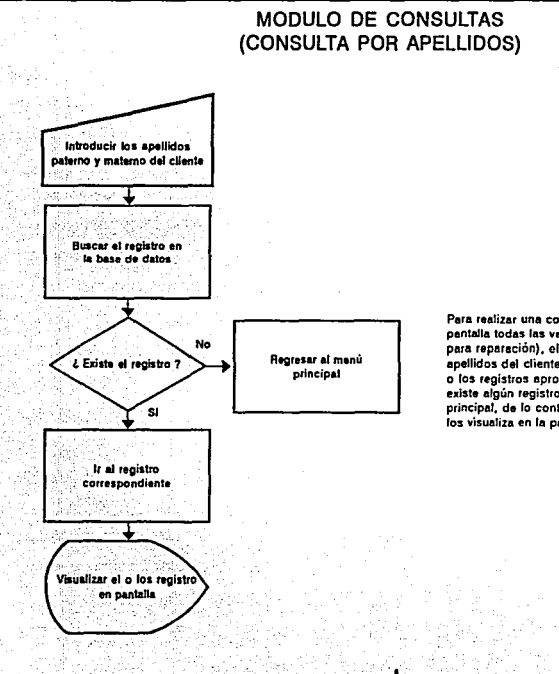

Para realizar una consulta por apellidos (mostrar en la pentalla todas las veces que un cliente ha llevado su equipo para reparación), el operador tiene que escribir los apellidos del cliente, posteriormente el programa busca el o los registros apropiados en la base de datos, si no existe algún registro, el programa regresa al menú principal, de lo contrario muestra los registros, si existen, y los visualiza en la pantalla.

FALLA DE **NEDIRIO** 

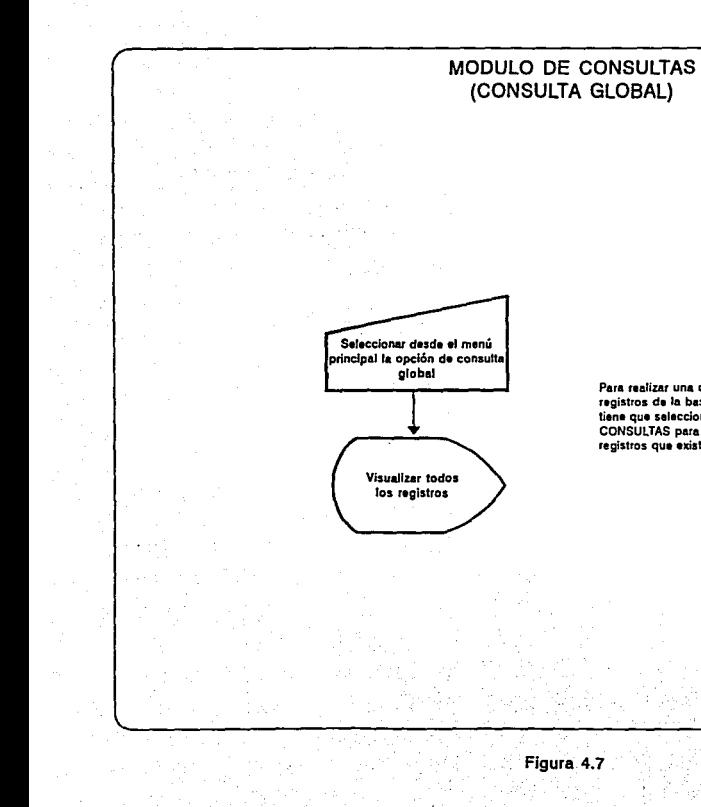

Para realizar una consulta global (consultar todos los<br>registros de la base de datos) el operador únicamente tiene que seleccionar esta opción desde el menú CONSULTAS para que el programa muestre todos los registros que existen en la base de datos.

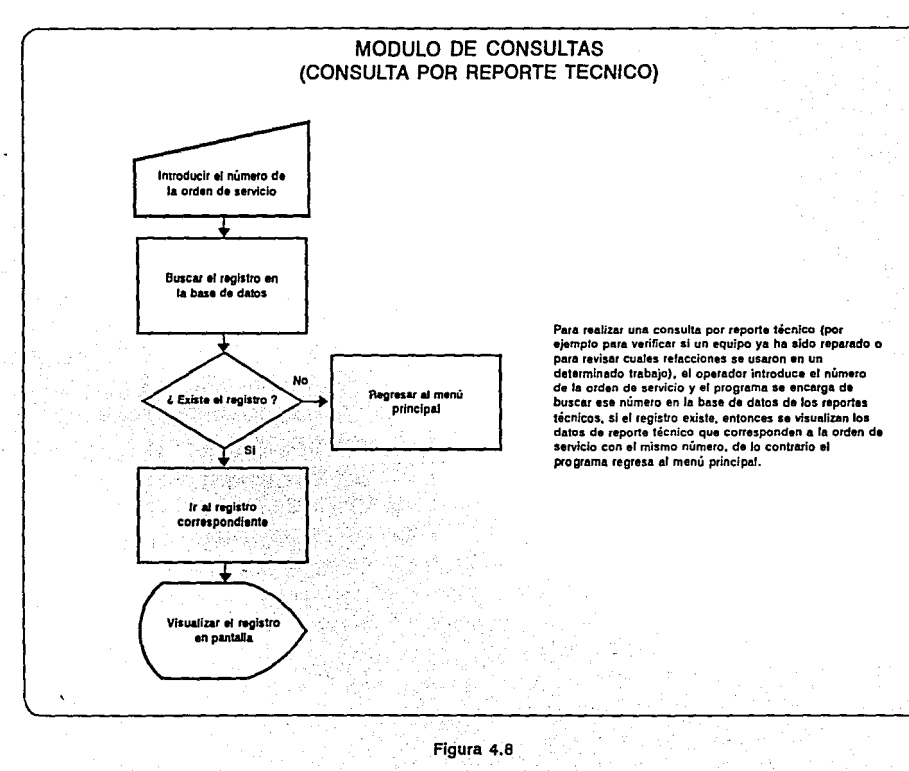

**FALLA**  $\frac{C^j}{m}$ ORIGEN

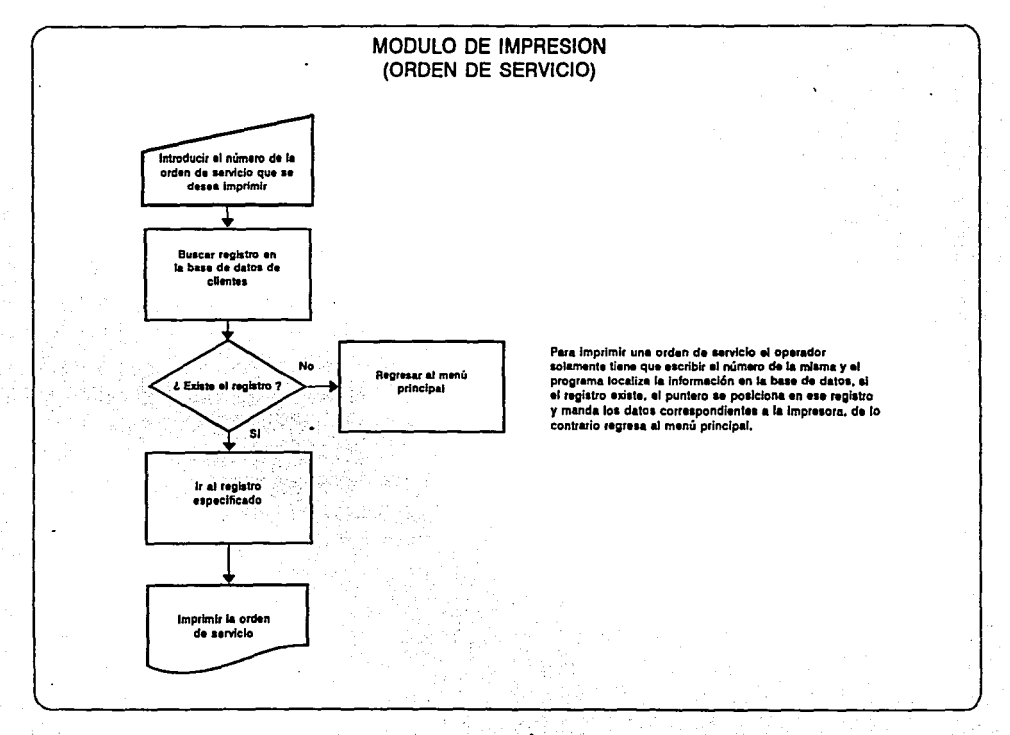

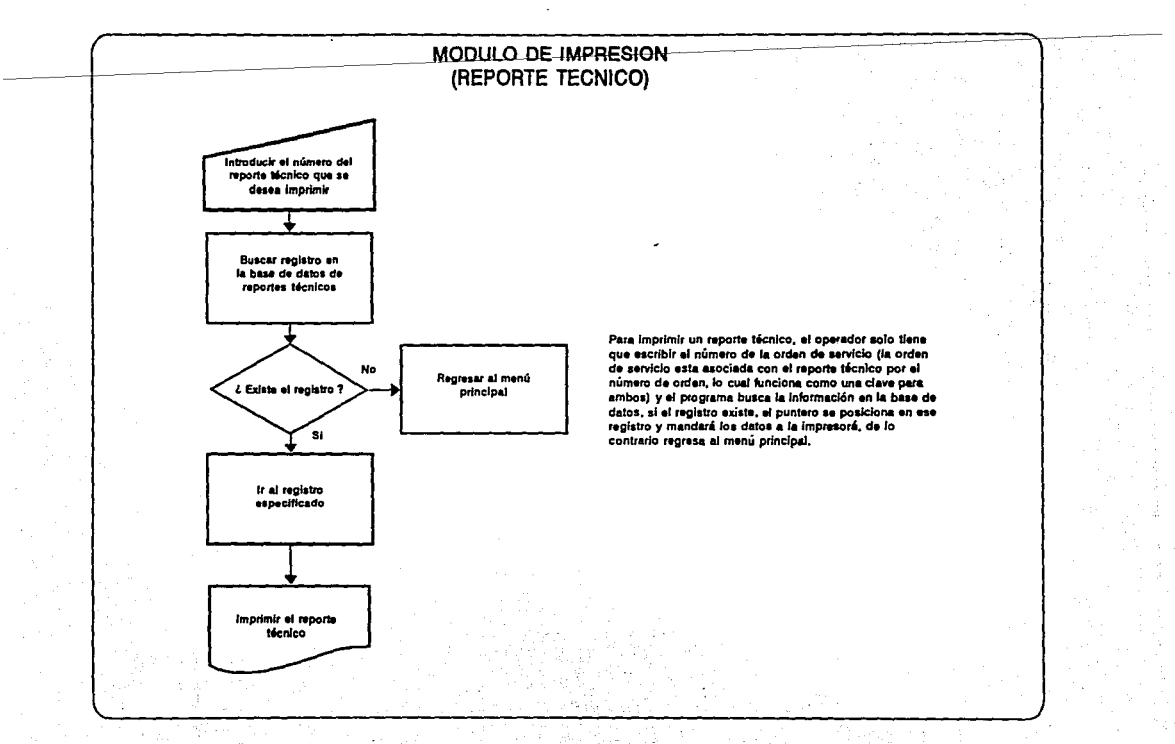

### MODULO DE IMPRESION (EXISTENCIAS EN ALMACEN)

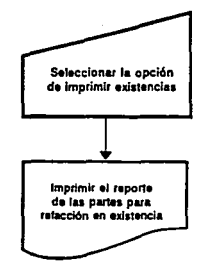

Para imprimir un reporte de todas las partes para<br>refacción que hay en el almacén, el operador solo tiene que elegir esta opción desde el menú IMPRESION y el programa mandará a la impresora el reporte correspondiente.

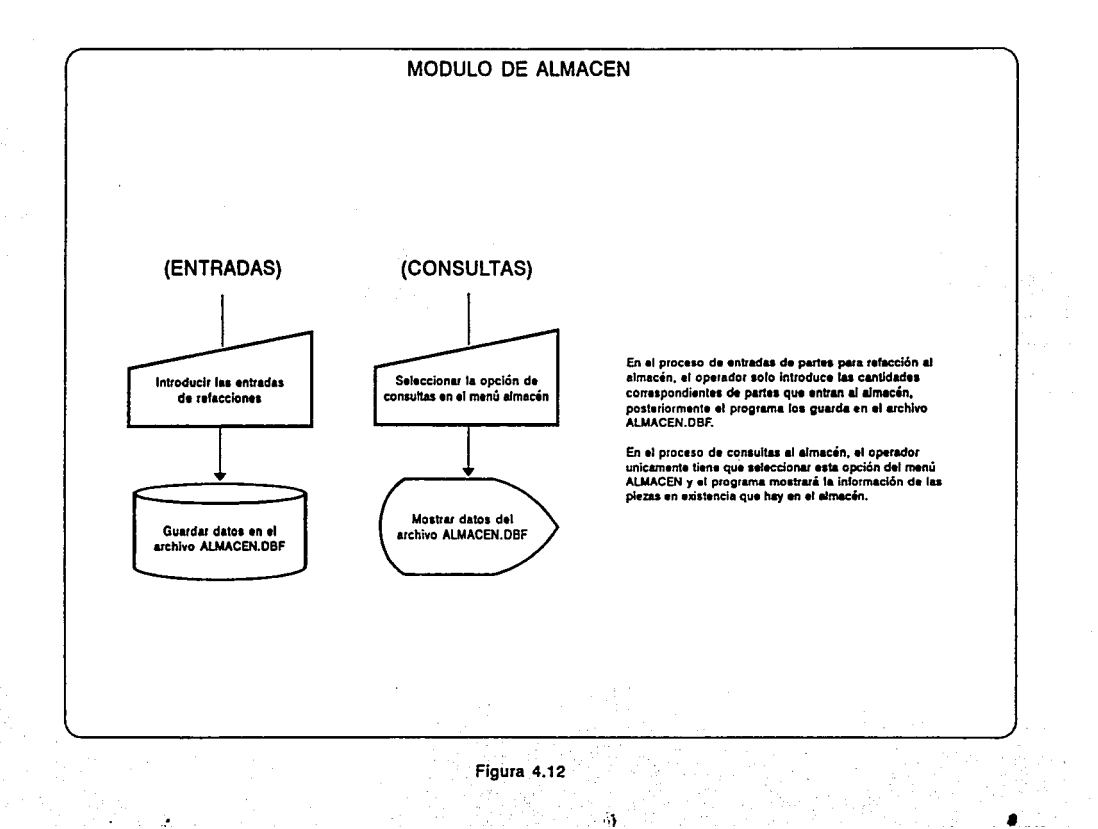

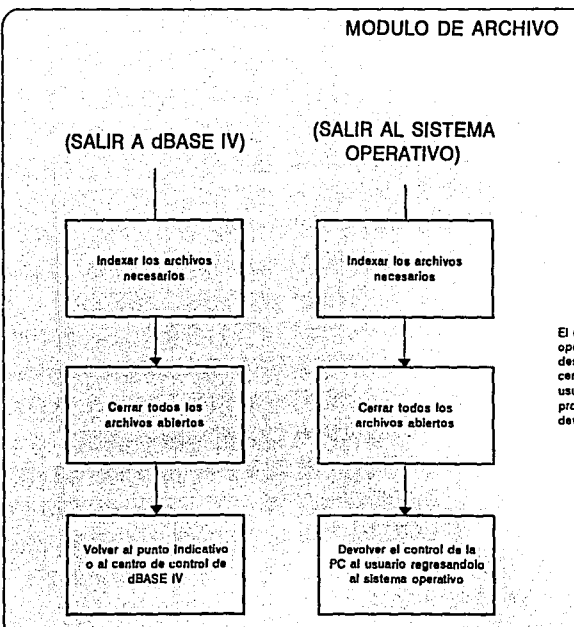

H :~ ,

> El operador tiene dos formas diferentes de abandonar la operación del sistema, la primera se puede seleccionar desde el menú ARCHIVO y el programa se encarga de cerrar todos los archivos necesarios para regresar al usuario a dBASE IV, la segunda opción realiza el mismo proceso que la anterior, pero el control de la PC devuelve al operador al sistema operativo.

### **4.3 PANTALLAS PRINCIPALES**

En las siguientes páginas (figuras 4.14 a 4.25) se pueden apreciar las pantallas principales que integran al sistema de Apoyo Administrativo, todos los menús y opciones disponibles en el sistema fueron creados con instrucciones pertenecientes al lenguaje dBASE IV 2.0, las primeras cuatro pantallas muestran los menús<br>principales y las pantallas subsiguientes exponen en detalle cada opción del sistema de acuerdo al menú al que corresponda cada una.

#### **4 • 4 HJUl'l'ENIHI ENTO**

El sistema de Apoyo Administrativo esta integrado por cinco módulos principales, los cuáles se encargan de procesar la información de manera rápida y conveniente, el enfoque modular del sistema permite realizar cambios o modificaciones a cada modulo o procedimiento, haciendo más sencilla la depuración del código del programa.

Una de las grandes ventajas que presenta el sistema, es la de estar programado en un lenguaje estándar de la industria del software, esta situación resulta ventajosa para el programador que desee hacer alguna modificación.

Por otro lado, la estandarización de casi todos los lenguajes de bases de datos más importantes, aseguran la compatibilidad con<br>dBASE IV, esto quiere decir que el código del programa puede<br>transportarse a otro lenguaje manejador de bases de datos, como por ejemplo FoxPro con pocas modificaciones al código, manteniendo asi la estructura principal del sistema.

Con el aumento de la utilización de las interfases gráficas de usuario como Windows NT y OS/2, todos los programas populares de bases de datos, procesamiento de textos y hojas de calculo, han sido convertidos a sus equivalentes gráficos, lo mismo sucede con dBASE IV, de modo que cuando se requiera implementar un sistema basado en gráficos como dBASE for Windows, la transformación será<br>un proceso fácil de realizar, aprovechando así las múltiples ventajas que ofrece un entorno gráfico de ese tipo.

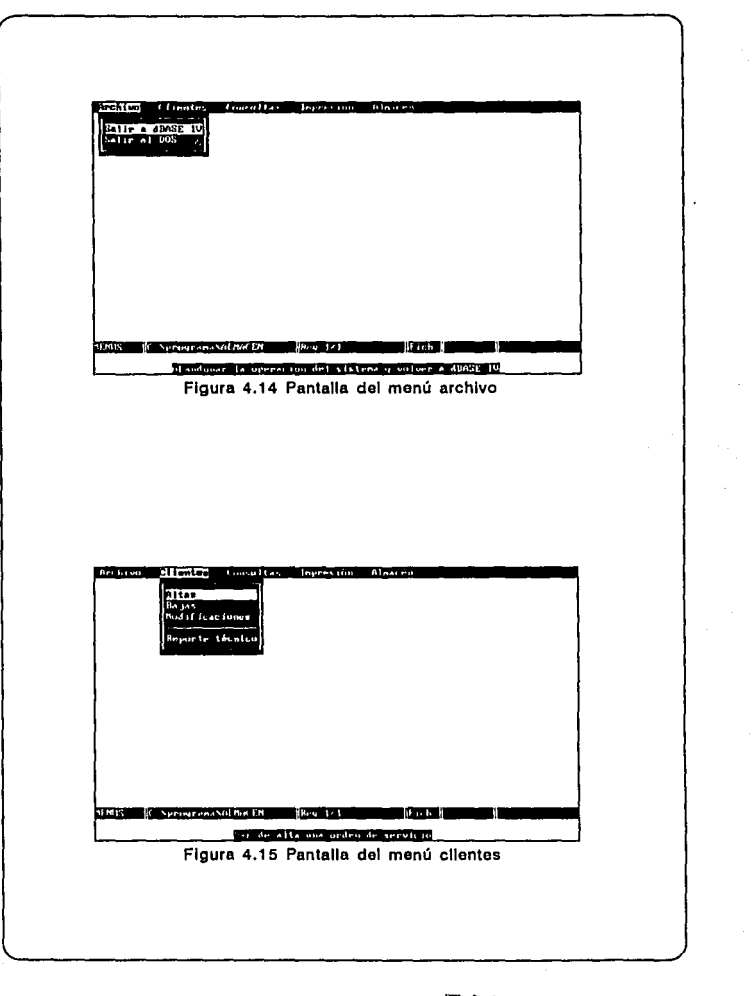

 $\omega$  ,  $\omega$  ,  $\omega$  $\Delta$  and  $\Delta$  .

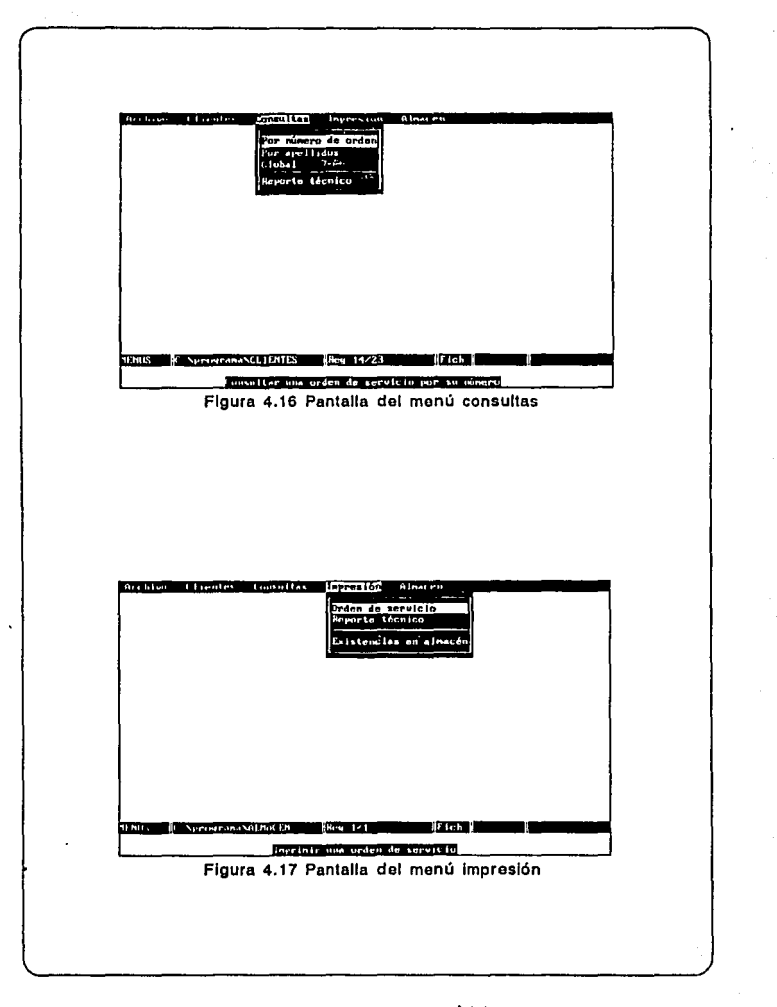

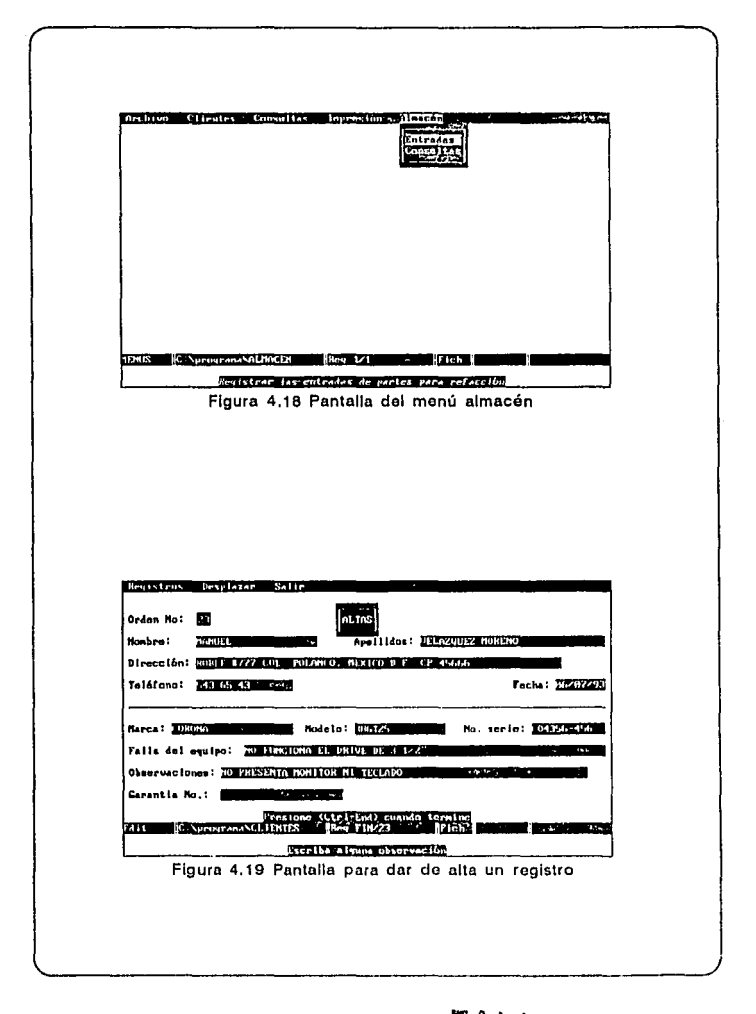

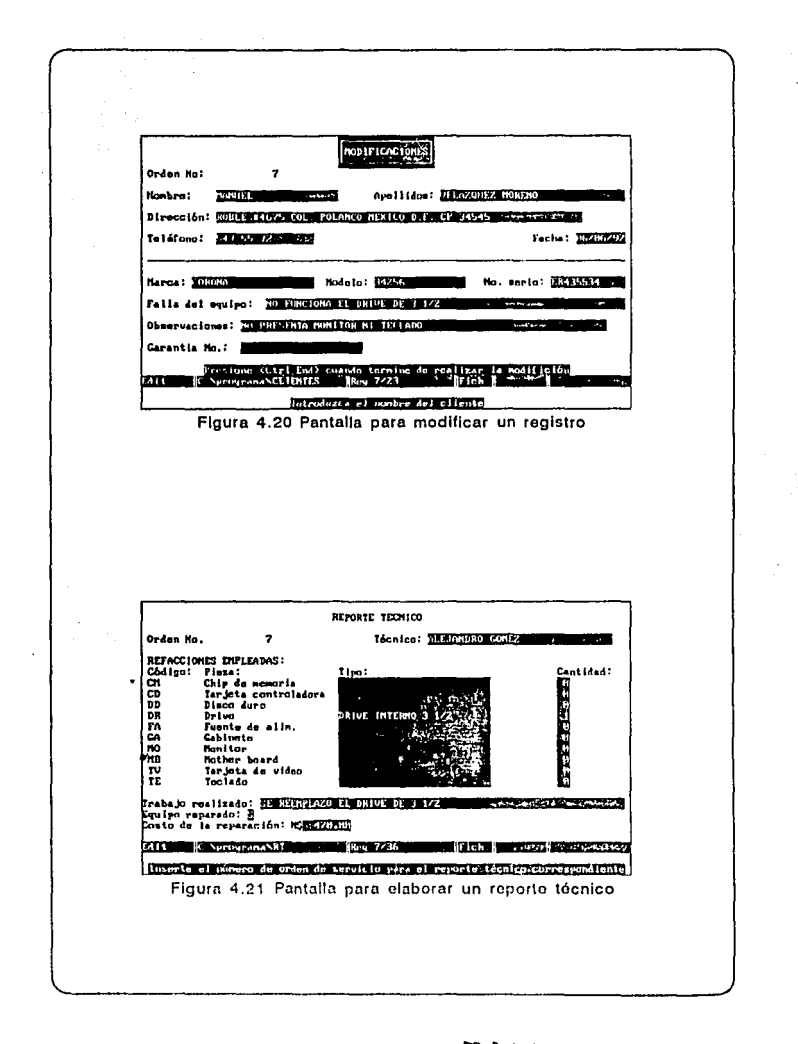

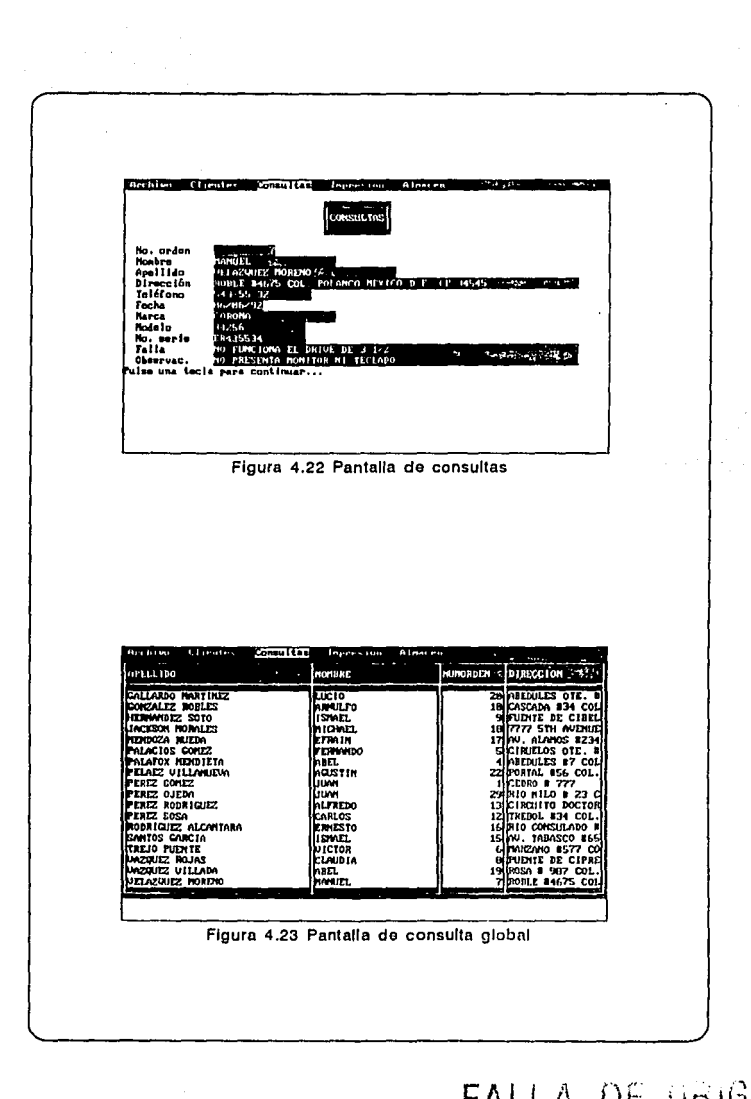

 $\mathcal{L}^{\text{max}}$ 

DE URIGEN FALLA

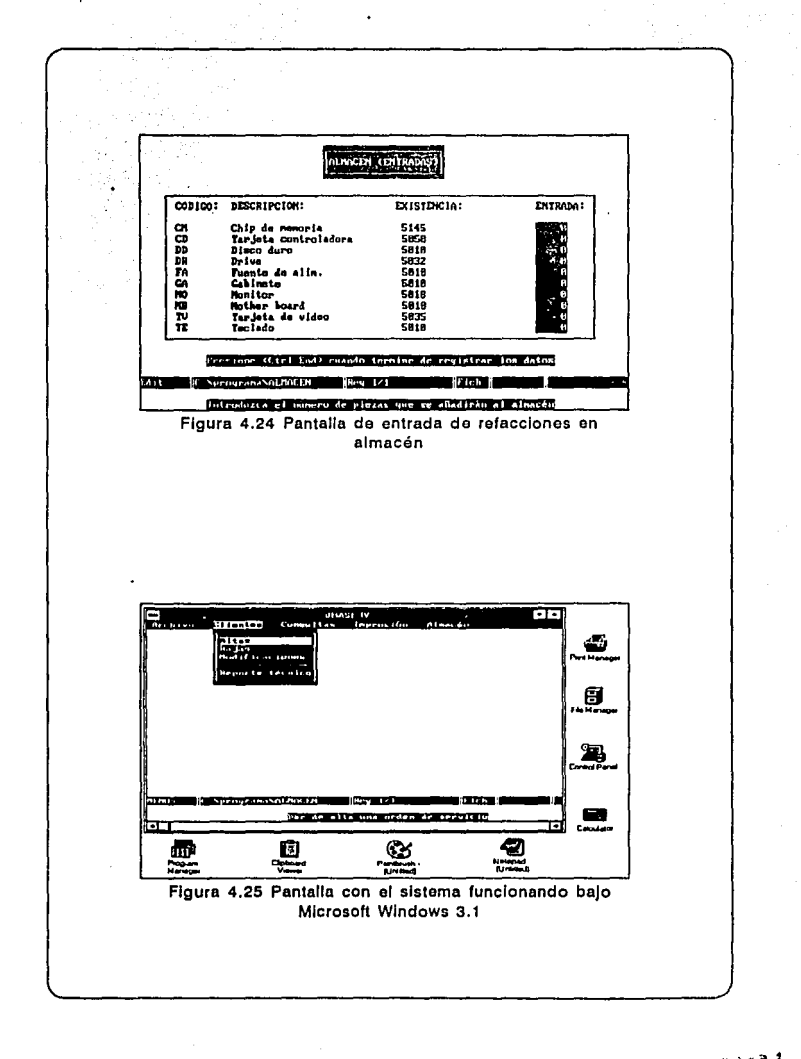

### **4,5 CONCLUSIOJi'**

El Sistema de Apoyo Administrativo tendrá una gran aceptación debido a la urgente necesidad de su implantación y a las demandas urgentes de proceso de información en la empresa Servicio Técnico A Computadoras S.A.

El sistema cuenta con cinco módulos diseñados para cumplir solamente con las necesidades especificas de la empresa, cubriendo todos los puntos planteados al inicio del proyecto como son:

- El módulo de clientes que realiza los procesos de dar de alta un registro de un cliente, dar de baja, permitir modificaciones a los registros, y elaborar los documentos necesarios, \_tales como la orden de servicio y el reporte técnico.

- El módulo de consulta permite revisar la información de cuatro formas distintas: consultas por número de la .orden de servicio, consultas por apellidos, consulta global para examinar todos los registros y consulta de reportes técnicos para saber: que<br>refacciones han sido empleadas en la reparación de un determinado<br>equipo.

e El módulo de almacén permite registrar el número de partes<br>para refacción que llegan mensualmente al-almacén de refacciones y<br>consultar las base de datos correspondiente.

 $-$  El módulo de impresión le permite al operador imprimir los documentos necesarios en cualquier momento, como una orden de servicio o un reporte técnico sin la necesidad de utilizar formas preimpresas, con lo cuál se hace un gran ahorro en los costos de· operación de la empresa.

- El módulo de archivo permite al usuario abandonar el Sistemade Apoyo Administrativo para realizar alguna otra actividad con la computadora, sin que ésta este destinada solamente al uso y<br>operación del sistema, si no que además la PC pueda servir también<br>como una herramienta para efectuar otra clase de actividades.

Lo expuesto anteriormente se verá reflejado en el ahorro de tiempo al registrar toda la información concerniente a los clientes<br>y las refacciones del almacén en un tiempo récord, así como a un<br>mejor control de la información que se genera diariamente evitando confusiones, pero sobre todo el sistema debe satisfacer las necesidades para la cuál administrativa de la pequefia empresa.

#### CONCLUSION GENERAL

En conclusión, el Sistema de Apovo Administrativo que se plantea en esta investigación avudará en gran medida a resolver la mayoría de los problemas operativos y administrativos que sufre la empresa ventajas que ofrece el sistema permiten que éste pueda ser implantado de manera rápida y eficiente, entre esas ventajas se encuentran las siquientes:

- La implantación del sistema resulta ser muy económica debido al bajo costo del hardware.

- Se dispone del conocimiento necesario para crear un sistema de esta clase en poco tiempo.

- El mantenimiento del sistema es económico v su estructura modular permite añadir más funciones o módulos que se requiera en el futuro.

- El sistema es fácil de usar y casi no se requiere de un adiestramiento previo para utilizarlo.

- Se agilizará el procesamiento de la información en general debido a que el software para desarrollar el sistema esta muy avanzado en esta área.

## APENDICE A

## GLOSARIO

aooe•o. Localizaci6n de datos almacenados en un sistema de c6mputo • o en un equipo relacionado con la computadora para fines de lectura, escritura o traslado de datos o instrucciones.

Acceso aleatorio. Acceso a un registro almacenado, de manera que la siguiente direcci6n que contiene el registro se selecciona aleatoriamente.

Alqoritao. Conjunto de procedimientos para llevar a cabo una determinada tarea o proceso.

Almacenamiento. Relativo a los dispositivos en los que se introducen datos, d6nde se recuperan en un momento posterior.

Ambiente operativo. Programa de computadora que sustituye la interfase del sistema operativo de una computadora, as1 como otros aspectos de una interfase coman.

ANSI. Siglas correspondientes al American National Standards Institute, un organismo que establece las normas para la industria y los negocios en Estados Unidos.

API. Siglas de Aplication Program Interface, término general para un método estándar para la creación de programas de aplicación de un sistema operativo en particular.

Aplicaoi6n. Uso de rutinas basadas en computadora para fines espec1ficos, como el mantenimiento de cuentas por cobrar, control de inventario y selecci6n de nuevos productos; software o programas de c6mputo que procesan datos que proporcionan resultados para un fin determinado.

Archivo. Colección de instrucciones relacionadas o datos almacenados en un disco que son tratados como una unidad.

Archivos de intercambio. Archivos usados en los modos real o estándar para intercambiar aplicaciones en el disco.

Archivo maestro. Archivo permanente de datos relativos a la historia o estado actual de un factor o entidad de interés de una organizaci6n. Un archivo maestro es actualizado peri6dicamente a fin de conservar su utilidad.

ASCII. American Standard Code fer Information Interchange, c6diqo para representar números, letras y símbolos.

Base de datos. Colección generalizada en integrada de datos estructurados para modelar las relaciones naturales de los datos.

Base de datos relacional. Tipo de base de datos en cual éstos se hallan lógicamente estructurados en relaciones, esto es, en tablas de renglones y columnas que representan registros y elementos de ellos.

BASIC. Siglas de Beginner's All-purpose Simbolic Instruction Code, lenguajo de programación de alto nivel ampliamente usado y difundido para construir aplicaciones de propósito general.

Binario. Característica o propiedad que implica una elección o condición en la que hay sólo dos posibilidades. Se relaciona esnecíficamente con el número del sistema de representación con base 2 utilizando los dígitos 0 y 1.

Dit. Unidad de memoria más pequeña de una computadora. sólo puede tener dos valores binarios posibles, uno o cero.

Dioque. Colección de registros contiguos registrados como una<br>unidad. Los bloques están separados por espacios entre ellos, y<br>cada bloque puede contener uno o más registros.

Determinada área de almacenamiento en memoria que se Buffer. utiliza para diversos fines.

Byte. Unidad de memoria utilizado para representar un carácter, un byte contiene ocho bits.

Cache de disco. Area de la memoria usada para mejorar el acceso al disco duro.

Campo. Zona especificada dentro de un registro que se usa para una categoría particular de datos.

Chip. Circuito integrado en miniatura organizado de tal manera que constituye miles o millones de componentes en un solo chip de silicio.

Cilindro. Grupo de pistas a las que se puede acceder al mismo tiempo sin mover las cabezas lectoras de los dispositivos de un disco magnético.

COBOL. Significa COmmon Business Oriented Language, es un lenguaje obsoleto de programación aplicado a los negocios.

Compilador. Programa de computadora que se encarga de traducir las instrucciones de un lenguaje de programación a instrucciones propias de la computadora o lenguaje de máquina.

Consola. La parte de la computadora que se utiliza para la comunicación entre el operador y la computadora misma.

127

CPU. Sialan de Contral Process Unit, es la unidad de una computadora que incluye los circuitos que a interpretación y ejecución de las instrucciones. controlan la

Datos. Reprenentación de hechos o conceptos de un modo formalizado para la comunicación, interpretación o procesamiento de los mismos. realizada por sereo humanon o nor medios automáticos.

DBMS. Siglas do Data Bano Managor Syntom, programa que ne utiliza para introducir, gentionar y recuperar la información de una base de daton.

Densidad. Húmero de pouiciones de almacenamiento útiles por unidad de longitud o Area.

Deputer, Operación consistente en eliminar todos los errores que contiene el código de un programa.

Diagrama de fluio. Representación gráfica para definir, analizar o resolver un problema, en el que se utilizan simbolos para

Diccionario de datos. Documentación de los elementos de datos Incluidon en una bane de datos junto con sus relaciones con otros, datos y programas o rutinas que los utilizan.

Directorio. Lugar del disco en donde se almacenan los archivos de tal forma que el sistema operativo pueda encontrarion cuando nea necesario.

Directorio raiz. Directorio principal del nistema operativo creado en un disco una voz formateado.

Disco duro. Dinco para el almaconamiento de información que no puede extraerne de la computadora, tiene normalmente una gran capacidad de almacenamiento y pequeña velocidad de acceso.

Diskette. Disco flexible que puede extraerse de la computadora.

Significa Dink Operating System, constituye el nintema operativo de las microcomputadoras IBM AT y compatibles, también se puede referir como MS-DOS.

Elemento de datos. La unidad más pequeña de datos almacenada en un sistema de computación. La representación almacenada de un hecho o valor.

Entrada. En la información que se introduce en la computadora. normalmente debido a pulsaciones del teclado, a un programa leido de un disco, o a otro dispositivo diferente.

128

Formato. Proceso mediante el cuál el' sistema operativo prepara un disco para su utilización escribiendo marcas electrónicas en ese disco de tal forma que el sistema operativo pueda grabar y leer datos.

FORTRAN. Significa FORmula TRANslating system, lenguaje obsoleto de programación que sirve para expresar programas de computadora mediante fórmulas aritméticas.

Gigabyte. Unidad igual a mil millones (109) de bytes. Es mültiplo  $(10^3)$  del megabyte.

Hardware. Conjunto relacionado de componentes que integran un sistema de computadora.

Roja electr6nica 4e cilculo. Programa de computación que reproduce electrónicamente los renglones y las columnas de una hoja de trabajo; incluye capacidades aritméticas y la capacidad de manejar datos.

J:/O Input/Output, significa Entrada/Salida de datos.

Interfase Gráfica de Usuario. (GUI) Graphical User Interface.<br>Programa de computadora basado en gráficos que permite un mayor control sobre una computadora ya que presenta un lenguaje común al usuario basado en pequeftas figuras o iconos que el usuario puede entender fácilmente.

:Icono. Representación gráfica de un objeto, aplicaci6n o proceso.

Intérprete. Programa de computadora que traduce secuencialmente cada linea de un programa escrito en un lenguaje de alto nivel.

Instrucción. Grupo de caracteres codificados que definen una operación que se va a ejecutar.

Kilobyte (Kb). Unidad de almacenamiento de información que equivale a 1024 bytes.

LAN. Siglas de Local Area Network, red de área local en donde están enlazadas o interconectadas dos o más computadoras mediante un sistema de comunicaciones.

Loop. Secuencia de instrucciones que se' ejecutan repetidamente, hasta que se produce una condición final.

llacro. Serie de acciones almacenadas como una unidad que pueden ser activadas con una combinación de ,tec.las. definidas por el usuario.

Kegabyte. Unidad de almacenamiento de información que equivale a 1024 kilobytes.

H•nú. Pantalla de elección en la que se seleccionan los comandos,

**Memoria alta.** Porción de memoria que mide 384k comprendida entre<br>los 640k y 1024k del primer megabyte de RAM, este tipo de memoria<br>es usado para el video y para colocar programas residentes.

H•aoria convencional. Los primeros 640K usados por MS-DOS para los programas de aplicación.

**Memoria expandida.** Memoria soportada por todos los procesadores de Intel en la cuál las páginas de memoria por encima de 1 megabyte son temporalmente colocadas en el espacio de direcciones de l megabyte.

Hamoria axtan4i4a. Memoria f isica que está más allá del limite de l megabyte de memoria convencional. Solo los procesadores 80286, 80386 y 80486 pueden usar memoria extendida solamente cuando funcionan en modo protegido.

**Memoria virtual.** Espacio reservado en disco el cuál pueden webles in the construction of the contract of the contract of the parameter of the process of the contract of the simular más memoria RAM.

Hicrocomputa4ora. Equipo de computación caracterizado por el empleo de microchips en su estructura, se constituye de una sola unidad de procesamiento central.

Microprocesador. Versión en miniatura de una unidad central de proceso de una computadora, construida solamente en un chip de circuito integrado.

Hilisaqun4o. Una mil6sima (0.001 ó 10'6) de segundo; comúnmente se abrevia ms o mseg.

ŧ

 $\cdot$ 

ś

Hinicomputa4ora. Equipo de cómputo destinado a cubrir necesidades procesamiento de datos con amplia carga de trabajo, puede poseer varios procesadores en paralelo con el objeto de procesar información con mayor eficacia *y* rapidez.

HODEK. Siglas de MOdulation DEModulation, dispositivo empleado para la comunicación entre dos computadoras mediante una conexión de tipo serial.

Ho4o protegido. Modo de operación soportado por los procesadores 80286 *y* posteriores para poder direccionar la memoria extendida aislando a los programas de aplicación.

Ho4o raal. Modo de operación que es soportado por todos los microprocesadores de Intel, sólo se puede direccionar 640K.

**Modularidad.** Técnica de separar o dividir en partes el código de un programa con el objeto de hacerlo más legible y fácil de compreder, asi como permitir la depuración del código.

**Hou••·** Dispositivo de seftalamiento que suprime el uso continuo del teclado *y* facilita la operación de una computadora.

**Multimedia.** Estándar que conforma la integración simultánea de sonido digital de alta calidad e imágenes de video con pleno movimiento a través de dispositivos de hardware especiales como tarjetas de audio *y* video.

**Multitarea.** Entorno en el cuál varias aplicaciones o programas son ejecutados simultáneamente *y* comparten el mismo microprocesador.

**llanosequndo.** Una milmillonésima (O. 000000001 ó 10º9) de segundo; comúnmente se abrevia ns o nseg.

OOP. (Programación orientada a objetos), técnica de programación que hace una abstracción del código fuente de un programa de computadora *y* que puede ser utilizado por varios módulos dentro del mismo programa.

**Performance.** cantidad total de procesamiento útil ejecutado por un sistema de computación en un tiempo determinado; se trata de la indicación de eficiencia de una determinada computadora.

Pixel. Unidad minima desplegable en la pantalla de un monitor de computadora.

**Portabilidad.** caracteristica que poseen· ciertos programas de software para funcionar en distintas clases de computadoras.

**Proceso.** Secuencia sistemática de. operaciones para producir un resultado especifico.

**Programa fuente.** Programa de computadora que contiene una serie de instrucciones escritas en un lenguaje de alto nivel como Pascal o Basic.

Programa objeto. Programa completamente compilado o ensamblado que esta listo para ejecutarse en una computadora.

**RAM.** Siglas de Random Access Memory, memoria física de una computadora. ,~-~,\_\_;,;·,-

**Registro.** Conjunto de elementos de datos relacionados que se almacenan juntos y son tratados como una unidad.

ROM. Siglas de Read Only Memory, memoria de sólo lectura, es un tipo de memoria que contiene <sup>datos</sup> o valores que no se pueden<br>alterar. tipo de memoria que contiene datos o valores que no se pueden

**.131** 

**salida.** Resultado final del procesamiento realizado por un sistema de computadora.

**sistema.** Conjunto de métodos, procedimientos o técnicas, unidos por **la** interacción regulada, para formar un todo organizado.

**siat ... de información.** Sistema basado en computadora que procesa datos en una forma que pueda ser utilizada por un usuario con miras **a la** toma de decisiones.

**sistema experto.** Una clase de sistema de información orientado a imitar las decisiones de un experto humano; se basa en el manejo de los datos y el uso de la heur1stica; está compuesto por la base de conocimiento, máquina de inferencia, subsistema de adquisición de conocimiento y medio de explicación del proceso.

**sisteaa operativo.** Programa de computadora que controla la ejecución de los programas y que proporciona la distribución de tiempos, manejo de datos y otros servicios.

**software.** Conjunto de programas de computadora, procedimientos y documentación asociada, concerniente a la operación de un sistema de computadora.

**SQL.** Siglas de Structured Query Language, estándar que poseen la mayor1a de los manejadores de bases de datos para comunicarse y compartir datos entre si.

**ventana.** Area rectangular de la pantalla que esta bajo el control del programa de aplicación que esta utilizando el usuario.

**Workatation.** Estación de trabajo, computadora especialmente diseñada para aplicaciones específicas que realizan cálculos matemáticos muy complejos o programas de CAD.

**WYSIWYG.** Siglas de What You See Is What You Get, técnica empleada<br>en los programas que funcionan en forma gráfica para representar<br>tanto en la pantalla como en la impresora, las imágenes o tipos de letra con precisión y exactitud.

**132** 

## **APENDICE B**

## LISTADO FUENTE DEL SISTEMA

```
************************
** PROGRAMA PRINCIPAL **
************************
         n.
SET TALK OF
SET BELL OFF
SET CAFETY OFF
SET DATE TO DMY
RELEASE ALL
CLEAR ALL
CLOSE ALL
mm
DEFINE UINDOW VENTANA FROM 1.0 TO 22.79 HOME
SELECT 1
USE CLientes
SET INDEX TO Apellido
SELECT 2
DEE OF
SELECT 3
USE Almacen
CLEAR
SET PROCEDURE TO Proc
SELECT<sub>1</sub>
DEFINE NEWS SISTENA
DEFINE PRO NOVICION SISTEMA PROMPT "Archivo" AT 0,1<br>DEFINE PAD Monui OF SISTEMA PROMPT "Clientes" AT 0,11<br>DEFINE PAD Monui OF SISTEMA PROMPT "Consultas" AT 0,22<br>DEFINE PAD Monu6 OF SISTEMA PROMPT "Empresión" AT 0,34
DEFINE PAD MeruS OF SISTEMA PROMPT "Almacén" AT 0,46
DEFINE POPUP Archivo FROM 1,1
DEFINE POPUP Clientes FROM 1,11
DEFINE POPUP Consultas FROM 1,22<br>DEFINE POPUP Consultas FROM 1,34<br>DEFINE POPUP Almacén FROM 1,46
ON PAD Nenu1 OF SISTEMA ACTIVATE POPUP Archivo
ON PAD Nenu2 OF SISTEMA ACTIVATE POPUP Clientes
ON PAD Merius OF SISTEMA ACTIVATE POPUP Consultas
ON PAD Menu4 OF SISTEMA ACTIVATE POPUP Impresión
ON PAD Nerso OF SISTENA ACTIVATE POPUP Almacén
DEFINE RAR 1 OF Archivo PROMPT "Sails a dRASE IV" MESSAGE "Abandonas la operación del sistema y volver a dRASE
  TV*
DEFINE BAR 2 OF Archivo PROMPT "Salir al DOS" MESSAGE "Abandonar la operación del sistema y regresar al sistema
   operativo*
DEFINE BAR 1 OF Clientes PROMPT "Altas" MESSAGE "Dar de alta una orden de servicio"
DEFINE BAR 2 OF Clientes PROMPT "Bajas" RESSAGE "Borrar una orden de servicio"
DEFINE BAR 3 OF Clientes PROMPT WHOSH TESSAGE "Editor una orden de servicio"
DEFINE BAR 4 OF Clientes PROMPT REPLICATE (CHR(196),15) SKIP
DEFINE BAR 5 OF Clientes PROMPT "Reporte técnico" MESSAGE "Elaborar un reporte técnico para uma orden de
  servicio"
DEFINE BAR 1 OF Consultes PROMPT "Por número de orden" MESSAGE "Consultar una orden de servicio por su número"
DEFINE BAR 2 OF Consultas PROMPT "Por anellidos" MESSAGE "Consultar Las ordenes de servicio pertenecientes a
  un clientes
DEFINE BAR 3 OF Consultas PROMPT "Global" MESSAGE "Consultar todas las ordenes de servicio"
DEFINE BAR 4 OF CONSULTAS PROMPT REPLICATE (CHR(196),19) SKIP
DEFINE BAR 5 OF Consultas PROMPT "Reporte técnico" HESSAGE "Consultar un reporte técnico"
DEFINE BAR 1 OF IMPRESSON PROMPT "Orden de Servicio" NESSAGE "Imprimir una orden de Servicio"
Define man i or impresión PROMPT "Dromi de Servicio" MESSAGE "Imprimier una orden de servicio"<br>Define man 3 of impresión PROMPT REPOrte técnico" MESSAGE "Imprimir un reporte técnico"<br>Define man 4 of impresión PROMPT REXist
  almacén"
DEFINE BAR 1 OF Almacén PROMPT "Entradas" MESSAGE "Registrar las entradas de partes para refacción"
DEFINE BAR 2 OF Almacén PROMPT "Consultas" MESSAGE "Consultar las partes para refacción en existencia"
ON BELECTION POPUP Archivo DO ArchivoPro
ON SELECTION POPUP Consultas 00 ConsultaPro
ON SELECTION POPUP Impresión DO ImpresionPro
ON SELECTION POPUP Almacén DO AlmacenPro
ACTIVATE MENU SISTEMA
```
134

ا أخطاه مركبتهم ورباع فيهتم والتحفيظ أستحاله أحمد للتأخذ ليسولون والمرتب والمراري والمرار

```
*************
** HODILOS **
.............
****************
** ArchivoPro **
PROCEDURE ArchivoPro
  DO CASE
     D CASE<br>CASE BAR() = 1 E& ABANDOWAR EL SISTEMA Y BALIR A GBASE IV<br>3 ONE " " TO ORGOO OR W+/B<br>2 11,21 TO 13,58 COLOR W+/B<br>2 12,23 SAY "(Desea Bandonar el aístema? (5/N) " COLOR W+/B<br>8 12,57 CET opcion PICTUME "!"
        BEAD
        IF Opcion = "S"
           SELECT 1
           THOEK ON Apellido TO Apellido
           DEACTIVATE NEW!
           CLEAR
           CLEAR ALL
           CLOSE DATABASES
        ENDIF
        a 1,1 CLEAR TO 22,79
     CASE BAR() = 2 66 ABANDONAR EL SISTEMA Y SALIR A MS-DOS
        NAE MAKLY = C as nonnuum as exercise the state of STAR II-21 TO Opcion<br>STORE = " TO Opcion<br>a 12,22 SAY "LOBSEG abandonar el sistema? (S/N) " COLOR U+/B<br>a 12,57 GET Opcion PICTURE "|"
        IF Opcion = "S"
           SELECT 1
           INDEX ON Apellido TO Apellido
           QUIT
        ENDIF
        @ 1,1 CLEAR TO 22,79
        RETURN
  ENDCASE
RETURN
****************
<sup>99</sup> ClientesPro <sup>99</sup><br>******************
PROCEDURE ClientesPro
  GO TOP
     CASE BAR() = 1 && DAR DE ALTA UNA ORDEN DE SERVICIO
        SELECT<sup>1</sup>
        ACTIVATE WINDOW VENTANA
        SET FORMAT TD Altas
        APPEND NOORGANIZE
        CO BOTTON
        STORE 0 TO Temporal<br>STORE RECHO() TO Temporal<br>REPLACE Numorden WITH Temporal
        SET FORMAT TO
        CO TOP
        SELECT<sub>2</sub>
        APPEND BLANK
        CLEAR
        DEACTIVATE WINDOW VENTANA
        RETURN
     CASE BAR() = 2 LL DAR DE BAJA UNA ORDEN DE SERVICIO
        SELECT<sup>1</sup>
        STORE O TO Registra
        a 11,24 TO 13,51 COLOR W+/B<br>a 12,25 SAY "Humero de orden:" COLOR W+/B
                @ 12,41 GET Registro PICTURE "9999999999" HESSAGE "Introduzca el núnero de la orden de servicio que desea
```

```
135
```
**ELIMINAR<sup>H</sup>** READ ON ERROR DO NOEXISTE GO Registro ACTIVATE WINDOW VENTANA · CLEAR a 1,34 TO 3,40 COLOR I+/B @ 2.35 SAY "BAJAS" COLOR W+/B DO Presenta STORE " " TO Opcion READ IF Opcion = "S" DELETE PACK SELECT<sub>2</sub> **CO** Registro DELETE **PACK** SELECT<sub>1</sub> INDEX ON Apellido TO Apellido<br>@ 19,2 SAY "El registro ha sido borrado" **LATT CLEAR** DEACTIVATE WINDOW VENTANA **a** 1,0 CLEAR TO 22,79 **CHOIS** DEACTIVATE WINDOW VENTANA **8 1,1 CLEAR TO 22,78** RETURN CASE BAR() = 3 && MODIFICAR UNA ORDEN DE SERVICIO SELECT<sub>1</sub> STORE O TO Registro 8 11,24 TO 13,51 COLOR U+/B a 12,25 SAY "Humero de orden:" COLOR M+/B<br>a 12,41 GET Registro Picture "99999999999" MESSAGE "introduzca el mímero de la orden de servicio que desco HODIFICAR" **READ** ON ERROR DO NOEXISTE GO Registro<br>ACTIVATE WINDOW VENTANA SET FORMAT TO Modif SET FORMAT TO **DEACTIVATE WINDOW VENTANA a 1,1 CLEAR TO 79,22** RETURN CASE BAR() = 5 && ELABORAR UN REPORTE TECNICO SELECT<sub>2</sub> SET FORMAT TO STORE O TO Registro a 11,27 TO 13,53 COLOR M+/8<br>a 11,27 TO 13,53 COLOR M+/8<br>a 12,28 SAY "Número de orden:" COLOR M+/B 8 12,44 GET Registro PICTURE "999999999" MESSAGE "Inserte el número de orden de servicio para el reporte técnico correspondiente" READ ON ESCAPE DO NOEXISTE GO Registro **ACTIVATE WINDOW VENTANA** SET FORMAT TO Pt EDIT NOAPPEND HOMENU STORE C1 TO VCM STORE c3 TO vdd STORE c4 TO vdr STORE c5 TO vfa STORE có TO vga

136

STORE CB TO vmb STORE ¢9 TO vtv STORE c10 TO vte STORE 0 TO Temporal STORE RECHO() TO Temporal<br>REPLACE Numorden WITH Temporal REPLACE cm WITH cm-vcm, cd WITH cd-vcd, dd WITH dd-vdd, dr WITH dr-vdr, fa WITH fa-vfa, ga WITH ga-vga,<br>mo WITH mo-vmo, mb WITH mb-vmb, tv WITH tv-vtv, te WITH ta-vte<br>SELECT 2 SELECT<sub>3</sub> SET FORMAT TO **CLEAR DEACTIVATE WINDOW VENTANA a 1,0 CLEAR TO 22,79** RETURN ENDCASE **B** 1,0 CLEAR TO 22,79 \*\*\*\*\*\*\*\*\*\*\*\*\*\*\*\*\* \*\* ConsultaPro \*\* \*\*\*\*\*\*\*\*\*\*\*\*\*\*\*\*\* PROCEDURE ConsultaPro DO CASE CASE BAR() = 1 && CONSULTA POR NUMERO DE ORDEN SELECT 1 STORE 0 to Registro STORE U TO REGISTOR<br>8 11,25 EAT "Mumero de orden:" COLOR W/S<br>8 11,25 EAT Registro Picture "0000000000" MESSAGE "Escriba el número de la orden de servicio"<br>8 11,43 GET Registro Picture "0000000000" MESSAGE "Escriba el númer READ ON ESCAPE DO NOEXISTE GO Registro V. **ACTIVATE WINDOW VENTANA CLEAR a 1,33 to 3,43 COLOR W+/8**<br>**a 2,34 SAY "CONSULTAS" COLOR W+/8** DO Presenta **MAIT** CLEAR **DEACTIVATE WINDOW VENTANA** 9 1,0 CLEAR TO 22,79 RETURN CASE BAR() = 2 && CONSULTA POR APELLIDOS SELECT<sub>1</sub> STORE # \*\* TO Ape a 11,19 to 13,60 COLOR W+/B<br>a 12,20 SAY "Apellidos:" COLOR W+/B @ 12,30 GET Ape PICTURE "ITTITITITITITITITITITITITITITITITI MESSAGE "Escriba los apellidos del cliente" READ ON ESCAPE DO NOEXISTE 14 R **ACTIVATE VINDOW VENTANA** CLEAR # 1,33 TO 3,43 COLOR W+/B<br># 2,34 SAY "CONSULTAS" COLOR W+/B  $0.4.1$ DISPLAY nombre, apellido, numorden, fecha FOR apellido = Ape OFF STORE O TO Numero in Argenti COUNT FOR apellido = Ape TO Numero ? "El cliente", Ape, "tiene", Numero, "ordenes de servicio" **MAIT** CLEAR DEACTIVATE UINDOW VENTANA **8 1,0 CLEAR TO 22,79** RETURN CASE BAR() = 3 E& CONSULTA GLOBAL SELECT<sup>1</sup>

SET FOOMAT TO **ACTIVATE WINDOW VENTANA CLEAR** LLEAK<br>BROWSE FIELDS apellido,nombre,numorden,direccion,telefono,fecha LOCK 1 NOAPPEND NOMENU NODELETE<br>DEACTIVATE UINDOW VENTANA<br>@ 1,0 CLEAR TO 22,79 **DETION** CASE BAR() = 5 EE CONSULTA POR REPORTE TECNICO SELECT<sub>2</sub> SET FORMAT TO STORE O to Registro  $\frac{26}{9}$  10,26 TO 12,53 COLOR U+/B<br>9 11,27 SAY "Número de orden:" COLOR U+/B @ 11.43 GET Registro PICTURE "9999999999" MESSAGE "Escriba el número de la orden de servicio" READ ON ESCAPE DO NOEXISTE GO Registro<br>SET FORMAT TO rtc **ACTIVATE WINDOW VENTANA** CLEAR EDIT NOMENU NOAPPEND NODELETE NOEDIT DEACTIVATE WINDOW VENTANA<br>@ 1,0 CLEAR TO 22,79 SET FORMAT TO RETURN ENDCASE RETURN \*\*\*\*\*\*\*\*\*\*\*\*\*\*\* \*\* INPRESION \*\* \*\*\*\*\*\*\*\*\*\*\*\*\*\*\* PROCEDURE ImpresionPro DO CASE CASE BAR() = 1 LL IMPRIMIR ORDEN DE SERVICIO SELECT<sub>1</sub> SET FORMAT TO STORE 0 TO Numero<br>@ 11,27 TO 13,53 COLOR W+/B @ 12,25 SAY "Número de orden:" COLOR W+/B a 12,44 GET Numero PICTURE "999999999" L'ISSAGE "Introduzca el número de la orden de servicio que desea inorimir" 찾는다 만나. READ ON ESCAPE DO NOEXISTE GO Kumero **ACTIVATE WINDOW VENTANA** CLEAR NEPORT FORM reported NOEJECT FOR RECHO() = Numero TO PRINTER<br>DEACTIVATE WINDOW VENTANA<br>2.1.0 CLEAR TO 22,79<br>2.1.0 CLEAR TO 22,79 RETURN CASE BAR() = 2 && IMPRIMIR REPORTE TECNICO SELECT<sub>2</sub> SET FORMAT TO STORE 0 TO MUMERO<br>a 11,27 TO 13,53 COLOR M+/B B 12,28 SAY "Número de orden:" COLOR W+/B B 12,44 GET Numero PICTURE "999999999" MESSAGE "Introduzca el numero de la orden de servicio correspondiente al reporte técnico" READ ON ESCAPE DO NOEXISTE **GO Numero ACTIVATE VINDOW VENTANA CLEAR** REPORT FORM reporte2 NOEJECT FOR RECNO() = Numero TO PRINTER<br>DEACTIVATE WINDOW VENTANA **8 1,0 CLEAR TO 22,79** RETURN CASE BAR() = 4 A& IMPRIMIR EXISTENCIAS EN ALMACEN SELECT<sup>3</sup>

```
SET FORMAT TO
      CO TOP
      ACTIVATE WINDOW VENTANA
      CLEAR
      REPORT FORM reported NOEJECT FOR RECNO() = 1 TO PRINTER
      a 12,33 SAY "Imprimiendo..." COLOR W+/8
      DEACTIVATE WINDOW VENTANA
      RETURN
  ENDCASE
RETURN
.............
** ALHACEN **
*************
PROCEDURE AlmacenPro
  DO CASE
    CASE BAR() = 1 && ENTRADAS A ALMACEN
      SELECT<sub>3</sub>
      ACTIVATE WINDOW VENTANA
      CLEAR
      SET FORHAT TO
      SET FORMAT TO Almacen
      STORE 0 TO e1
      STORE 0 TO e2
      store 0 10 e3STORE 0 TO e4
      STORE 0 TO e5
      STORE O TO e6
      STORE 0 TO e7
      STORE O TO e8
      STORE O TO 69
      STORE 0 TO c10
      EDIT NOAPPEND NOMENU
             REPLACE cm WITH cm+e1, cd WITH cd+e2, dd WITH ad+e3, dr WITH dr+e4, fa WITH fa+e5, go
      more?, mb USTH mb+eB, tv UTTH tv+e9, te USTH te+e30<br>SET FORMAT TO
      DEACTIVATE WINDOW VENTANA
      RETURN
    CASE BAR() = 2 && CONSULTAS A ALMACEN
      SELECT<sup>3</sup>
      SET FORMAT TO
      ACTIVATE WIRDOW VENTANA
      CLEAR
      SET FORMAT TO calmacen
      EDIT NOAPPEND NOMENU
      DEACTIVATE WINDOW VENTANA
      SET FORMAT TO
      9 1.0 CLEAR TO 22.79
      RETURN
  ENDCASE
RETURN
************
· PRESENTA *
************
PROCEDURE Presenta
  2 5,2 SAY "No. orden
                        \mathbf{u}9 5.15 SAY RECHOLD COLOR M+/N
  a 6,2 SAY "Nombre
                          \mathbf{a}a 6,15 SAY nombre COLOR W+/N<br>a 7,2 SAY "Apellido
  2 7.15 SAY apellide COLOR W+/H
  a 8,2 SAY "Dirección "
  2 8,15 SAY direccion COLOR W+/N
  a 9,2 SAY "Televono
                          \bullet8 9,15 SAY telefono COLOR W+/H
  a 10.2 SAY "Fecha
```
139

والرواء والمتورون وواد بالموالي كالموجود فالصحيحة فأحجبت فالمتحافظ

the contract of the contract and the
a 10,15 SAY fecha COLOR W+/N<br>a 11,2 SAY "Merca COLOR W+/H<br>a 11,15 SAY merca COLOR W+/H<br>a 12,2 SAY "Media<br>a 12,15 SAY media<br>a 12,15 SAY model COLOR W+/H<br>a 13,15 SAY metal COLOR W+/H<br>a 14,15 SAY "Falla COLOR W+/H<br>a 15,15 SA

**PROCEDURE NOEXISTE<br>a 1,1 CLEAR TO 22,79<br>RETURN** 

# **BIBLIOGRAFIA**

#### APLIQUE EL dBASE III PLUS JONES, EDWARD Editorial McGraw-Hill <sup>~</sup>Primera edición

483 páginas

### ASSEMBLY LANGUAGE PROGRAMMING: 8086/8088, 8087<br>MAYER, JOERG Editorial John Wiley & sons Primora edición 316 p4ginas

**e roa lt'OUIUIBLP**  Microsoft Corporation Editorial Microsoft Presa Primera edición

418 p4ginas

#### **clllASB** IV 1.5

GARCIA NUÑEZ, PABLO J Y MARTINEZ VALERO, JULIAN Editorial Anaya Multimedia América Primera edición 319 p4ginas

#### IL PROCBSO DB LA IHVBSTIGACIOH CIBHTIFICA TAMAYO Y TAMAYO, MARIO Editorial Limusa Segunda edición

161 páginas

## FORMULAS Y PROGRAMAS USUALES EN BASIC<br>ADAMIS, EDDIE

Editorial McGraw-Hill Primera edición 235 páginas

#### GRAPHICAL USER INTERFACES AND GRAPHIC STANDARDS

PEDDIE, JON Editorial McGraw-Hill Primera edición 268 páginas

#### INFORMATICA

PRICE, W.T. Editorial Interamericana Primera edición en espanol 591 páginas

INFORMATICA: PRESENTE Y FUTURO SANDERS, Donald H. Editorial McGraw-Hill Primera edición en espaftol 670 páginas

IWSTRUMENTOS DE INVESTIGACION BAENA PAZ, GUILLERMINA Editores Mexicanos Unidos Decimoprimera edición 134 pAginas

IWTRODUCCIOH **A** LAS KICROCOMPUTADORAS, VOLUMEN O OSBORNE, ADAM Editorial McGraw-Hill Tercera edición 231 páginas

LA GESTION DEL DEPARTAMENTO DE INFORMATICA GRUPP, BRUNO Editorial Hispano Europea Primera edición 359 páginas

KAJIUAL DE TECKICAS DE INVESTIGACION DOCUMENTAL L. SANCHEZ, FRANCISCO Editorial Esfinge Decimocuarta edición 231 páginas

MBTODOLOGIA Y TECNICAS DE INVESTIGACION EN CIENCIAS SOCIALES PARDINAS, FELIPE Editores Siglo Veintiuno Trigésima edición 241 páginas

**CONTRACTOR** 

MICROSOFT QUICK C COKPILER TOOLKIT Microsoft Corporation Editorial Microsoft Press Primera edición 359 páginas

PROGRAMMING WINDOWS 3.1 PETZOLD, CHARLES Editorial Microsoft Press Tercera edición 983 páginas

143

#### SISTEMAS DE INFORMACION PARA LA ADMINISTRACION SENN, JAMES A. Grupo Editorial Iberoamérica

144

Primera edición en español 728 páginas

#### THE BEST BOOK OF MICROSOFT WINDOWS 3 TOWNSEND, CARL

**Editorial SAMS** Primera edición 440 páginas

#### VISUAL BASIC DO IT YOURSELF ORVIS, WILLIAN J. Editorial SAMS

Primera edición 669 páginas

#### VISUAL BASIC POWER PROGRAMMING

SHAMMAS, NAMIR C. Editorial Windcrest/McGraw-Hill Primera edición 373 páginas